W4115 Programming Languages and Translators - Spring 2017

# Lava

Project Report

Team members

An Wang (aw3001) - Language Guru Yimin Wei (yw2907) - System Architect Jiacheng Liu (jl4784) - Tester Hongning Yuan (hy2486) - Manager

# <span id="page-1-0"></span>Table of Contents

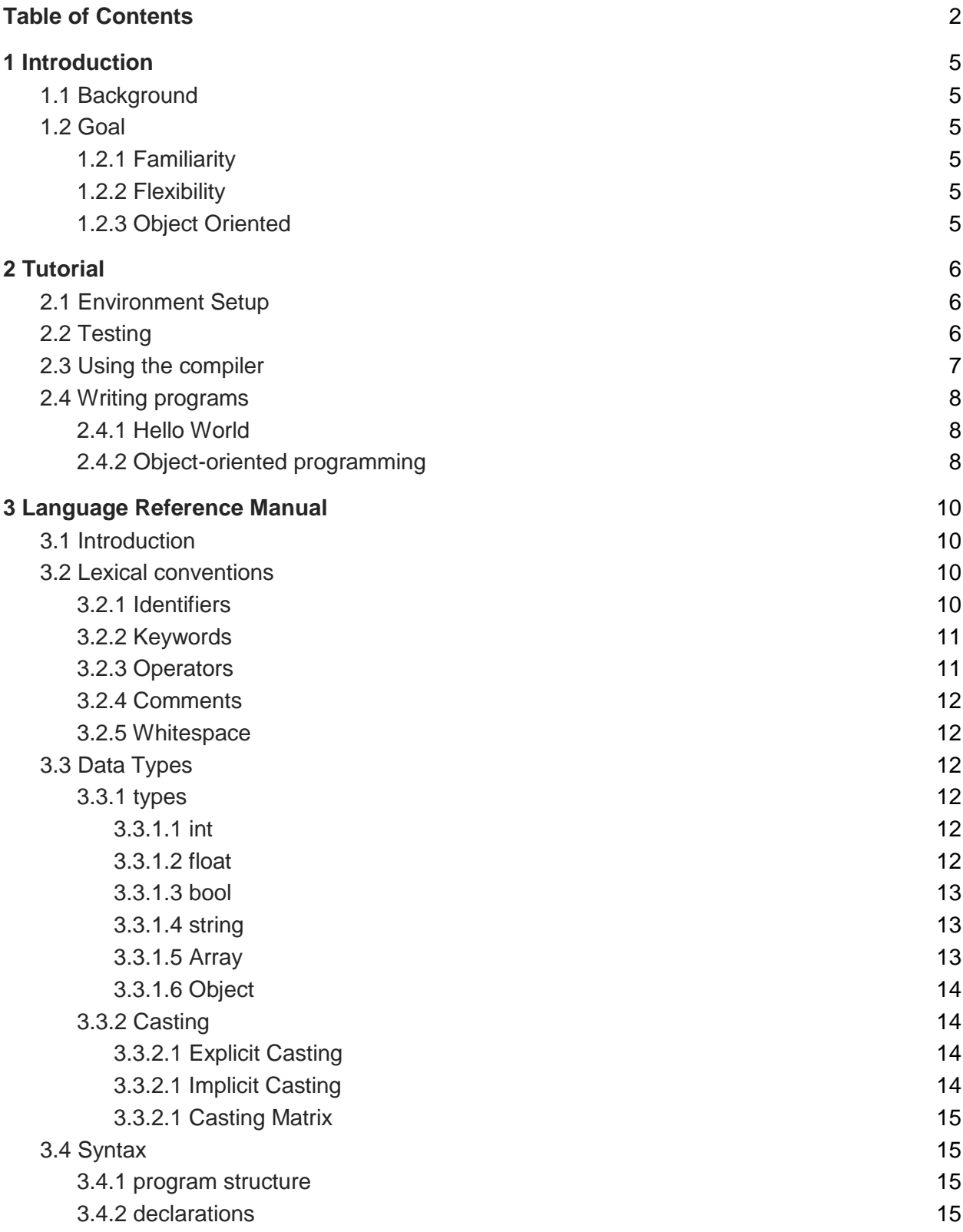

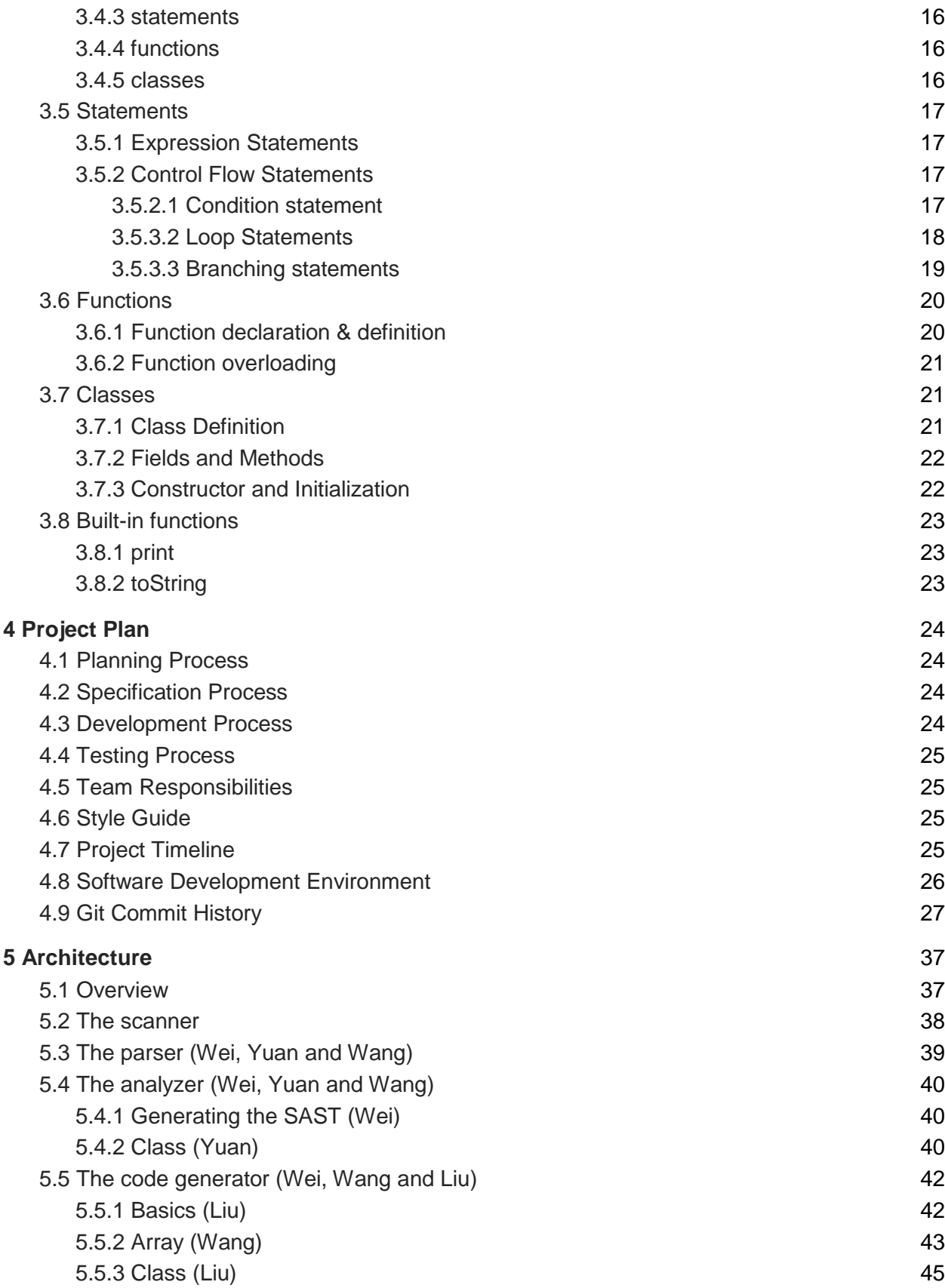

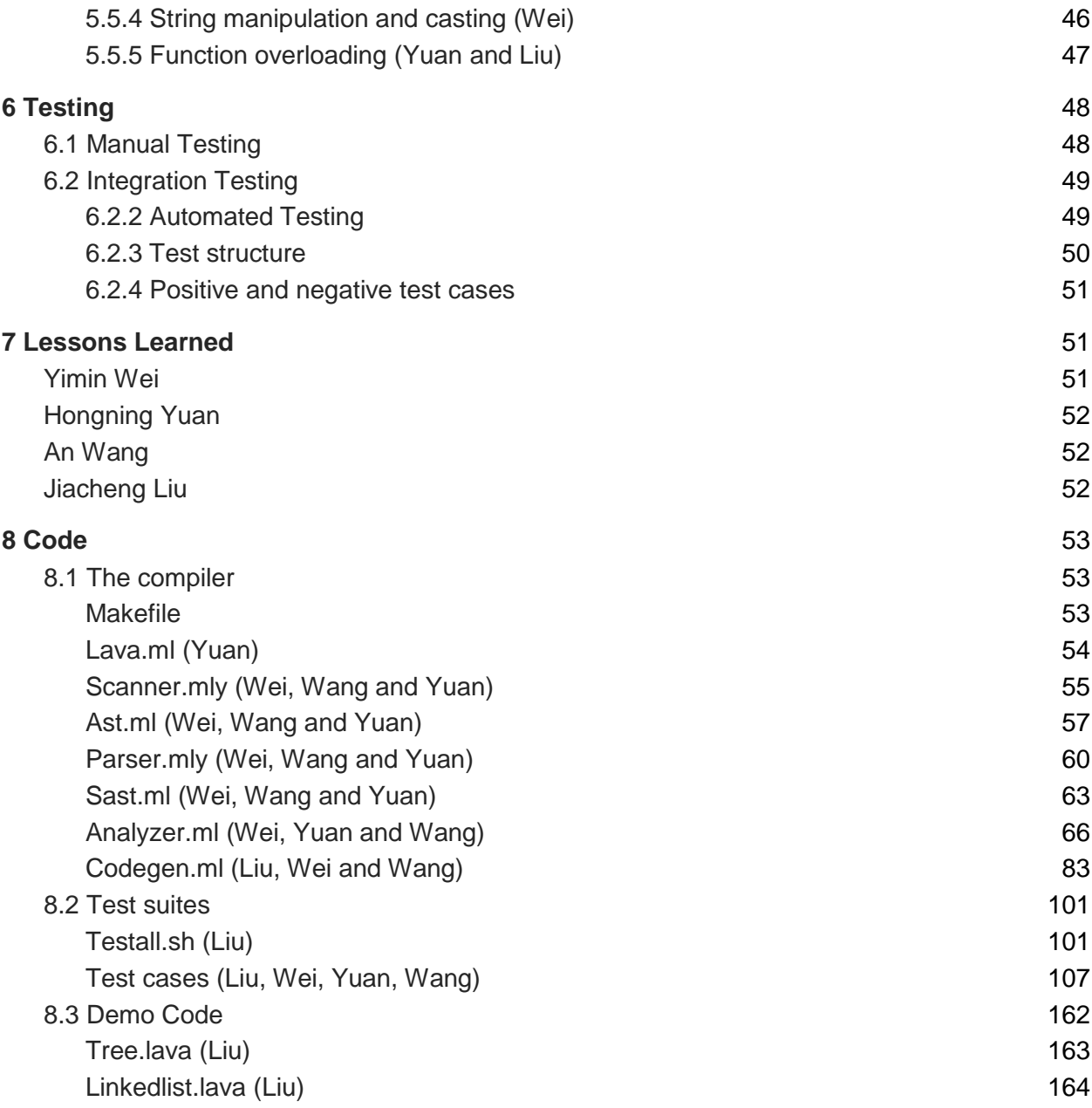

# <span id="page-4-0"></span>1 Introduction

Lava is an imperative programming language. It is static typing and object oriented. Lava provides flexible casting through different primitive types, string manipulations as well as function overloading. As it is very similar with C++, people who have some experience on C++ will find it very easy to get started with.

# <span id="page-4-1"></span>1.1 Background

The Java island is almost entirely of volcanic origin, and contains 45 active volcanos. Lava is the essence of volcano, and therefore the essence of Java, which will also be the name of our language. Inspired by Java, Lava was originally designed to be a dialect of Java running on JVM. However, for the backward compatibility with microC which we used as a reference, it eventually turned out to be a dialect of C++ on LLVM.

# <span id="page-4-2"></span>1.2 Goal

### <span id="page-4-3"></span>1.2.1 Familiarity

The syntax of Lava is similar to Java and C++. As other programming languages do, most essential data types are supported in Lava, including int, float, bool, string and array. In addition, the control flow of Lava is almost the same as C++. The "if … else", "while" and "for" blocks are used for flow control in an identical way..

### <span id="page-4-4"></span>1.2.2 Flexibility

Unlike Java, we don't push users to put everything in classes. Global functions and variables are allowed in Lava. Function overloading has been implemented so that there is no need for users to define different versions of functions with the same behavior. In addition, string manipulations and castings make users be able to convert types freely.

### <span id="page-4-5"></span>1.2.3 Object Oriented

Due to the existence of classes, Lava is an object oriented language. A class contains fields and methods. Fields can be of primitive types, arrays and other class objects. Methods can also be overloaded. With the help of classes, users can design more flexible custom data types and functionalities.

# <span id="page-5-0"></span>2 Tutorial

# <span id="page-5-1"></span>2.1 Environment Setup

Because our compiler will compile Lava to LLVM IR, the LLVM and Clang need to be installed. In Ubuntu 16.04 shell, we can install them with the following instructions:

```
sudo apt-get install llvm
sudo apt-get install clang
```
Note that LLVM 4.0 has been released in the last month, in some environments, the user need to explicitly select the 3.X version to install, otherwise the LLVM 4.0 will be installed. We didn't test our code on LLVM 4.0 so the result may be unexpected.

Because we write our code in Ocaml, Ocaml and opam are also needed to be installed before starting using our compiler.

```
sudo apt-get install ocaml
sudo apt-get install opam
```
In addition, we need to install the llvm library for ocaml as well as the log library.

```
opam init
opam install llvm.3.7
opam install ocamlfind
opam install log
```
Note that the llvm library for ocaml should match your llvm version. For example, if your version is 3.6, you need to install the llvm.3.6 library rather than 3.7.

At last, position yourself in the Lava directory, compile our compiler.

./make

# <span id="page-5-2"></span>2.2 Testing

To test, the simplest way is to just run the testing script under the root directory.

./testall.sh

The automated testing suite will recursively run all the tests under the tests/ directory. If the test result meets the expectation, the output will be in green color. If not, the log will be in red and show in which step(command) the test fails.

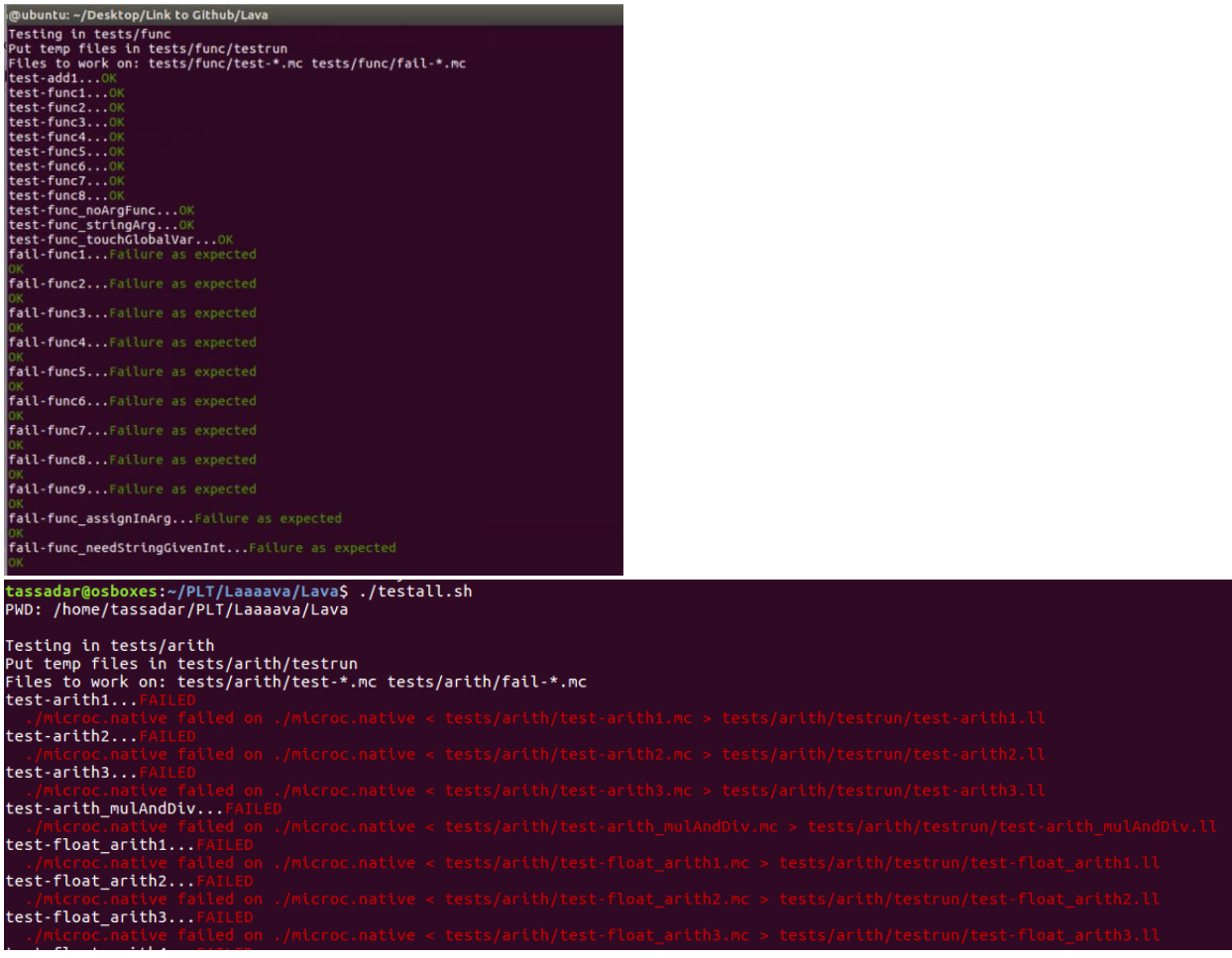

# <span id="page-6-0"></span>2.3 Using the compiler

The executable file of the compiler is lava.native. The program takes a piece of Lava code in and generates the corresponding LLVM code. Here's the basic usage

./lava.native <hello\_world.lava > hello\_world.ll

The example takes the input from a file by the input redirection and outputs the LLVM code into another file by the output redirection.

In addition, some optional flags could be set to output some debug information.

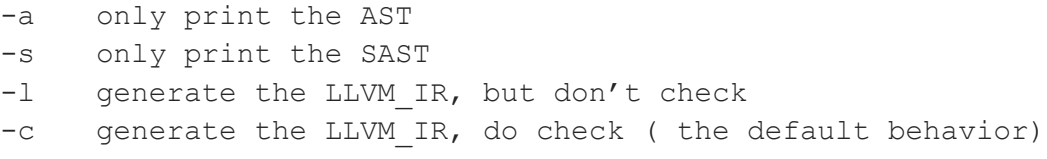

### <span id="page-7-0"></span>2.4 Writing programs

### <span id="page-7-1"></span>2.4.1 Hello World

```
hello_world.lava
int main() {
     string s;
     s = "Hello World";
     print(s);
     return 0;
}
```
From the code above, you may find some significant differences between Lava and Java.

First, Although Lava supports class, the main function is defined outside a class. In addition, you can define global functions and variables. To some extent, it is more like C++ than Java.

Second, the string type is a primitive type rather than a class.

Third, you can't assign to a variable an initial value when you declare it. Note that in every scope, variable declarations must appear prior to any other statements. Once one statement appear, you can't do no more declarations.

Save your code. Execute the following command in shell, you will see "Hello World" is printed to the console.

```
./lava.native < hello world.lava > hello world.ll
lli hello_wordl.ll
Hello World (output)
```
### <span id="page-7-2"></span>2.4.2 Object-oriented programming

The code example below will demonstrate how to write a piece of object-oriented code. In specific, the user can define a class with fields and functions, initialize objects with the type of the class, access the fields and invoke functions that belong to it.

```
class Node{
     int value;
     int[3] arr;
     /* Can have a field of its own type */
     class Node last;
     /* constructor function */
     constructor(int v){
         value = v;
     }
    \frac{1}{x} constructors have the same name \frac{x}{x}
```

```
constructor(int v, class Node n) {
        value = v;
        last = n; }
     /* Convert the list to string */
     string toString(){
        /* Need to declare local var before using them */
         int v;
         string s;
         /* string also needs initialization */
        s = " " /* get field from an object */
         v = this.value;
        if (v==0)return "r"+s; /* string concatenation */s = thisu.last.toString() + "->" + (string)v;
         return s; 
     }
}
int main(){
     /* declare local variables */
     class Node root;
     class Node n1;
     class Node n2;
     class Node n3;
     int v;
     string s;
     int[3] a;
    /* the parameter types must match with declaration */
   root = new Node(0);
    nl = new Node((int) "1", root);n2 = new Node((int)3.0, n1);
   n3 = new Node(5, n2);
     /* uninitialized array have default values */
     a = root.arr;
   print(a[2]); /* Output: 0 * / /* invoke class function */
    s = n3.toString();
     print(s);
    /* Output "r->0->1->3->5" */
     return 0;
}
```
The code piece can be run in the same way as the last example.

The code piece above exhibits how to define a class and use it in the main function. The class definition includes local variables and functions. The local variables can include primitives, object types, and array. The constructor function takes care of initializing new objects of the class type. In the constructor, class fields are initialized. And the new object will be returned by the constructor and assigned to the left-hand-side variable of assignment if any. Not all fields must be initialized in the constructor but if so, the program will behave differently. If the field is a primitive, accessing uninitialized field, like accessing uninitialized variables in C++, will yield undefined values. If the field is a string, accessing it will give a segmentation fault. Similarly, accessing an uninitialized object reference gives a segmentation fault. However, it the field is array, the values will be default values, as primitives go.

In the main function, the example exhibits how to declare an object, initialize it, access its field, and invoke a class function on it. As the intuition goes, Lava uses dot to denote accessing the field/function belonging to a class.

```
a = root.arr;
s = n3.toString();
```
# <span id="page-9-0"></span>3 Language Reference Manual

## <span id="page-9-1"></span>3.1 Introduction

Lava is an object-oriented, statically typed language that serves general purposes. Lava code is compiled to LLVM code and runs on LLVM, which makes it hardware-independent.

Type checking is done at compile time. Programmers will get compilation errors at compile time and thus runtime typing errors are prevented.

Lava is a language that looks quite similar to C++. Therefore the syntax and most basic functionality are very similar to C++. C++ programmers can pick up Lava without much trouble.

# <span id="page-9-2"></span>3.2 Lexical conventions

### <span id="page-9-3"></span>3.2.1 Identifiers

Identifiers are sequences of characters used to name classes, variables, and functions.

- 1. Each identifier must have at least one character.
- 2. Identifiers can contain letters, digits, and the underscore symbol.
- 3. Identifiers should not begin with a digit.
- 4. Keywords cannot be used as identifiers.

#### 5. Identifiers are case sensitive.

## <span id="page-10-0"></span>3.2.2 Keywords

The table below lists the built-in keywords of Lava.

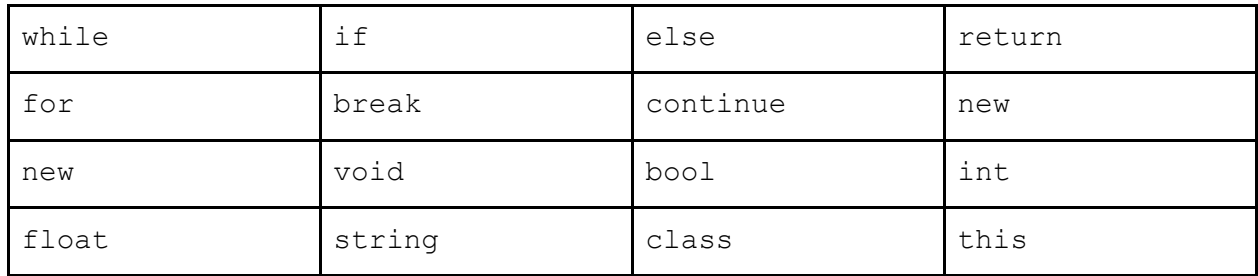

### <span id="page-10-1"></span>3.2.3 Operators

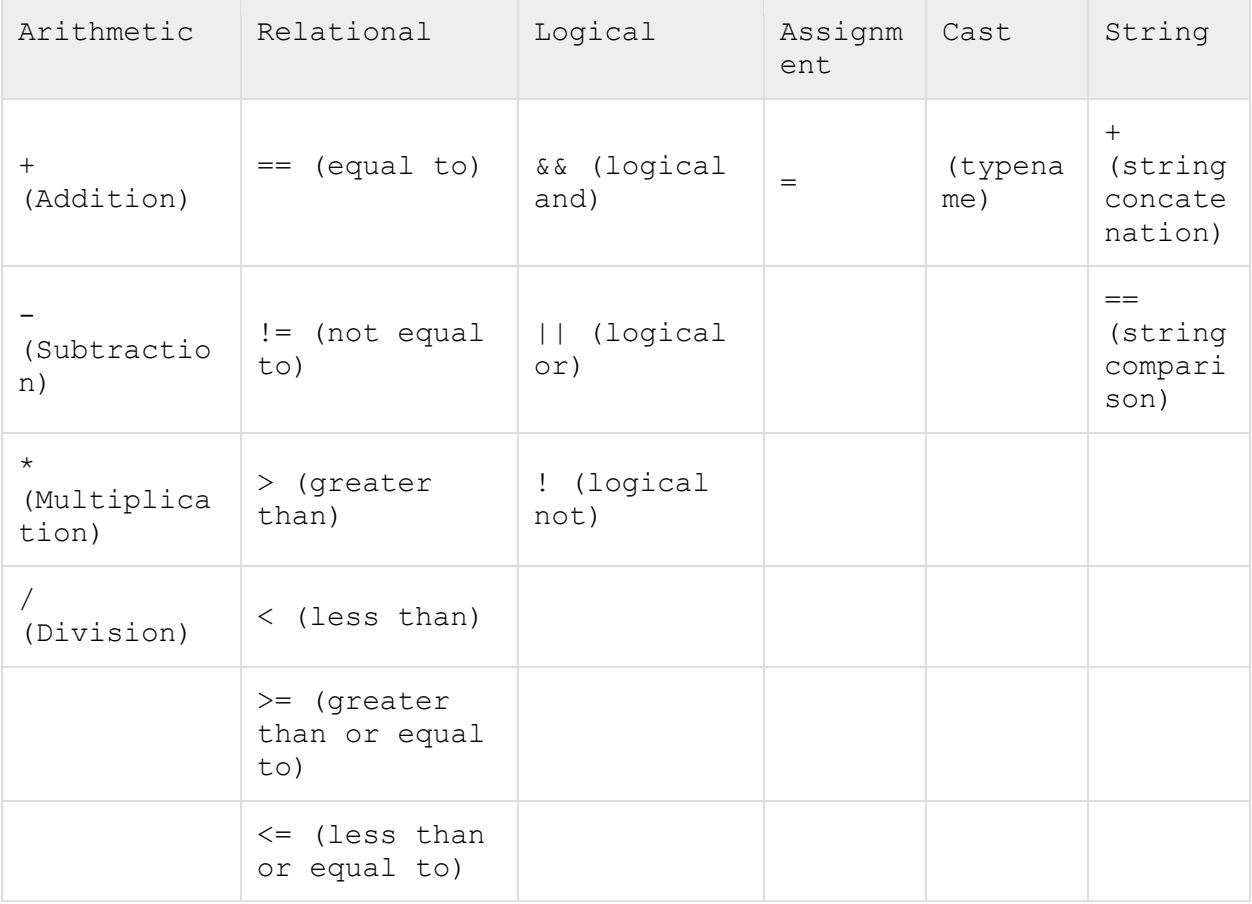

#### <span id="page-11-0"></span>3.2.4 Comments

Lava supports multi-line comments.

Multi-line comments are wrapped between "/\*" and "\*/". Everything that are between the start of such a comment, namely "/\*", and the end of the comment, namely "\*/", will be discarded by the compiler and will not execute.

```
int a=5; 
/* Everything in the multi-line comment will not execute.
int b=6;
For example, the above line will not execute.
*/
```
The comments will not be treated like Lava code, nor are they designed to be. Comments are for things other than code.

### <span id="page-11-1"></span>3.2.5 Whitespace

whitespace refers to the following characters: space(' '), tab('\t'), and newline('\n'). Any amount of whitespace are allowed outside entities, e.g. identifiers, keywords, and will be ignored.

## <span id="page-11-2"></span>3.3 Data Types

Lava is a statically typed language. A variable's type must be specified when declared.

### <span id="page-11-3"></span>3.3.1 types

<span id="page-11-4"></span>3.3.1.1 int

The int type is the type for integers. Capable of containing at least the [-2147483648, +2147483647] range;thus, it is at least 32 bits in size.

```
int num;
num = 3;
```
#### <span id="page-11-5"></span>3.3.1.2 float

The float type represent single-precision floating-point format. It occupies 4 bytes (32 bits) in computer memory and represents a wide dynamic range of values by using a floating point. In IEEE 754-2008 the 32-bit base-2 format is officially referred to as binary32. And Lava doesn't support distinction between float and double.

float num; num = 3.14

<span id="page-12-0"></span>3.3.1.3 bool

The boolean type is a binary indicator which can be set to either true or false. A bool value can be one of the two values, either true or false.

bool b;  $b = false$ ;

<span id="page-12-1"></span>3.3.1.4 string

string is a sequence of characters. A string's length equals to the number of characters it includes. In Lava, string is passed by reference rather than value.

string s; s = "Welcome to Lava";

Strings could be concatenated by the operator "+".

string s;  $s$  = "Welcome" + " to " + "Lava"; /\*will get "Welcome to Lava" \*/

Strings could be compared by the operator "==". That operator will return true if the two strings have the same value, no wonder whether their address are the same or not. Otherwise, it will return false;

```
string a;
string b;
a = "foo";b = "foo";if (a == b) {
     print("bar"); /* this statement will be executed */}
```
#### <span id="page-12-2"></span>3.3.1.5 Array

Array is a container object that holds a fixed number of values of a single type. The length of an array is established when the array is created. After creation, the length of array is fixed.

```
int[] array_example;
array example = new int[10];
```
<span id="page-13-0"></span>3.3.1.6 Object

Any class type is considered as an object in Lava. Unlike Java, when referencing to an object type, the type must be started with the keyword "class". See chapter 6 to know the class in Lava.

```
class Circle foo; /* variable declaration */
int bar( class Circle foo); /* function declaration */
```
### <span id="page-13-1"></span>3.3.2 Casting

#### <span id="page-13-2"></span>3.3.2.1 Explicit Casting

Type casting is done by the cast operator, which is a right associative operator. In Lava, casting operator is composed of a left parenthesis, following by the typename and a right parenthesis.

A string could be casted into an int or float. If that string is an valid input, it will returns the casted value, otherwise, 0 will be returned. It has the same behavior as the atoi() and atof() functions in standard C library.

An int or a float could be casted into a string. If the input is a float, the output will have six decimal places.

Casting between the same primitive type is also permitted in Lava, though without any effect.

```
int a;
String b;
float c;
a = (int)"3"; \frac{1}{2} /*Casting a string to a int */
b = (string)a; /*Casting an int to a string*/
c = 3.14;b = (string)c;/*Casting a float to a string, will return "3.140000" */
```
#### <span id="page-13-3"></span>3.3.2.1 Implicit Casting

In Lava, casting an int to a float is the only permitted implicit casting. If an int type variable and a float type variable appears on two sides of a binary operator, the int type variable will be converted to a float implicitly. In addition, in assignment statements, an int could be implicitly

converted to a float. Note that this implicit casting is asymmetrical. Casting a float to an int need to be carried out with the casting operator.

```
float a;
int b;
a = 3; /*implicit casting, equivalent to a = (float)3; */
b = 3.14; /*ERROR, should be b = (int) 3.14;*/
a = a + b; /*implicit casting, equivalent to a = a + (float)b; */
```
### <span id="page-14-0"></span>3.3.2.1 Casting Matrix

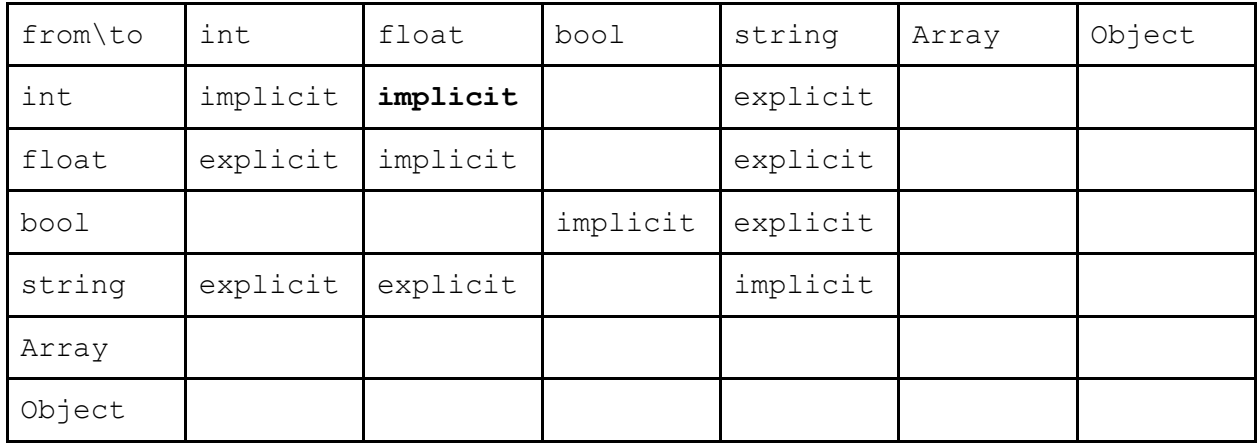

## <span id="page-14-1"></span>3.4 Syntax

### <span id="page-14-2"></span>3.4.1 program structure

At the top level, the program contains the declarations of global variables, global functions and classes. All of them are interchangeable.

```
int a; /*global variable*/
string foo() { /*global function*/
     return "foo";
}
class bar() { /*class*/
     constructor(){}
}
```
### <span id="page-14-3"></span>3.4.2 declarations

A declaration statement declares a variable by specifying its name and type.

[class] typename variable name;

The class keyword is required if the variable is an object type. In addition, initial value assignment is not permitted along with the declarations.

```
int x;
bool checked;
class Shape s;
int x = 5; /*error: not permitted*/
```
#### <span id="page-15-0"></span>3.4.3 statements

A statement could be an expression which ends by a semicolon.

 $i = 1;$ 

A statement could also be control flow (e.g. if, while and for).

```
if (expression) {
      ...
} else {
      ...
}
```
<span id="page-15-1"></span>See the Chapter5 to get more details.

#### 3.4.4 functions

Function declarations includes return type, function name and its parameters.

All the local variables must be declared at the beginning of the function body. After the first statement appears, no variables could be declared any more.

```
return-type function-identifier ([params]) {
     [variable declarations]
     [statements]
}
```
### <span id="page-15-2"></span>3.4.5 classes

A class declaration include one or more constructors, member field and function declarations. All of them are interchangeable.

The declaration of a constructor is similar to regular functions. However, a constructor don't need a return type.

```
class classname{
     [variable declarations]
     constructor([params]) { 
           [function body]
```

```
}
     [function declarations]
}
```
### <span id="page-16-0"></span>3.5 Statements

A statement expresses some action to be carried out.

### <span id="page-16-1"></span>3.5.1 Expression Statements

An expression statement consists an expression to be executed, ended by a semicolon.

```
i = 1; /*Assignment Expression*/
Circle.draw(); /*Method invocation*/
c = new Circle(); /*Class object creation*/
```
### <span id="page-16-2"></span>3.5.2 Control Flow Statements

Statements are generally executed in sequence, i.e. from top to bottom. The execution flow however can be altered by control flow statements, including condition statements, loop statements and branching statements.

#### <span id="page-16-3"></span>3.5.2.1 Condition statement

The condition statements, also called "if statement", executes a section of code only if the specified condition is met. An if statement can be followed by an else statement, which executes when the condition in the if statement is not met. These two statements can also be combined and nested.

#### *Plain if statement*

```
if (expression) {
     //code to execute when the expression is true
}
```
*If and else statement*

```
if (expression) {
     //section to execute when the expression is true
} else {
     //code to execute when the expression is false
}
```
#### *Combined if else statement*

```
if (expression1) {
     //code to execute when the expression1 is true
} else if (expression2) {
     //code to execute when the expression1 is false and condition2 is 
true
} else {
     //code to execute when neither expression1 nor expression2 is met
}
```
#### An example of *condition statement*

```
/*printing result based on score*/
if (score > 100) {
     print("Good");
} else if (score < 60) {
     print("Poor")
} else {
     print("Fair")
}
```
#### <span id="page-17-0"></span>3.5.3.2 Loop Statements

Lava supports the loop statements defined by for and while keyword.

#### *For statement*

The for statement executes a section repeatedly as long as the specified condition is met.

```
for (initialization;condition;loop-execution) {
     //code to execute in the loop
}
```
There are three parameters in a for loop statement: initialization, condition and loop-execution

The initialization initializes the loop variable, whose scope is within the for-loop only. There can be more than one loop variables.

The condition is checked before every loop, if it is met then the loop body executes, otherwise the loop ends.

The loop-execution is executed after every loop, which is usually used to update loop variables.

All three parameters are optional.

#### An example of *for statement*

```
/*printing 012345678*/
int i;
string s;
S = "";
for (i=0;i<10;i=i+1) {
     s = s + (string)i;}
print(s);
```
#### *While statement*

The while statement executes a section repeatedly as long as the specified condition is met.

```
while (condition) {
     // code to execute in the loop
}
```
The while statement executes the loop body as long as the condition is met.

#### An example of while statement

```
/*Loading the truck as long as it is not full*/
while (truck.isFull()==false) {
     truck.load();
}
```
#### <span id="page-18-0"></span>3.5.3.3 Branching statements

Lava supports two branching statements, break and continue, which are used inside the loop body.

*Break* 

A break statement terminates the loop of which it is included.

```
/*Breaking for loop*/
int i;
for (i=0; i<1000; i++) {
     if (find(i) == true) {
           print ("Found the item at '' + i);
           break;
      }
}
/*Breaking while loop*/
i = 0;while(true) {
     if (find(i)) == true) {
           print("Found the item at '' + i);
           break;
      }
     i++;}
```
### <span id="page-19-0"></span>3.6 Functions

Functions are a piece of code which can be called to execute.

### <span id="page-19-1"></span>3.6.1 Function declaration & definition

```
return-type function-identifier ([params]) {
     [variable declarations]
     [statements]
}
```
A function must be declared and defined before being used. Function declaration & definition includes access-modifier, return-type, function-identifier, parameters and function body. In Lava, both global functions and class member functions are supported.

return-type: The type of the return value of the function, which can be built-in type or user defined type (class).

Function-identifier: The identifier of the function, which must be unique within the class.

function body: The code to be executed when the function is called.

parameters: The parameters passed to the function, whose scope are within the function body.

#### A sample function:

```
int square(int i) {
     int a;
     return i*i;
}
```
### <span id="page-20-0"></span>3.6.2 Function overloading

A function could be overloaded as long as each version has different function signature.

```
int foo(int i) {
     return i*i;
}
int foo(string i) {
     return (int)i*(int)i;
}
```
### <span id="page-20-1"></span>3.7 Classes

### <span id="page-20-2"></span>3.7.1 Class Definition

A class definition starts with the keyword 'class' and follows by the class name. The body of a class is limited in a pair of parentheses. One class should contain a constructor and may contain the following elements: fields, methods. The following is a typical definition of a class.

```
class foo{
     int sampleField;
     /* constructor */
     constructor() { 
           /* code */}
     void bar() {}
     void sampleMethod() {
           this.sampleField = 1;
           this.bar();
```
}

}

### <span id="page-21-0"></span>3.7.2 Fields and Methods

Fields are variables in class. Methods are member functions in class. Methods could be overloaded as global functions do.

Methods and fields must be referenced with an instance of class, such as

```
instance.method();
Instance.field = 3;
```
However, the "this" keyword must be used to qualify a member inside a class function, except in the constructor functions.

```
/* inside a class function */
this.method();
this.field = 3;
```
The "this" variable, as in Java, corresponds to the object that the function is called on. It is passed to the function implicitly as the first parameter, just like how python does this explicitly for class functions:

```
def foo(self, b):
     self.bar = b
```
### <span id="page-21-1"></span>3.7.3 Constructor and Initialization

The constructor is the function called when an instance is created. The constructor should have the name "constructor" without a return type.

Constructor could be overloaded. In the constructor, member fields and functions can be referenced without the keyword "this".

There is no default constructor. The constructors must be defined explicitly.

```
class foo{
     /* constructor */
     constructor(int a) { 
           /* no need to write this.sampleField */
           sampleField = a;
     }
```

```
constructor() { 
           /* no need to write this.sampleField */
           sampleField = 0;
     }
     int sampleField;
}
```
An instance of the class could be initialized by one of the constructors.

```
class foo a; /* declaration */class foo b;
a = new foo(3); /* initialized with constructor foo(int a) */
b = new foo(); /* initialized with constructor foo() */
```
### <span id="page-22-0"></span>3.8 Built-in functions

Built-in functions in Lava are implemented by invoking the C standard library.

### <span id="page-22-1"></span>3.8.1 print

The print function takes an argument in int, float, bool and string. This function will output to the stdout. A '\n' character will be appended to the end of the input.

```
print(3);
print(3.57);
print("aaaaa");
print(false);
```
### <span id="page-22-2"></span>3.8.2 toString

The toString function takes an argument in int, float, bool and string. This function will convert the input to a string. The behavior of toString is the same to the casting operator (string) if the input is not a string type. If the input is a string type, the toString function will create a new copy of the string rather than returning the string itself.

```
string a;
string b;
string a = "foo";string b = \text{toString}(a); /* a and b have different address */
```
# <span id="page-23-0"></span>4 Project Plan

# <span id="page-23-1"></span>4.1 Planning Process

We met with the TA every week. At the meeting, we reported to the TA what we have done in the last week and asked him for the advise on what we should do next. After we met with our TA, we usually held another meeting to discuss our work next week. We listed some features that needs to be implemented and then everyone picked some of them. Goals are also adjusted according to the actual progress of every team members.

# <span id="page-23-2"></span>4.2 Specification Process

We set up our language specification by grabbing the basic features from Java including reflection, and adding to it some support for generic typing.

After discussion with our TA Jacob, we realized that the desired functionality is much more above our head than we had expected. For example, reflection needs to be supported by a runtime which is likely to take a lot of time to implement. So we changed our initial plan, dropping that feature and decided to focus on implementing object features first. After we finished adding object to Lava, we found it is almost the end of the semester and we did not have enough time to add inheritance. So we reevaluated the schedule and decided to explore some simpler but handy features, and reinforce existing features by adding more tests. Finally, we added casting and string operations, which turned out to be two nice and handy features, while not adding too much overhead to implement. In addition, we achieved function

overloading features as the byproduct of the class.

<span id="page-23-3"></span>To sum up, we roughly implemented the same volume of features as desired.

# 4.3 Development Process

We started our projected playing around with the microC program. Two weeks are spent before we officially started our coding. After we understood the microC code, we tried to add the string type to the microC and presented that version to TA as Hello World demo. However, We found harder and harder to put new stuffs into the microC because there are too many hard coded stuffs which are not extendible. Eventually We decided to write a totally new semantic checker and code generator. In the following one month we got a new analyzer to convert the AST to the SAST and built a well-constructed code generator. After that, bunches of new features are added into our language, including casting, array and class, without significant changes in structure of our code. We stucked for two weeks in the implementation of class feature due to the vague llvm documentation and complicated analysis on the context but at last we made it. The function overloading is implemented as the byproduct of class constructed. At last, we planned out one week to add more testing suites and write two demo program for presentation.

# <span id="page-24-0"></span>4.4 Testing Process

We proceeded our development in a test-driven style. Before adding a feature, we first add tests and settle on the expectation. During the process we keep running the existing regression tests to ensure no existing functionality is corrupted by new code. When the code and new feature pass all tests, we commit to git and the new version is stable. Everyone is responsible for testing his code so all of the team members contributed to the testing suites. In the final week of development we also spent some time on improving the integration tests and re-evaluating existing tests, checking corner cases.

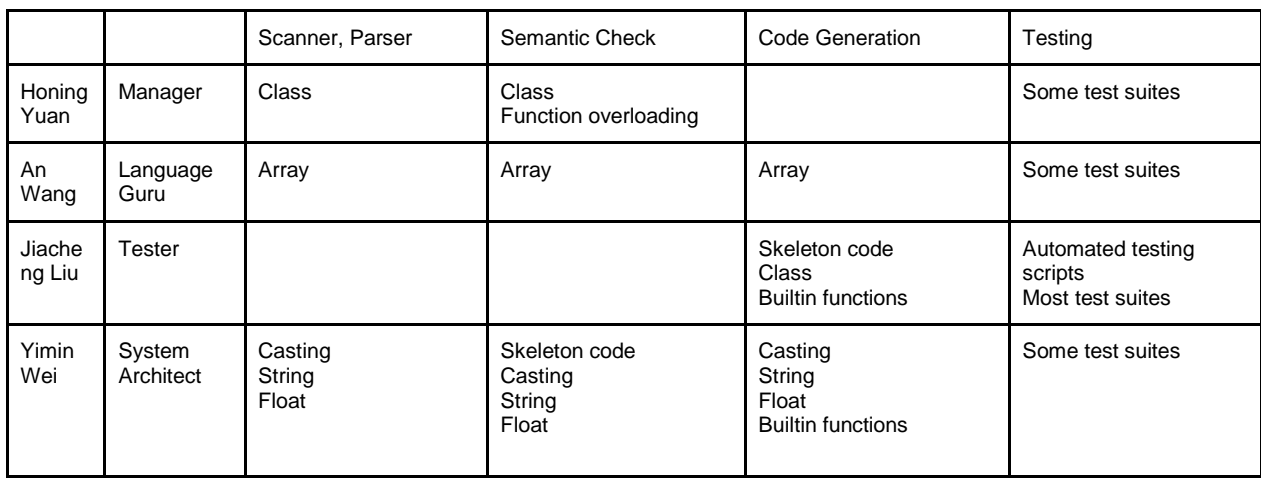

# <span id="page-24-1"></span>4.5 Team Responsibilities

# <span id="page-24-2"></span>4.6 Style Guide

We made the following convention on our code style when developing our compiler.

- 1. We use one tab for indent
- 2. If possible, use parentheses to enclose params for the function call
- 3. We made all of the variables meaningful so that everyone are able to understand others' code
- 4. Comments are optional. We believe the most efficient way to figure out a piece of code is to ask that one who wrote it.
- 5. Never repeat. If something appears twice, we shall write a function to replace them.

# <span id="page-24-3"></span>4.7 Project Timeline

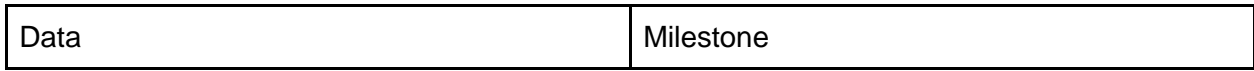

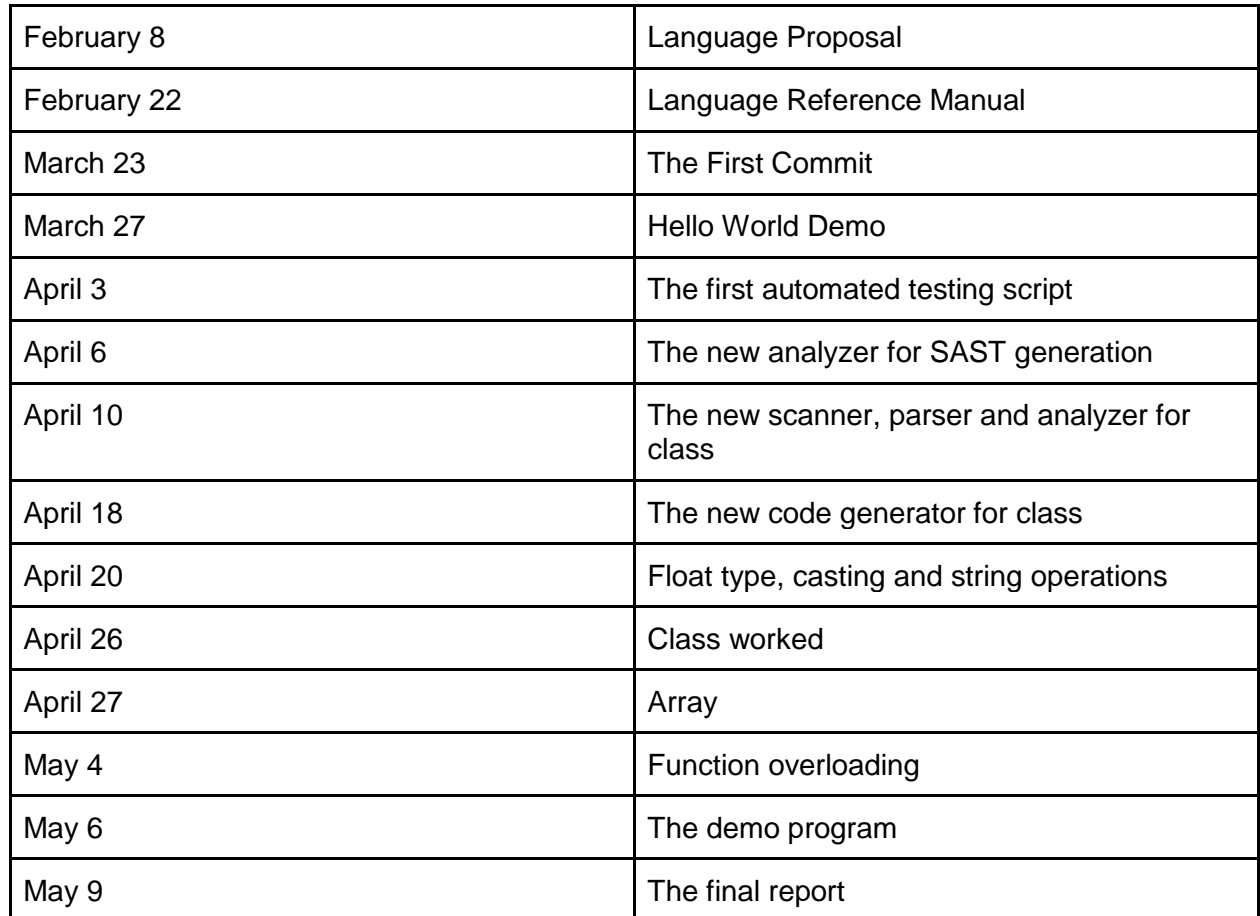

# <span id="page-25-0"></span>4.8 Software Development Environment

Ocaml: 4.02.3 Operating System: Ubuntu 14.04 LLVM version: 3.4/3.7 (both passed all the tests) Clang version: 3.4/3.7 (both passed all the tests) Version control: Github

### <span id="page-26-0"></span>4.9 Git Commit History

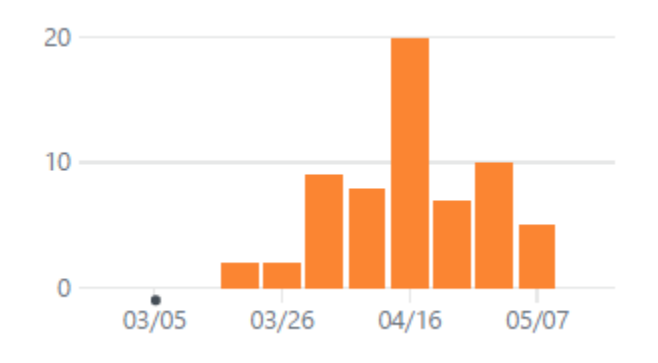

Contributions to master, excluding merge commits

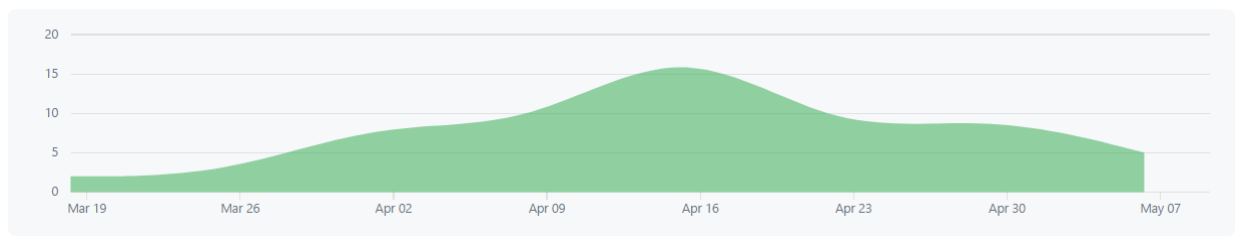

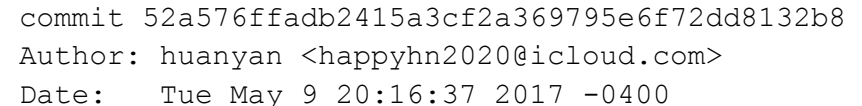

Array demo

commit 2199217361c4615fe3ea410c1c741ee9f9c23eaa Author: huanyan <happyhn2020@icloud.com> Date: Tue May 9 17:32:54 2017 -0400

Update tests

```
commit 7a644de9f8d5866bd9830226f984193b2349ad05
Merge: 5d06b30 c7bf2dc
Author: anwang0000 <wang.an@columbia.edu>
Date: Sun May 7 13:58:30 2017 -0400
```

```
 Merge branch 'arrayfinal' of github.com:huanyan-hny/Lava into 
arrayfinal
```

```
commit 5d06b304b93cc120128f1a6369ca64c6e51c0039
Author: anwang0000 <wang.an@columbia.edu>
Date: Sun May 7 13:53:56 2017 -0400
```
add array in obj

commit c7bf2dcf4aff2af24cdc22985523c27084735fbc Author: jiacheliu3 <jiacheliu3@gmail.com> Date: Sat May 6 08:02:39 2017 +0100 linkedlist and tree are for the demo commit f2343289fec57014341a6564cc431a0bfd187d83 Author: huanyan <happyhn2020@icloud.com> Date: Thu May 4 01:31:43 2017 -0400 update analyzer commit 05d28b668e9aa92efc459b437d3122dbc57197b0 Author: huanyan <happyhn2020@icloud.com> Date: Thu May 4 01:06:39 2017 -0400 class constructors and methods implicit overload stmt commit 249d14befd844e6ddfa12732ead435c2d1a48aa1 Author: jiacheliu3 <jiacheliu3@gmail.com> Date: Thu May 4 05:58:24 2017 +0100 demo commit ef881329f2dbfd0c0a3f9d8ae402d612e6ebaee1 Author: jiacheliu3 <jiacheliu3@gmail.com> Date: Thu May 4 04:31:35 2017 +0100 Obj tests pass commit b3fc669b8ab1b0e2bd5a47961b420a67dfad80bf Author: huanyan <happyhn2020@icloud.com> Date: Wed May 3 16:32:31 2017 -0400 Implicit method param and method overload commit 96919753891a554c75c883aabec8289c2e52d027 Author: jiacheliu3 <jiacheliu3@gmail.com> Date: Tue May 2 01:20:58 2017 +0100 Obj functions now work. Arrays in obj not working, not passing

commit 11967715534233e3e055a3a8777d48ed2b73253c

analyzer.

Author: jiacheliu3 <jiacheliu3@gmail.com> Date: Mon May 1 05:32:05 2017 +0100 Added obj testcases. Some are not working. TBC commit 4fe26094bedc17d934c5a00e4704cd927b418211 Merge: e7298cc 6b62430 Author: anwang0000 <wang.an@columbia.edu> Date: Sun Apr 30 19:15:27 2017 -0400 Merge branch 'arrayfinal' of github.com:huanyan-hny/Lava into arrayfinal commit e7298ccb55438a438a4f587cdb75db5923b47e4e Author: anwang0000 <wang.an@columbia.edu> Date: Sun Apr 30 19:12:07 2017 -0400 add array test commit 6b62430765394ca33b7e5060ce8a757b2d306e7e Author: jiacheliu3 <jiacheliu3@gmail.com> Date: Thu Apr 27 21:06:29 2017 +0100 Added object testcases to the branch commit bb86165a874f32b97e6cfc41240155c2394fbd13 Author: anwang0000 <wang.an@columbia.edu> Date: Thu Apr 27 14:04:56 2017 -0400 add array commit 19bb86cf9b82ed740824cece30d2a2fb2ac61d63 Author: jiacheliu3 <jiacheliu3@gmail.com> Date: Wed Apr 26 23:03:18 2017 +0100 Nested obj access and obj param constructors pass tests. IM ON FIRE! commit 5cf3eeed522590b97a2f72174d52034799375f15 Author: jiacheliu3 <jiacheliu3@gmail.com> Date: Wed Apr 26 21:44:42 2017 +0100 All testcases including object pass. ABSOFUKINGLUTELY MILESTONE commit 998192129164230561f94ac7ef0ad0432e99d0ac

Author: jiacheliu3 <jiacheliu3@gmail.com> Date: Wed Apr 26 01:48:26 2017 +0100 Obj access ok for some test cases. Not fully done yet. Need more test cases commit 7b0dc33c1fcb277befc0e2b3779d975644196343 Merge: e48717e e535969 Author: jiacheliu3 <jiacheliu3@gmail.com> Date: Mon Apr 24 19:22:58 2017 +0100 Merged with string function and tests all passed commit e48717ea592f0488c1603d5ed6645a9fd797bed4 Author: jiacheliu3 <jiacheliu3@gmail.com> Date: Mon Apr 24 19:07:55 2017 +0100 add gitignore commit 68de41c7b5978d2e561b11c0bb4271f4a5b98a77 Author: jiacheliu3 <jiacheliu3@gmail.com> Date: Mon Apr 24 19:06:43 2017 +0100 temp commit half done obj create commit e535969acab7a8aa50986ca6234e153700b21f1d Merge: 3282c6c 4f37ca6 Author: Elega <445092967@qq.com> Date: Thu Apr 20 20:19:55 2017 -0400 Merge branch 'master' of https://github.com/huanyan-hny/Lava commit 3282c6c7e6afccda4a8c6dc216973a0151c89f65 Author: Elega <445092967@qq.com> Date: Thu Apr 20 20:18:45 2017 -0400 add cast commit 4f37ca6de70cd9b42e0879bd5629e0102cfefe6c Author: huanyan <happyhn2020@icloud.com> Date: Thu Apr 20 16:23:21 2017 -0400 constructor implicit this commit 95dfd591034c1f835b1570855fcb309f3f7d7949

Author: huanyan <happyhn2020@icloud.com> Date: Thu Apr 20 14:24:30 2017 -0400 Adding "this" field to constructor commit 5a0d15cb10baa8197ef927462b39b82744a06abe Author: Elega <445092967@qq.com> Date: Thu Apr 20 12:32:05 2017 -0400 add tests for float and string commit f3216890acfa9744d62fa9491da6092237045c70 Author: jiacheliu3 <jiacheliu3@gmail.com> Date: Thu Apr 20 16:07:55 2017 +0100 Minor change in gitignore commit b46ceb9700480c36abf76c26043bfeaa54166006 Author: Elega <445092967@qq.com> Date: Thu Apr 20 11:05:16 2017 -0400 added files commit bed5c8d0545dc7d930c4b9192dc4477c71a9a132 Merge: 55cef45 34ae699 Author: Elega <445092967@qq.com> Date: Thu Apr 20 11:01:55 2017 -0400 merged commit 55cef45781de36f612a87112ee90f60d75a42a3b Author: Elega <445092967@qq.com> Date: Thu Apr 20 10:54:27 2017 -0400 add float and string operations commit 34ae6998b90d9cca051d91650a2246caf74472f1 Author: jiacheliu3 <jiacheliu3@gmail.com> Date: Thu Apr 20 15:52:07 2017 +0100 Obj access works for simple cases commit 94498930345c04eb3aefd0ba6048ce300a105a57 Merge: 2e11652 a704e22 Author: jiacheliu3 <jiacheliu3@gmail.com>

Date: Thu Apr 20 15:17:27 2017 +0100

Merge branch 'master' of https://github.com/huanyan-hny/Lava

commit 2e11652fa2eeffad6a226221c6c841c1cfec7b9d Author: jiacheliu3 <jiacheliu3@gmail.com> Date: Thu Apr 20 15:17:17 2017 +0100

Obj create ok, access needs testing

commit a704e2226f806d607fc88ed1f7eef55d5479b295 Author: huanyan <happyhn2020@icloud.com> Date: Thu Apr 20 01:06:49 2017 -0400

constructor analyzer update

commit 184f731c60ddce203c4975dfbdf295b4a5d95b9a Merge: 8c0803d bbcf76e Author: jiacheliu3 <jiacheliu3@gmail.com> Date: Wed Apr 19 21:01:56 2017 +0100

Merge branch 'master' of https://github.com/huanyan-hny/Lava

commit 8c0803d70b67480a1ff9cba677d09ff53faa227e Author: jiacheliu3 <jiacheliu3@gmail.com> Date: Wed Apr 19 21:01:41 2017 +0100

Obj create works

commit bbcf76e0307c8aeb947d75c7b9e4dd5f5831a62b Author: huanyan <happyhn2020@icloud.com> Date: Wed Apr 19 15:58:18 2017 -0400

Update Analyzer

commit b71d3e1c94395a12306b12e21de6b675fb437a91 Author: jiacheliu3 <jiacheliu3@gmail.com> Date: Wed Apr 19 15:39:02 2017 +0100

Now assign works

commit 17348d8f9e19be5282e0947a46ae927b1aaa1ca2 Merge: 9d3a898 5b1aaee Author: jiacheliu3 <jiacheliu3@gmail.com> Date: Tue Apr 18 22:23:46 2017 +0100

merged

commit 9d3a898188cb00a22524a6c615fca8b0339453d5 Author: jiacheliu3 <jiacheliu3@gmail.com> Date: Tue Apr 18 21:07:21 2017 +0100 Milestone changes in codegen commit 5b1aaee0fa3db8bf5b6ea5413f0f964be94bc385 Author: huanyan <happyhn2020@icloud.com> Date: Tue Apr 18 12:48:32 2017 -0400 constructor implicit appending commit 38c7c49616c390b4d8d059465263c7030f3b31fa Author: huanyan <happyhn2020@icloud.com> Date: Tue Apr 18 10:36:33 2017 -0400 Minor change Revert S Nullexpr back to S Null in codegen commit 720c0703b4a2444a9a32601a7c91f67b24be2e9e Author: huanyan <happyhn2020@icloud.com> Date: Tue Apr 18 02:55:01 2017 -0400 Merge codegen 1, S\_Null -> SNullexpr 2, Signature change for S\_Assign, added fake placeholder to compile commit 237c7f8dff88f5fcdccad01cee469925c9d27bba Author: huanyan <happyhn2020@icloud.com> Date: Tue Apr 18 02:48:19 2017 -0400 Analyzer for class commit 111ea10ab48bd2d6b6dfb8ddda3313e4946ba160 Author: huanyan <happyhn2020@icloud.com> Date: Mon Apr 17 02:15:27 2017 -0400 Placeholder for codegen to compile

commit 50c65f3101de836bbf1c89902528c7bef7c56f13 Author: huanyan <happyhn2020@icloud.com> Date: Mon Apr 17 02:13:16 2017 -0400 Class Scaning commit 0bc968aa0ab736c4432edd28a8a03cacd4f05ef7 Author: jiacheliu3 <jiacheliu3@gmail.com> Date: Fri Apr 14 21:40:07 2017 +0100 1. New Sast 2. In codegen, migrated to global hash tables declared at the beginning 3. Removed \_build/ folder commit 5a628666c9db37a0ed19e229c5265239c9b56e2c Merge: edb002c f5e46aa Author: jiacheliu3 <jiacheliu3@gmail.com> Date: Fri Apr 14 03:29:17 2017 +0100 Merge branch 'master' of https://github.com/huanyan-hny/Lava commit edb002cb27dd89f193f24eaa3cad8643c0bbf460 Author: jiacheliu3 <jiacheliu3@gmail.com> Date: Fri Apr 14 03:28:49 2017 +0100 Updated tests. Added types to AST and SAST. Added code to codegen but those are not used anywhere commit f5e46aa6d06f9e7ac9b68b7a50ba514477b595d6 Author: jiacheliu3 <jiacheliu3@gmail.com> Date: Wed Apr 12 14:43:38 2017 -0400 Create sast\_sample.txt commit 52ab4290ce76d936e2402c239191bbc6f96888e1 Author: jiacheliu3 <jiacheliu3@gmail.com> Date: Wed Apr 12 00:24:02 2017 +0100 update gitignore commit 4d03320173da4d54610c88a7e26834958606e0e5 Merge: 2e685a1 1b15f1c Author: jiacheliu3 <jiacheliu3@gmail.com> Date: Wed Apr 12 00:20:23 2017 +0100

Merge branch 'master' of https://github.com/huanyan-hny/Lava

```
commit 2e685a1e18c5026d7cdf4c97fedebbf10b7525aa
Author: jiacheliu3 <jiacheliu3@gmail.com>
Date: Wed Apr 12 00:20:13 2017 +0100
```
format analyzer

commit 91d3026005380c346e0a07f345234a5eb2219bd1 Author: jiacheliu3 <jiacheliu3@gmail.com> Date: Wed Apr 12 00:17:08 2017 +0100

Generated samples from Dice

commit 1b15f1cdb5f3cddeb63a74f9b9b24a26beef3d4a Author: huanyan <happyhn2020@icloud.com> Date: Tue Apr 11 01:01:41 2017 -0400

Update sast for class

commit 8afebd764af064f84a89e95b663c349e49aa7fc8 Author: huanyan <happyhn2020@icloud.com> Date: Mon Apr 10 02:09:32 2017 -0400

Update parser, scanner and ast for Class

commit 9a100c6cdb2f8c4cb70d9ac41376f4c8722b2bb9 Author: jiacheliu3 <jiacheliu3@gmail.com> Date: Fri Apr 7 04:47:32 2017 +0100

test sh

commit 6fb6e14d102cf77364f976f64923fd303491a49e Author: jiacheliu3 <jiacheliu3@gmail.com> Date: Fri Apr 7 04:44:13 2017 +0100

rollback test file expected outputs

commit 09e6fbd64500672cc39c9978be7d588e0806f627 Merge: c72ce0d 1ac5a89 Author: jiacheliu3 <jiacheliu3@gmail.com> Date: Fri Apr 7 04:37:46 2017 +0100

Merge branch 'master' of https://github.com/huanyan-hny/Lava

commit c72ce0dd5325ce4ba29e6dbf799f026fd37acbf3 Author: jiacheliu3 <jiacheliu3@gmail.com> Date: Fri Apr 7 04:35:51 2017 +0100 fixed test sh error commit 1ac5a89fcea605ae8674b4b5bd8fd600c72592cb Author: jiacheliu3 <jiacheliu3@gmail.com> Date: Fri Apr 7 03:42:37 2017 +0100 More cleanup commit 7f4851a8b36a31cca15a410fa42e5d467c4ac058 Author: jiacheliu3 <jiacheliu3@gmail.com> Date: Fri Apr 7 03:36:15 2017 +0100 Remove meaningless files commit 4d7f30cb9968cd939cf87bbff972e833a83a3d62 Merge: 15bef27 f5520a2 Author: jiacheliu3 <jiacheliu3@gmail.com> Date: Fri Apr 7 03:34:18 2017 +0100 Merge branch 'master' of https://github.com/huanyan-hny/Lava commit 15bef27d65834135424314a1fc608304d517ad50 Author: jiacheliu3 <jiacheliu3@gmail.com> Date: Fri Apr 7 03:34:09 2017 +0100 minor formatting commit f5520a24058156cf4679f8871faf77792a516862 Author: elega <445092967@qq.com> Date: Thu Apr 6 20:10:07 2017 -0400 Add files via upload commit 6a16721ed951b65b140b2e19c663439ea238ae71 Author: jiacheliu3 <jiacheliu3@gmail.com> Date: Thu Apr 6 05:32:31 2017 +0100 Better test reporting commit 1c3ac8715164fdd720bcd106865665c397d41e73
Author: jiacheliu3 <jiacheliu3@gmail.com> Date: Tue Apr 4 03:33:22 2017 +0100 Improved test cases commit b67349a3e0c098c0ef43fd999cd0e9344b78f2a4 Author: huanyan <happyhn2020@icloud.com> Date: Wed Mar 29 17:44:40 2017 -0400 Codegen Implemented String Assignment commit 1d95250bb6692f4da4c43ded19035b44eb44bc50 Author: jiacheliu3 <jiacheliu3@gmail.com> Date: Wed Mar 29 00:27:03 2017 +0100 Added testing structure and improved tests commit 4cc24a500718b3a2ecf98eb366b236c6d3a51ed6 Author: jiacheliu3 <jiacheliu3@gmail.com> Date: Thu Mar 23 19:54:55 2017 +0000 Added test case for Hello World commit 73bdd50e050b1bf7c63cae30be5d2ef35da3716d Author: Elega <445092967@qq.com> Date: Thu Mar 23 14:07:56 2017 -0400 fisrt commit

# 5 Architecture

## 5.1 Overview

We derived the Lava compiler from the MicroC project. The compiler have a total of 7 modules.

- lava.ml: the entry pointer of the compiler
- scanner.mll: scanning the input into tokens
- ast.ml: the abstract syntax tree
- sast.ml: the semantic checked abstract syntax tree
- parser.mly: parsing tokens to a AST
- analyzer.ml: semantic checking, generating the SAST
- codegen.ml: code generation

The dataflow of the compiler could be summarized by the graph below.

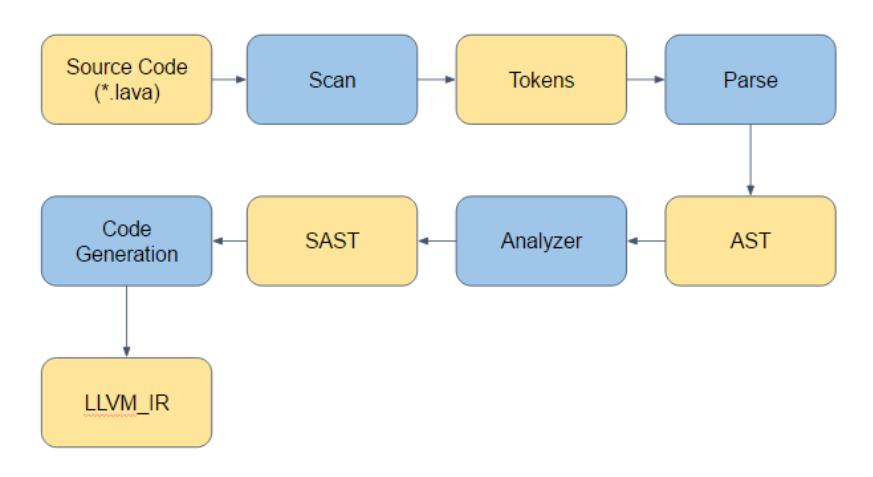

## 5.2 The scanner

The scanner takes the lava source code, scans the input and generate tokens. Its implementation was quite trivial. We inherited the code of scanner.mll in MicroC and added some new rules for scanning strings and floats. In addition, square brackets was also added for the array feature.

## 5.3 The parser (Wei, Yuan and Wang)

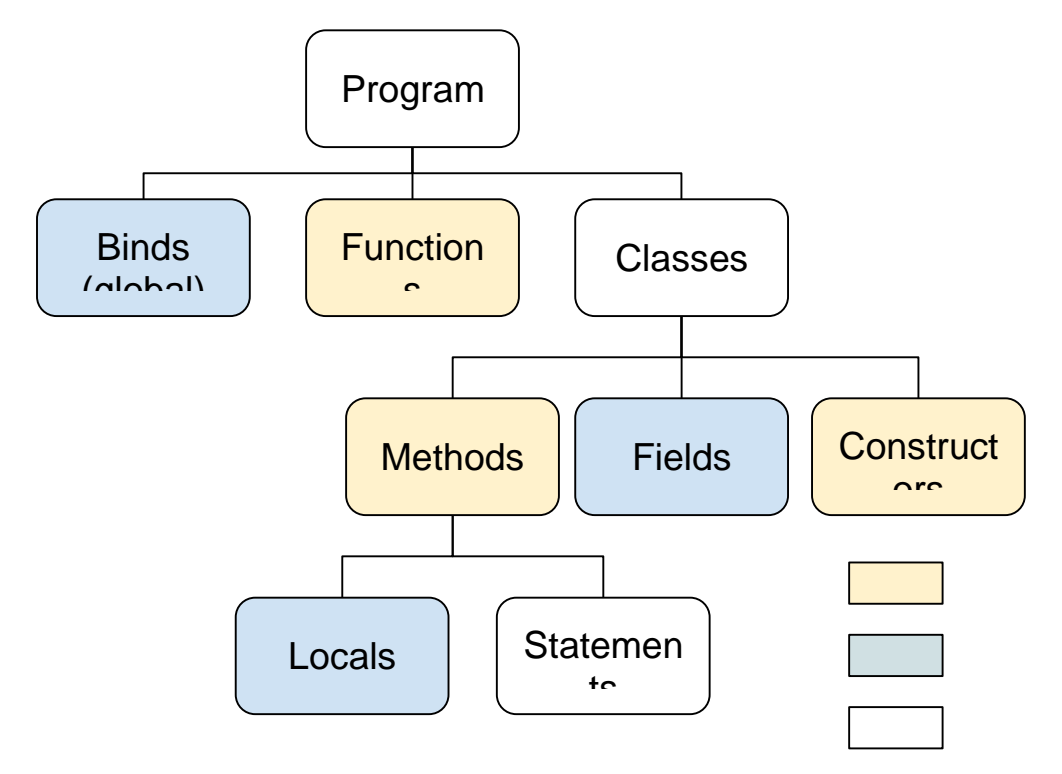

The parser scans tokens and generate the corresponding AST. Like C++, both functions and variables could be declared globally or as members inside the class. In a class body, constructors must be defined (as no default constructor in Lava). Methods and fields are optional in the class body. Global functions, class methods and constructors are all a list of function\_decl, which contains local variables and statements. Binds, class fields and locals are all a list of bind, which is the combination of a variable name and its type.

## 5.4 The analyzer (Wei, Yuan and Wang)

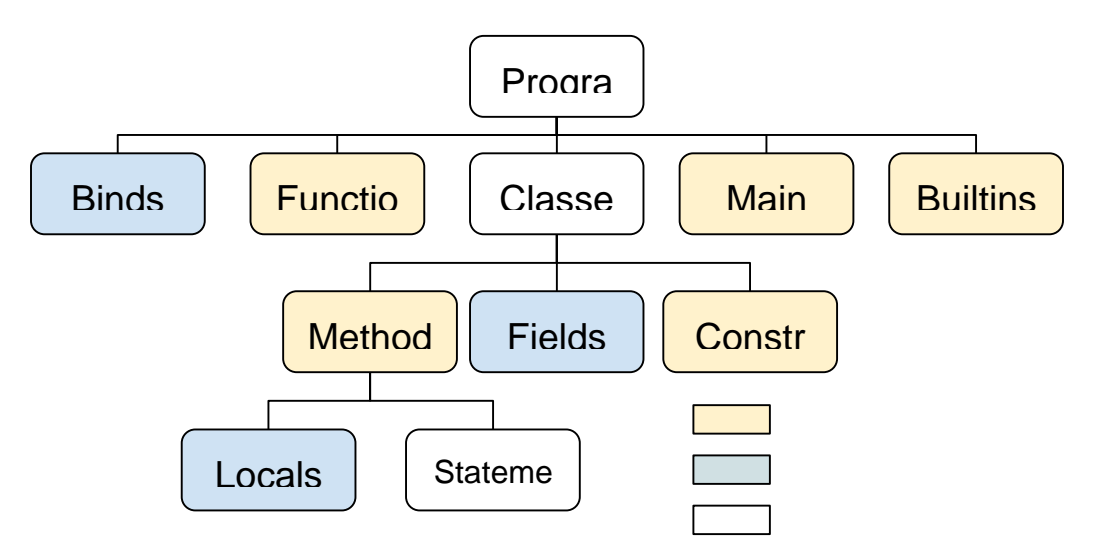

The analyzer does the semantic checking and generates a semantic checked abstract syntax tree, which is used in the code generation phase.

### 5.4.1 Generating the SAST (Wei)

We didn't make significant changes in our SAST. We first extract the main function out so that the code generator will be able to find the entry point of the program easier. Then we add some built-in functions to the SAST, including functions for the user (like tostring() and print() ) as well as inner used only functions (like cast(), sizeof() and malloc()) for the class feature. Then we performed an depth-first search on the AST to create one to one mappings in terms of every item in the AST to propagate an SAST. The semantic checking will be done along with the propagation process. We bound statements and expression with their types. We also replaced some expressions and statements with those which could be directly used in the code generations.

#### 5.4.2 Class (Yuan)

There are mainly two parts in the semantic check of class, the creation of object and access of class members(fields and methods). A map of class is generated from ast before checking.

For object creation, i.e using the "new" keyword, first search the class map to check if the class is well defined, then search the associated method map of the class if found to check whether there is a matching constructor or not. If a matching constructor is found, the object creation passes the semantic check.

For access of class members, i.e using the dot operator, the class map is searched to find if there is a matching member, methods are matched first by name then by parameters. The

accessed part can also be another access of class members in pattern matching, therefore chained access is also supported.

Meanwhile, to support overloading as well as making life easier for the code generation part, for each method in a class, the class name and types of parameters are appended to the name of the method. For each constructor, an implicit object variable is declared in the beginning of the body and returned at the end of the body. For each method, an implicit object parameter is added to the parameter list so that the called can be referred in the method, and correspondingly, in each access of method, the caller will be implicitly added to the parameters of the called method.

For example, the code below on the left will be implicitly converted to the one on the right, note that the right one is only a representation of semantically checked abstract syntax tree, it is not a valid lava code.

## 5.5 The code generator (Wei, Wang and Liu)

#### 5.5.1 Basics (Liu)

From the SAST, we generate the code in order, from globals to classes to functions.

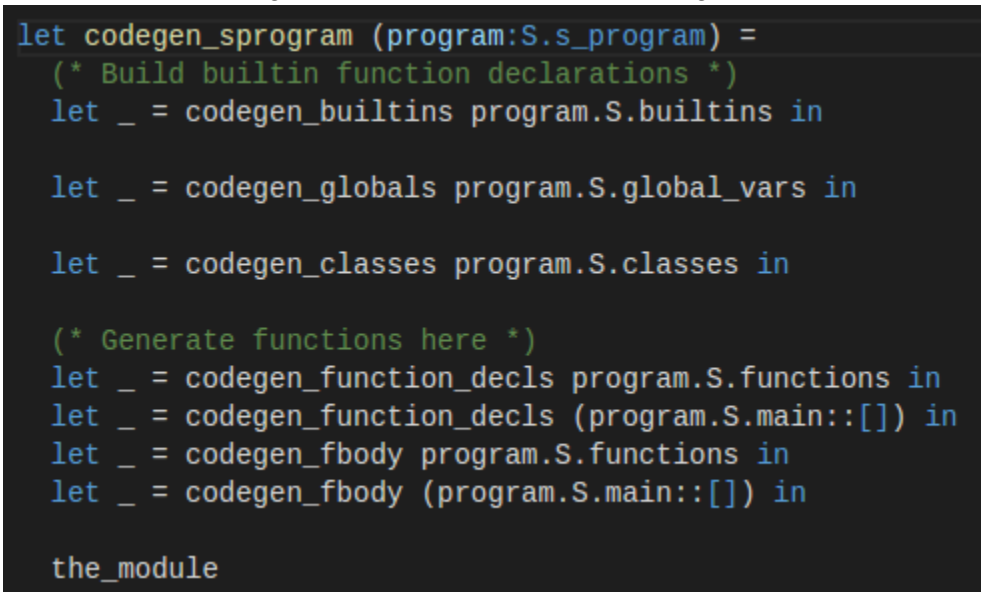

First we generate builtin functions, such as printf, malloc, sizeof etc. These functions will be used underlying. For example string concatenation is done by calling to strcat function.

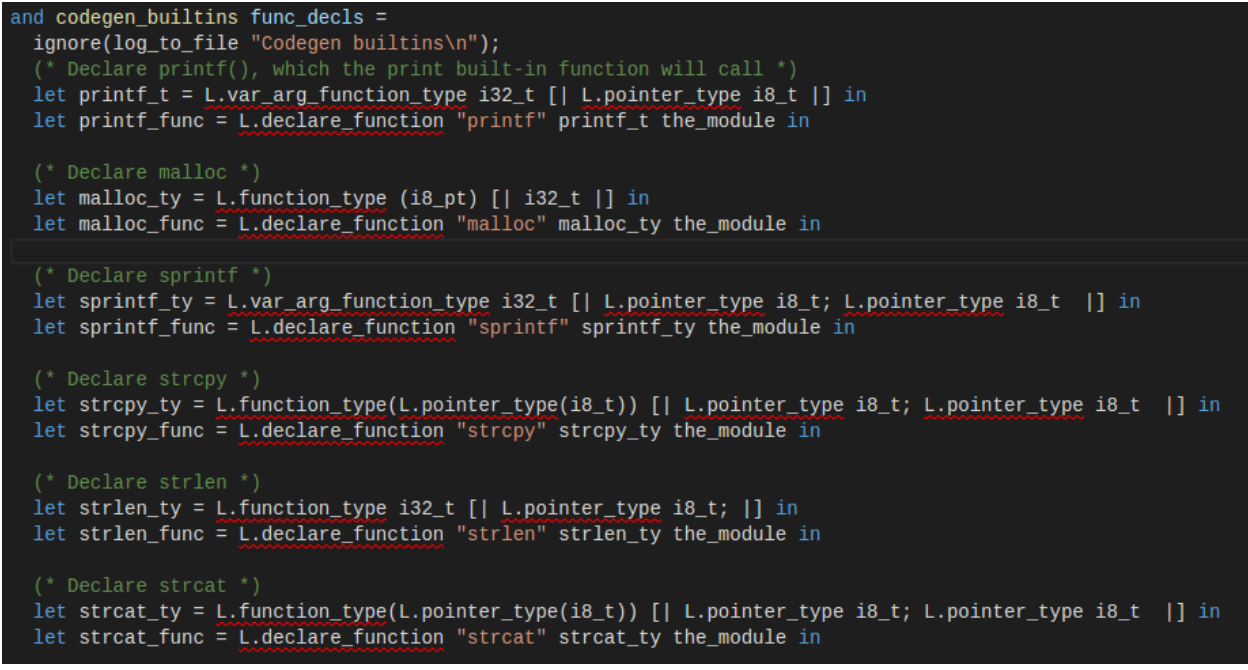

Then we build the globals.

After that, we generate classes.

```
and codegen_classes (classes: S.s_class_decl list) =
  ignore(log_to_file "Codegen classes\n");
  ignore(List.map (fun c -> log_to_file ("To build class "^c.S.s_cname^"\n") ) classes);
  let codegen_one_class (the_class:S.s_class_decl) =
    ignore(log_to_file ("Generating class "^the_class.s_cname^"\n") );
     let = codegen_struct_stub the_class in
     let = codegen_struct the_class in
     ignore(log_to_file "Finished class definition. Now start with functions\n");<br>ignore(Log_to_file "Finished class definition. Now start with functions\n");<br>ignore(List.map (fun f -> log_to_file ("To build method "^f.S.s_fnam
     \begin{array}{lll} \texttt{let} & \texttt{=} & \texttt{codegen_function\_decls the\_class.s\_constructors in} \\ \texttt{let} & \texttt{=} & \texttt{codegen_function\_decls the\_class.s\_methods in} \end{array}let = codegen_fbody the_class.s_constructors in
     let = codegen_fbody the_class.s_methods in
    ignore(log_to_file ("Generated class "^the_class.s_cname^"\n") );
  List.map codegen_one_class classes;<br>ignore(log_to_file "Finished generating classes\n")
```
We first generate the class variables then functions one by one. Finally we generate global functions, including the main function, just as how MicroC works.

### 5.5.2 Array (Wang)

Basically, there are several functions works on implementing array, such as initialise array, generate\_one\_d\_array, generate\_array\_access and others.

```
initialise_array arr arr_len init_val start_pos llbuilder
 let new_block label
   let f = L.block\_parent (L.insertion_block llbuilder) in
   L.append_block (context) label f (* global_context () 还是 context ? *)
The bocurr = L.insertion_block llbuilder in<br>let bbcond = new_block "array.cond" in<br>let bbbody = new_block "array.init" in<br>let bbdone = new_block "array.done" in<br>ignore (L.build_br bbcond llbuilder);
 L.position_at_end bbcond llbuilder;
 (* Counter into the length of the array *)add_incoming ((L.build_add counter (L.const_int i32_t 1) "tmp" llbuilder),
 let cmp = build_icmp Icmp.Slt counter arr_len "tmp" llbuilder in ignore (L.build_cond_br cmp bbbody bbdone llbuilder);
 position_at_end bbbody llbuilder;
 (* Assign array position to init_val *)<br>let arr_ptr = build_gep arr [| counter |] "tmp" llbuilder in
 ignore (build_store init_val arr_ptr llbuilder);<br>ignore (build_store init_val arr_ptr llbuilder);
position_at_end bbdone llbuilder
nd generate_one_d_array typ<sup>'</sup>size builder =<br>let t = ltype_of_typ typ in
 let size = (L.config\_int i32_t size) inlet size_t = L.build_intcast (L.size_of t) i32_t "1tmp" builder in (* 类型i
 <mark>let size = L.build_mul size_t size "2tmp" builder in (* 类型的size 乘以 数约</mark>
 let size_real = L.build_add_size (L.const_int i32_t 1) "arr_size" builder
 <mark>let arr = L.build_array_malloc t size_real "333tmp" builder in</mark>
 let arr = L.build_pointercast arr (L.pointer_type t) "4tmp" builder in
 let arr_len_ptr = L.build_pointercast arr (L.pointer_type i32_t) "5tmp" bu
 ignore(L.build_store size_real arr_len_ptr builder);
 initialise_array arr_len_ptr size_real (L.const_int i32_t 0) 0 builder;
 arr
```
It also involved of handling condition of S ArrayAccess several times like the below one.

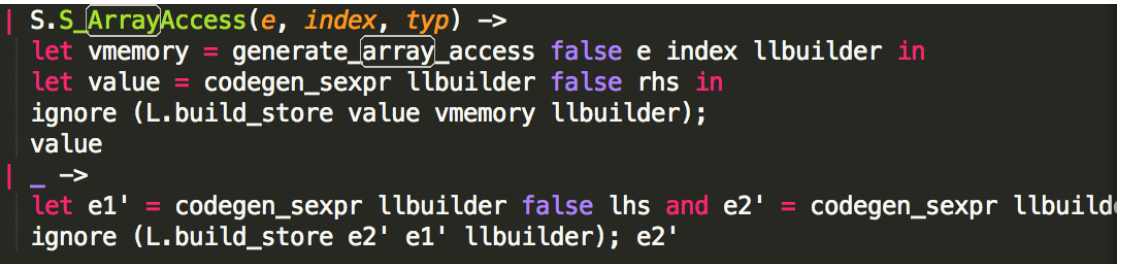

One of the key points is to assign memory for the array and compute right offset for each element in the array. The related detail would be different for divergent data type like int and string.

Especially, to implement array in an object, the code generating class object should also be modified. Basically the array data would be in local table, so after assign class attributes to a variable we should look for this data in corresponding table.

Also, array can be realized with C language, here I just chose the LLVM way. Actually LLVM provides a relatively nice service for array implementation. For example, we don't have to pay attention to the layout and padding problem mentioned in the class.

### 5.5.3 Class (Liu)

Class are generated by using C structs as underlying implementation.

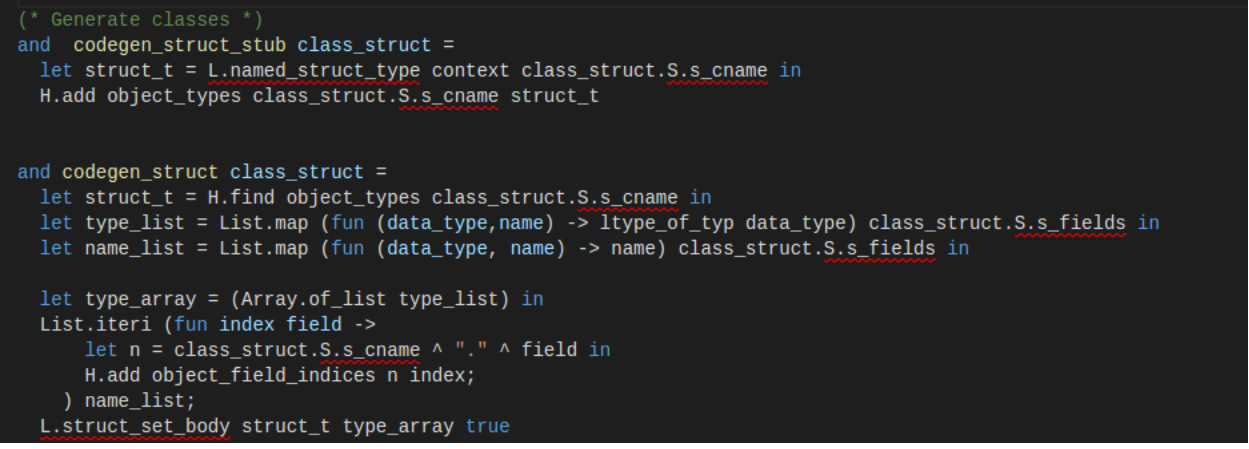

Under the hood, we just create a struct with all class fields embedded.

All class functions are not built into the struct. Instead, their names are translated to [className].[functionName] and all built as global functions. All the function calls are translated

to these global function calls, in the Analyzer step.

Class functions invoked on an object are also translated to global function calls in the Analyzer, with the first parameter now being the caller object itself.

Every time a class object is created by a constructor call, as introduced in the Analyzer section, we implicitly malloc one chunk of memory of the size of the class struct. We cast the pointer to the struct type and assign that to the object reference.

```
and codegen_obj_create fname expr_list data_type llbuilder =
  let class_name = match data_type with
      A.Object(obj_name) -> obj_name
   | d -> raise (Failure ("Data type in Obj_Create is not an object but "^(A.string_of_typ d) ) )
  let string_of_params params =
   String.concat "." (List.map (fun p -> (S.string_of_expr_type p ) ) params )
  let param_{str} = (match expr_{list} with\frac{1}{2} -> "." ^ (string_of_params expr_list)
    )in
  let full_name = (class_name ^ ".constructor"^param_str) in
  let f = func_lookup full_name in
  let generate_param_func builder isReturn param =
   match param with
      S.S_Id(id,A.Object(obj_name)) ->
      lookuonidcodegen_sexpr llbuilder false param
  let params = List.map (generate param func llbuilder false) expr_list_in
  let obj = L.build_call f (Array.of_list params) "tmp" llbuilder in
  obj
```
Every time a field is access in an object, we find the index of the field, and access the field by calling to the index.

L.build\_struct\_gep parent\_expr field\_index id llbuilder

#### 5.5.4 String manipulation and casting (Wei)

In Lava, three operators are overloaded for string. The plus operator for string concatenation and the double equal and the not equal operators for string comparison. We implement the string comparison by replacing the double equal operator with the strcmp() function. Note that because the strcmp() function will return 0 rather than 1 if two string have the same value, we need to compare the return value to zero outside the function invocation.

```
| Equal when (type1 = type2 &c type1 = String) ->
S Binop(S Literal(0), Equal, S Call("strcmp", [sexpr1;sexpr2;], Int), Bool)
| Neq when (type1 = type2 \& type1 = String) ->
S_Unop(Not, S_Binop(S_Literal(0), Equal, S_Call("strcmp", [sexpr1;sexpr2;], Int), Bool), Bool)
```
The implementation of the string concatenation is the most trick one. Although we are able to use strcat() to concatenate two strings, it will change the value of the first string instead of returning a new one. The behavior of the plus operator should be like taking two strings and return the concatenation of this two.

```
char* operator + (char * 1hs, char * rhs) {
    int 11 = strlen(lhs);int 12 = strlen(rhs);int len = 11 + 12 + 1;
    char* buf = (char*)malloc(len);
    strcpy(buf, lhs);
    strcat(buf, rhs);
    return buf;
\mathcal{F}
```
The pseudo code above shows our implementation of the plus operator. First we get the length of the two strings, sum them up and add it by one, which is the length of the string we return. Then we allocate a piece of memory for the new string. strcpy() is used to copy the first string to the new string. At last strcat() is invoked to concatenate the new string with the second string. We implemented this piece of pseudo code in ocaml, invoking the llvm instructions one by one.

```
and codegen_strcat e1' e2' llbuilder =
 let 11_expr1 = e1' in
 let 11_expr2 = e2' inlet strlen_func = func_lookup "strlen" in
 let strcpy_func = func_lookup "strcpy" in
 let strcat_func = func_lookup "strcat" in
 let len1 = L.build_call strlen_func [| (ll_expr1); |] "strlen" llbuilder in
 let len2 = L.build_call strlen_func [| (ll_expr2); |] "strlen" llbuilder in
 let len_new = L.build_add len1 len2 "tmp" llbuilder in
 let size = L.build add len new (L.const int i32 t 1) "tmp" llbuilder in
 let t = i8<sub>t in</sub>
 let buf = L.build_array_malloc t size "to_string_buf" llbuilder in
 let buf = L.build_pointercast buf (L.pointer_type t) "to_string_buf" llbuilder in
  let buf = L.build_call strcpy_func [| buf; ll_expr1; |] "strcpy" llbuilder in
  let buf = L.build_call strcat_func [| buf; ll_expr2; |] "strcat" llbuilder in
  (* free *)buf
```
In Lava, primitives are able to be casted from one to another (See the conversion matrix in LRM). Among all of them, castings between int, float and bool are simple as LLVM provides instructions to deal with that. However, on the other hand, string related castings have to be carried out by standard c library functions.

We used atoi() and atof() to cast a string to an integer (or float). These functions will return 0 if the parsing fails, otherwise, the numeric value of the string will be returned. On the other hand, we used sprintf() to cast a number to a string. We intended to use itoa() and ftoa() to do that but unfortunately they are not included in the standard c library. We called malloc to assign an buffer array for the string and then called sprintf to cast the number to the string. As we've bound type with statements in our SAST, we are able to select different sprint format string for different numeric types. After the invocation of sprintf, we simply return.

```
let t = i8 t in
let buf = \overline{L}.build array malloc t size "to string buf" llbuilder in
let buf = L.build_pointercast buf (L.pointer_type t) "to_string_buf" llbuilder in
let sprintf func = func lookup "sprintf" in
let sprintf_runc = runc_rookup sprintf in<br>
let = L.build_call sprintf_func [| buf; sprintf_format; ll_expr; |]
buf
```
#### 5.5.5 Function overloading (Yuan and Liu)

Whenever two functions have the same name, we let them exist at the same time but distinguish them by their parameters. For example, all the constructor functions in a class are named "constructor".

```
class Node{
    int value:
    string label:
    class Node left;
    class Node right;
    constructor(int v, string n){
        value = v;label = n;constructor(class Node l, class Node r, int v, string n){
        value = v;left = l;right = r;label = n;ł
```
We tell the functions from one another during the analyzer part. This is done by concatenating the function name with the parameter types. In the generated SAST, these two functions are translated into [className].[functionName].[param1Type].[param2Type]... For a global function the class name part is simply not there.

```
class Node {
Node right;
Node left;
string label;
int value:
Node Node.constructor.Node.Node.int.string(Node l, Node r, int v, string n)
Node this;
Node this;<br>{$this[Node] = cast(malloc(sizeof($this[Node])[int])[any])[Node][Node]} [Node];<br>{{Object Access: $this[Node].$value[int] int} = $v[int][int]} [int];<br>{{Object Access: $this[Node].$left[Node] Node} = $l[Node][Node
return $this[Node];
 [Node]
Node Node.constructor.int.string(int v, string n)
Node this;
nose (1991)<br>{$this[Node] = cast(malloc(sizeof($this[Node])[int])[any])[Node][Node]] [Node];<br>{{Object Access: $this[Node].$value[int] int} = $v[int][int]} [int];<br>{{Object Access: $this[Node].$label[string] string} = $n[stri
return $this[Node];
[Node]
```
In this way we don't need much effort in the code generation step, as the function calls all call on their distinct names.

# 6 Testing

## 6.1 Manual Testing

As we did not find any unit testing suites like JUnit, it's hard to do unit testing on every single function in our code. And the testing is done mostly by printing manually. This has brought us some inconvenience, but with careful code control and frequent regression testing, we succeeded to ensure that running code runs.

The AST and SAST are tested by printing as well. We just manually check if the generated tree for our test cases match our expectation.

In fact, although not as convenient as automated unit tests, testing merely by hand only caused us trouble in locating the bug, not in ensuring the quality of code. We implemented integration tests with much care and by ensuring that they all pass, we achieve the same level of confidence in the functionality.

## 6.2 Integration Testing

By integration testing it means a test passes only if the whole chain works. For example, an AST can be printed only if all functions involved from parsing to tree generation work as expected. One piece of our Lava code can generate the expected result only if the chain from the parser to codegen do the job correctly.

This is our focus in testing for a few reasons:

- 1. We are provided with the test suite of MicroC. It's convenient and intuitive to work on it.
- 2. It turned out that making sure the chain works did not bring excessive overhead, with careful segregation of code.
- 3. The tests can be easily done with diff.

### 6.2.1 Regression Testing procedure

We use the tests as regression testing procedure and run them every time we add or modify a function. If errors emerge, we modify the function or completely rewind and restart. Every time we commit and push we also have to make sure the pushed tests all pass, meaning all expected features work. In this way, like what DB people do, we maintain the atomicity and durability of our changes.

### 6.2.2 Automated Testing

We improved the testing bash script we were provided. Since the number of tests increment fast and it became hard to trace each. We improved on the color and structure of the test log. The green output can be ignored safely as things go well as expected. Every time the test is run we can only locate and read the red lines.

It turned out to be greatly helpful after there being more than 100 positive and negative test cases. As we run the tests very frequently this saved a lot of time and effort.

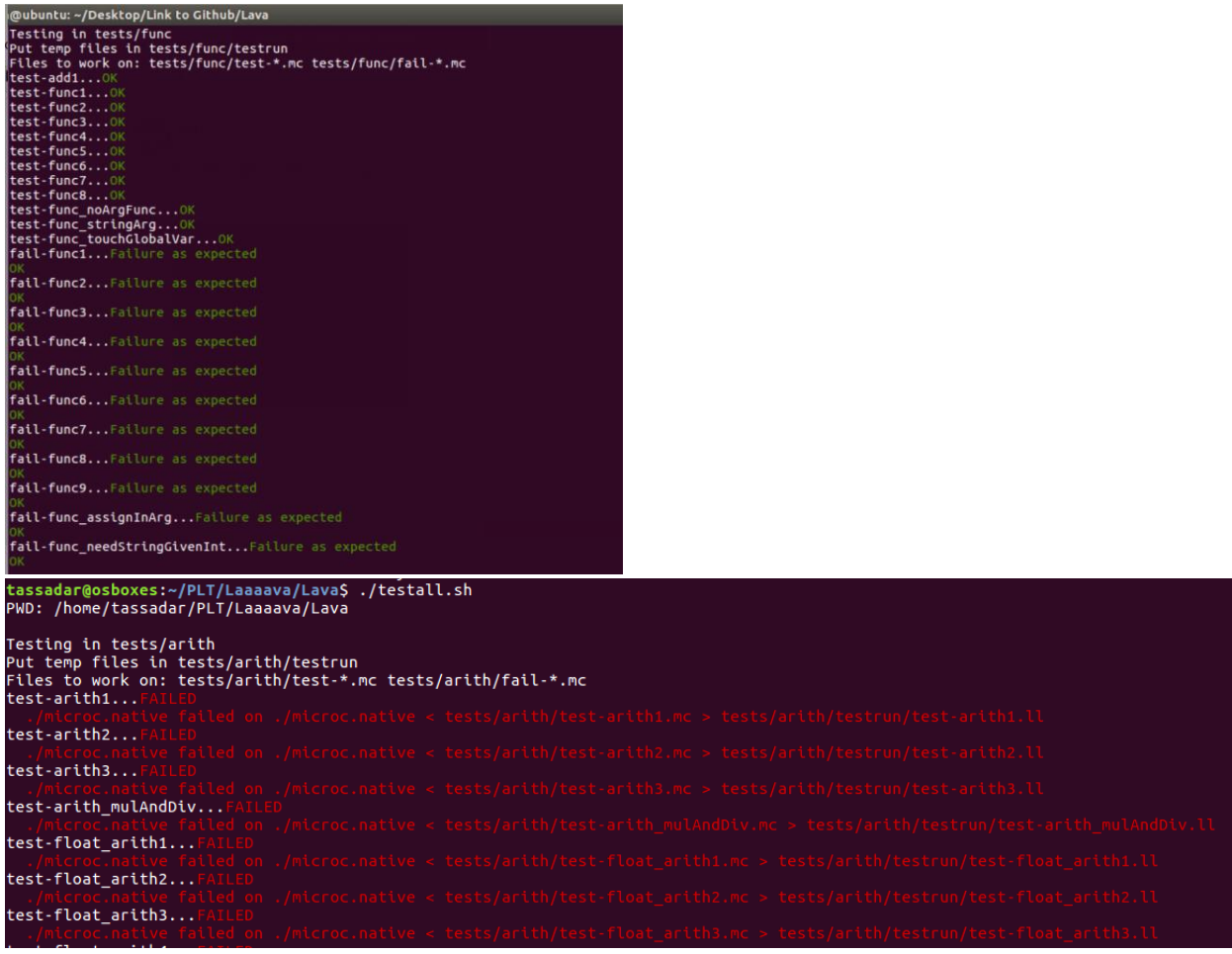

## 6.2.3 Test structure

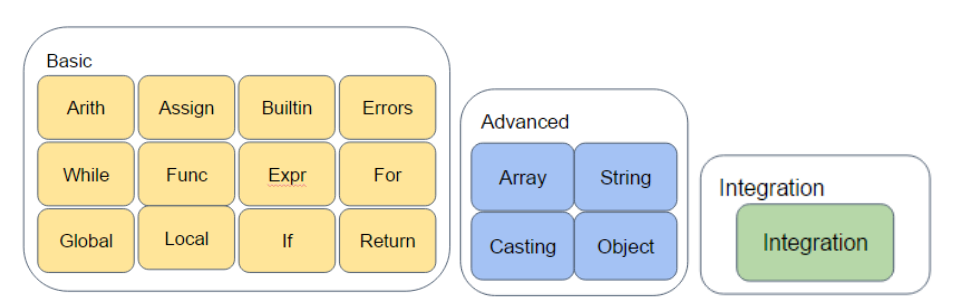

As the number of tests grow fast, we categorize them into directories. As illustrated above.

tassadar@osboxes:~/PLT/Lava/tests\$ ls<br>arith array assign builtin cast errors expr for func global if integration local object return string while The test script will find every folder under tests/ folder, and recursively run all the positive and negative test cases under them. The log and errors will also be kept under testrun/ under that folder for us to trace in case a test case doesn't pass.

| tassadar@osboxes:~/PLT/Lava/tests\$ ls object/         |                              |                                    |                                       |
|--------------------------------------------------------|------------------------------|------------------------------------|---------------------------------------|
| testall.log                                            | test-class inClassIf.ll      |                                    | test-class stringField.mc             |
|                                                        |                              | test-class nestedObj.out~          |                                       |
| test-class constructor1.mc~                            | test-class inClassIf.mc      | test-class noParamConstructor.mc   | test-class stringField.out            |
| test-class constructor2.mc~                            | test-class inClassIf.out     | test-class noParamConstructor.out  | test-class stringFunc.mc              |
| test-class func.mc                                     | test-class inClassWhile.ll   | test-class objArrayField.mc        | test-class stringFunc.out             |
| test-class func.out                                    | test-class inClassWhile.mc   | test-class objArrayField.out       | test-class withParamsConstructor.mc   |
| test-class funcWithThis.mc                             | test-class inClassWhile.out  | test-class objAsParam.mc           | test-class withParamsConstructor.out  |
| test-class funcWithThis.mc~                            | test-class nestedAccess.mc   | test-class objAsParam.out          | test-class withParamsConstructor.out~ |
| test-class funcWithThis.out                            | test-class nestedAccess.out  | test-class printObjAccess.mc       | testrun                               |
| test-class inClassFor.ll                               | test-class nestedObj.mc      | test-class_printObjAccess.out      |                                       |
| test-class inClassFor.mc                               | test-class nestedObj.mc~     | test-class recursion.mc            |                                       |
| test-class inClassFor.out                              | test-class nestedObj.out     | test-class recursion.out           |                                       |
| tassadar@osboxes:~/PLT/Lava/tests\$ ls object/testrun/ |                              |                                    |                                       |
| test-class constructor1.diff                           | test-class inClassFor.out    | test-class nestedObj.ll            | test-class printObjAccess.diff        |
| test-class constructor1.ll                             | test-class inClassIf.diff    | test-class nestedObj.out           | test-class printObjAccess.ll          |
| test-class constructor1.out                            | test-class inClassIf.ll      | test-class noParamConstructor.diff | test-class printObjAccess.out         |
| test-class constructor2.ll                             | test-class inClassIf.out     | test-class noParamConstructor.ll   | test-class stringField.diff           |
| test-class func.diff                                   | test-class inClassWhile.diff | test-class noParamConstructor.out  | test-class stringField.ll             |
| test-class func.ll                                     | test-class inClassWhile.ll   | test-class objArrayField.ll        | test-class stringField.out            |
| test-class func.out                                    | test-class inClassWhile.out  | test-class objAsParam.diff         | test-class stringFunc.diff            |
| test-class funcWithThis.diff                           | test-class nestedAccess.diff | test-class_objAsParamInObjFunc.mc  | test-class stringFunc.ll              |
| test-class funcWithThis.ll                             | test-class nestedAccess.ll   | test-class objAsParamInObjFunc.out | test-class stringFunc.out             |
| test-class funcWithThis.out                            | test-class nestedAccess.out  | test-class objAsParam.ll           | test-class withParamsConstructor.diff |
| test-class inClassFor.diff                             | test-class nested.ll         | test-class objAsParam.mc           | test-class withParamsConstructor.ll   |
| test-class inClassFor.ll                               | test-class nestedObj.diff    | test-class objAsParam.out          | test-class withParamsConstructor.out  |

Finally we had more than 150 test cases, running them all takes around 5~10s.

#### 6.2.4 Positive and negative test cases

For each test we try to make its name meaningful, which saves time when we see a test fails. We try to write one test case for each branch of logic decision, like whether the object has another object as field, an array as field, and whether the constructor has parameters. Whenever we add a feature, we also try to make sure it works well with existing features. For example, we make sure that in class functions, if, for and while blocks will also work. Besides the features that we expect to work, there are features that we expect to produce an error. For example, we expect the compiler not to generate code when the parameters passed to a function doesn't meet its definition. Moreover we expect it to give us a meaningful message feedback telling us what is wrong. This is achieved by adding negative test cases. As shown below, following the style in MicroC, all positive test cases start with "test" and all negative ones start with "fail".

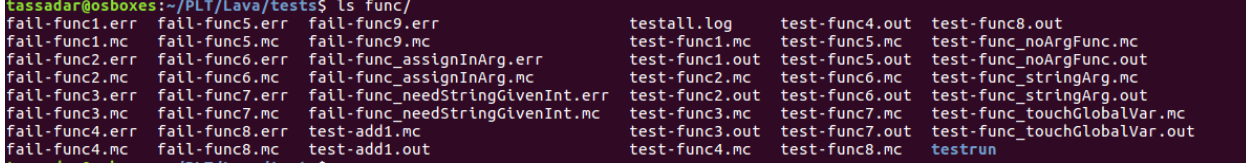

# 7 Lessons Learned

## Yimin Wei

The project is really painful. But we learned bunches of stuff from this course. I've learned the importance of making the development plan. During our development, there was always a question which made us struggling: should we continue using the microc skeleton code or build a totally new one. We didn't discuss this problem with each other and everyone made every effort to figure out how to put more stuffs into the microc. However, we ended up with rewriting

the semantic checker and code generator because we began to realize it seemed to be less and less possible to put our new features to the microc. After that, whenever we were going to develop some new language features, we will spend enough time discussing with our team member. We analyzed the feasibility of the idea, argued with design choices. We didn't get started until we reached a consensus on how to do it. From then on, our project was progressed smoothly. To sum up, my biggest gain from this class is to know whatever we are going to do, we should share the idea with team members and discuss on that. We shall never do it ourselves.

## Hongning Yuan

For a semester long project, communicating and scheduling is always a crucial part. Your teammates may be talented but may also be busy and not motivated enough for the long and tedious project. A good communication between team members can help the team to avoid the unnecessary errors, and a good scheduling and task separation can significantly increase the efficiency. And manager should ensure good communication and schedule in a team. This is also the first time that I learned a leader's power comes with responsibilities.

## An Wang

For this project, personally I just implemented the Array feature. Fortunately, to realize array feature, I need to work through all compile files involved in this project, such as scanner, parser, ast, analyser, sast and codegen. This helps me understand how does each file work and combine together and give me a better understanding of other parts as well. To be honest, plt project is one of the most interesting projects I have ever done. But I didn't do too much work in parts other than array, and this is really a pity. In the end, thanks to my teammates. This is a really good course, I recommend every student who has seldom CS experience like me to take this course.

## Jiacheng Liu

From this project I learned two things. First, a good segregation of duty saves life. It's a lot of pain merging code with people. Especially, Ocaml uses a lot of let...in… blocks which can easily mess up the whole thing. A good coding style and frequent refactor helps, but only when you can read and understand what you are doing. Making sure that each person works on one file at a time helps greatly and have prevented amounts of conflicts. The other thing is the importance of an automated regression testing suite. It cannot be more important that the newly added code chunk does not corrupt the workspace and incur cascading rollbacks.

# 8 Code

## 8.1 The compiler

The primary contributors of each module are marked in bold.

#### Makefile

```
# Make sure ocamlbuild can find opam-managed packages: first run
#
# eval `opam config env`
# Easiest way to build: using ocamlbuild, which in turn uses ocamlfind
.PHONY : lava.native
lava.native :
       ocamlbuild -use-ocamlfind -pkgs llvm,llvm.analysis,logs -cflags -w,+a-4 \
              lava.native
# "make clean" removes all generated files
.PHONY : clean
clean :
       ocamlbuild -clean
       rm -rf testall.log *.diff lava scanner.ml parser.ml parser.mli
       rm -rf *.cmx *.cmi *.cmo *.cmx *.o
       rm -rf *.native
# More detailed: build using ocamlc/ocamlopt + ocamlfind to locate LLVM
OBJS = ast.cmx codegen.cmx parser.cmx scanner.cmx semant.cmx lava.cmx
lava : $(OBJS)
       ocamlfind ocamlopt -linkpkg -package llvm -package llvm.analysis $(OBJS) -o lava
scanner.ml : scanner.mll
       ocamllex scanner.mll
parser.ml parser.mli : parser.mly
       ocamlyacc parser.mly
%.cmo : %.ml
       ocamlc -c $<
%.cmi : %.mli
       ocamlc -c $<
```

```
%.cmx : %.ml
       ocamlfind ocamlopt -c -package llvm $<
### Generated by "ocamldep *.ml *.mli" after building scanner.ml and parser.ml
analyzer.cmo : sast.cmo ast.cmo
analyzer.cmx : sast.cmx ast.cmx
ast.cmo :
ast.cmx :
codegen.cmo : ast.cmo
codegen.cmx : ast.cmx
lava.cmo : semant.cmo codegen.cmo ast.cmo
lava.cmx : semant.cmx codegen.cmx ast.cmx
sast.cmo : ast.cmo
sast.cmx : ast.cmx
semant.cmo : ast.cmo
semant.cmx : ast.cmx
# Building the tarball
TESTS = add1 arith1 arith2 arith3 fib for1 for2 func1 func2 func3 \langlefunc4 func5 func6 func7 func8 gcd2 gcd global1 global2 global3
    hello if1 if2 if3 if4 if5 local1 local2 ops1 ops2 var1 var2
     while1 while2
FAILS = assign1 assign2 assign3 dead1 dead2 expr1 expr2 for1 for2 \
    for3 for4 for5 func1 func2 func3 func4 func5 func6 func7 func8 \
    func9 global1 global2 if1 if2 if3 nomain return1 return2 while1
     while2
TESTFILES = $(TESTS:%=test-%.mc) $(TESTS:%=test-%.out) \
            $(FAILS:%=fail-%.mc) $(FAILS:%=fail-%.err)
TARFILES = ast.ml codegen.ml Makefile lava.ml parser.mly README scanner.mll \
       semant.ml testall.sh $(TESTFILES:%=tests/%)
lava-llvm.tar.gz : $(TARFILES)
       cd .. && tar czf lava-llvm/lava-llvm.tar.gz \
              $(TARFILES:%=lava-llvm/%)
```
#### Lava.ml (Yuan)

```
open Sast
(* Top-level of the MicroC compiler: scan & parse the input,
    check the resulting AST, generate LLVM IR, and dump the module *)
type action = \text{Ast} | Sast | LLVM IR | Compile
```

```
let _ =
   let action = if Array.length Sys.argv > 1 then
   List.assoc Sys.argv.(1) [ ("-a", Ast); (* Print the AST only *)
                   ("-s", Sast); (* Print the SAST only *)
                               ("-l", LLVM_IR); (* Generate LLVM, don't check *)
                               ("-c", Compile) ] (* Generate, check LLVM IR *)
   else Compile in
   let lexbuf = Lexing.from_channel stdin in
   let ast = Parser.program Scanner.token lexbuf in
   let sast = Analyzer.analyze ast in 
   let (globals, function_decls, class_decls, main_decl, builtin_decls) = sast in
   let program = {
                 global_vars = globals;
                functions = function decls;
    classes = class_decls;
    main = main decl;
    builtins = builtin_decls;
         } 
   in
   match action with
    Ast -> print_string (Ast.string_of_program ast)
   | Sast -> print_string (Sast.string_of_s_program sast)
   | LLVM_IR -> print_string (Llvm.string_of_llmodule (Codegen.codegen_sprogram program))
   | Compile -> let m = Codegen.codegen_sprogram program in
   Llvm analysis.assert valid module m;
    print string (Llvm.string of llmodule m)
```
Scanner.mly (Wei, Wang and Yuan)

```
(* Ocamllex scanner for Lava *)
{ open Parser }
let whitespace = [' ' ' \t' ' \r' ' \n']let ascii = ([T^{-1}-1]T^{-1}#'-'[' ']'-'~'])
let escape = '\ \vee \qquad \qquad \qquad \qquad \qquad \qquad \qquad \qquad \qquad \qquad \qquad \qquad \qquad \qquad \qquad \qquad \qquad \qquad \qquad \qquad \qquad \qquad \qquad \qquad \qquad \qquad \qquad \qquad \qquad \qquad \qquad \qquad \qquad 
let escape_char = ''' (escape) '''
let alpha = ['a'-'z' 'A'-'Z']
let digit = [ '0' - '9' ]let int = digit+ 
let float = (digit+) '.' (digit+)
let char = ''' (ascii) '''
let string_lit = '''((\text{ascil}|\text{escape})^*) as \text{lxm})''''rule token = parse
   [' ' '\t' '\r' '\n'] { token lexbuf } (* Whitespace *)
| "/*" { comment lexbuf } (* Comments *)
| '(' { LPAREN }
```

```
| ')' { RPAREN }
 | '{' { LBRACE }
 | '}' { RBRACE }
 | '[' { LBRACKET } 
 ']' { RBRACKET }<br>';' { SEMI }
 | ';' { SEMI }<br>',' { COMMA
         \{ COMMA \}| '+' { PLUS }
 | '-' { MINUS }
 | '*' { TIMES }
 | '/' { DIVIDE }
 '=' { ASSIGN }
 "==" { EQ }
 | "!=" { NEQ }
 | '<' { LT }
 " <=" { LEQ }
 ">' { GT }
 ">=" { GEQ }
 | "&&" { AND }
 | "||" { OR }
 | "!" { NOT }
| '.' { DOT }
(*Flow control*)
 "if" { IF }
 | "else" { ELSE }
| "for" { FOR }
| "while" { WHILE }
| "return" { RETURN }
(*Data types*)
| "int" { INT }
 | "bool" { BOOL }
| "void" { VOID }
| "float" { FLOAT }
| "string" { STRING }
 | "float" { FLOAT }
| "true" { TRUE }
| "false" { FALSE }
(*Class*)
| "class" { CLASS }
| "new" { NEW }
| "delete" { DELETE }
| "constructor" { CONSTRUCTOR }
| ['0'-'9']+ as lxm { LITERAL(int_of_string lxm) }
| ['a'-'z' 'A'-'Z']['a'-'z' 'A'-'Z' '0'-'9' '_']* as lxm { ID(lxm) }
| string_lit { STRING_LITERAL(lxm)}
| float as lxm { FLOAT_LITERAL(float_of_string lxm) }
| eof { EOF }
| _ as char { raise (Failure("illegal character " ^ Char.escaped char)) }
```

```
and comment = parse
 "*/" { token lexbuf }
| _ { comment lexbuf }
```
#### Ast.ml (Wei, Wang and Yuan)

```
(* Abstract Syntax Tree and functions for printing it *)
type op = Add | Sub | Mult | Div | Equal | Neq | Less | Leq | Greater | Geq |
           And | Or
type uop = Neg | Not
type typ = Int | Bool | Void | Float | Null | String | Object of string | Arraytype of typ | 
Constructortyp | Any
type bind = typ * string
type expr =
    Literal of int
   | BoolLit of bool
   | StringLit of string
   | FloatLit of float
   | Id of string
   | Binop of expr * op * expr
  | Unop of uop * expr
  | Assign of expr * expr
   | Call of string * expr list
  | ObjAccess of expr * expr
 | ObjCreate of string * expr list
   | ArrayCreate of typ * int
   | ArrayAccess of expr * int
   | Delete of expr
   | Noexpr
   | Nullexpr
   | Cast of typ * expr
type stmt =
     Block of stmt list
   | Expr of expr
   | Return of expr
   | If of expr * stmt * stmt
   | For of expr * expr * expr * stmt
   | While of expr * stmt
type func\_decl = { typ : typ;
     fname : string;
    formals : bind list;
```

```
 locals : bind list;
    body : stmt list;
  }
type cbody = \{ fields: bind list;
    methods: func decl list;
     constructors: func_decl list;
}
type class_decl = \{ cname: string;
     cbody: cbody;
}
type program = bind list * func_decl list * class_decl list
(* Pretty-printing functions *)
let rec string_of_typ = function
     Int -> "int"
   | Bool -> "bool"
   | Void -> "void"
   | String -> "string"
   | Float -> "float"
   | Null -> "null"
   | Object(cname) -> cname
   | Arraytype(t) -> "array of " ^ string_of_typ t
   | Constructortyp -> "constructortyp"
   | Any -> "any"
let string_of_op = function
    Add \rightarrow "+"
  | Sub -> "-"
   | Mult -> "*"
  | Div \rightarrow "/"
   | Equal -> "=="
  | Neq -> " !="\vert Less -> "\langle"
  \vert Leq -> "\vert -
   | Greater -> ">"
  | Geq \rightarrow ">="
   | And -> "&&"
   | Or -> "||"
let string_of_uop = function
    Neg \rightarrow "-"
   | Not -> "!"
let rec string_of_expr = function
     Literal(l) -> string_of_int l
   | BoolLit(true) -> "true"
   | BoolLit(false) -> "false"
```

```
 | StringLit(s) -> s
   | FloatLit(f) -> string_of_float f
  | Id(s) \rightarrow s| Binop(e1, o, e2) \rightarrowstring of expr e1 ^ " " ^ string of op o ^ " " ^ string of expr e2
   | Unop(o, e) -> string_of_uop o ^ string_of_expr e
  | Assign(e1, e2) -> string of expr e1 ^ " = " ^ string of expr e2
  | Call(f, el) ->
       f ^ "(" ^ String.concat ", " (List.map string_of_expr el) ^ ")"
   | ObjCreate(s,el) -> "new " ^ s ^ "(" ^ String.concat ", " (List.map string_of_expr el) ^ 
")"
  | ObjAccess(e1,e2) -> string_of_expr e1 ^ "." ^ string_of_expr e2
   | ArrayCreate(typ, len) -> "(array of type " ^ string_of_typ typ ^ " with length " ^ 
string of int len \wedge ")"
  | ArrayAccess(arrayName, index) -> "(array name: " ^ string_of_expr arrayName ^ " index: "
^ string_of_int index ^ ")"
  | Delete(e) -> "delete" ^ string_of_expr e
  | Cast (t,e) -> "(" ^ (string of typ t) ^ ") " ^ (string of expr e)
   | Noexpr -> ""
   | Nullexpr -> "null"
let rec string_of_stmt = function
    Block(stmts) ->
       "{\n" ^ String.concat "" (List.map string_of_stmt stmts) ^ "}\n"
   | Expr(expr) -> string_of_expr expr ^ ";\n";
  | Return(expr) -> "return " \land string_of_expr expr \land ";\n";
  | If(e, s, Block([])) -> "if (" \land string_of_expr e \land ")\n" \land string_of_stmt s
  | If(e, s1, s2) -> "if (" \land string_of_expr e \land ")\n" \land string_of_stmt s1 ^ "else\n" ^ string_of_stmt s2
  | For(e1, e2, e3, s) \rightarrow"for (" \land string of expr e1 \land " ; " \land string of expr e2 \land " ; " \landstring of expr e3 ^ ") " ^ string_of_stmt s
   | While(e, s) -> "while (" ^ string_of_expr e ^ ") " ^ string_of_stmt s
let string_of_vdecl (t, id) = string_of_typ t ^ " " ^ id ^ ";\n"
let string of formal (t, id) = string of typ t ^{\wedge} " " ^{\wedge} id
let string_of_fdecl fdecl =
 string_of_typ fdecl.typ ^ " " ^
  fdecl.fname ^ "(" ^ String.concat ", " (List.map string_of_formal fdecl.formals) ^
 ")\n{\n" ^
 String.concat "" (List.map string of vdecl fdecl.locals) ^
 String.concat "" (List.map string of stmt fdecl.body) ^
  "}\n"
let string_of_cdecl cdecl = 
    "class" \wedge " " \wedge cdecl.cname \wedge " { \n" \wedgeString.concat "" (List.map string of vdecl cdecl.cbody.fields) ^
    String.concat "" (List.map string of fdecl cdecl.cbody.constructors) ^
     String.concat "" (List.map string_of_fdecl cdecl.cbody.methods) ^
     "}\n"
```

```
let string_of_program (vars, funcs, classes) =
  String.concat "" (List.map string_of_vdecl vars) ^ "\n" ^
 String.concat "\n" (List.map string of cdecl classes) ^ "\n" ^
   String.concat "\n" (List.map string_of_fdecl funcs)
```
#### Parser.mly (Wei, Wang and Yuan)

%{ **open** Ast %}

```
%token CLASS CONSTRUCTOR NEW DELETE DOT
%token SEMI LPAREN RPAREN LBRACE RBRACE LBRACKET RBRACKET COMMA
%token PLUS MINUS TIMES DIVIDE ASSIGN NOT
%token EQ NEQ LT LEQ GT GEQ TRUE FALSE AND OR
%token RETURN IF ELSE FOR WHILE INT BOOL VOID FLOAT STRING
%token <int> LITERAL
%token <string> STRING LITERAL
%token <float> FLOAT_LITERAL
%token <string> ID
%token EOF
%nonassoc NOELSE
%nonassoc ELSE
%right RPAREN
%right ASSIGN
%left LBRACKET
%left OR
%left AND
%left EQ NEQ
%left LT GT LEQ GEQ
%left PLUS MINUS
%left TIMES DIVIDE
%right NOT NEG DOT DELETE
%start program
%type <Ast.program> program
%%
program:
     decls EOF { $1 }
decls:
   /* nothing */ { [], [], [] }
 | decls vdecl { let (vdecl,fdecl,cdecl) = $1 in ($2::vdecl,fdecl,cdecl) }
 | decls fdecl { let (vdecl,fdecl,cdecl) = $1 in (vdecl,$2::fdecl,cdecl) }
 | decls cdecl { let (vdecl,fdecl,cdecl) = $1 in (vdecl,fdecl,$2::cdecl) }
```

```
cdecl:
         CLASS ID LBRACE cbody RBRACE { {
            cname = $2;cbody = $4; } }
cbody:
         /* nothing */ { {
           fields = [];
            methods = [];
             constructors = [];
         } }
         | cbody vdecl { {
           fields = $2 :: $1.fields; methods = $1.methods;
             constructors = $1.constructors
         } }
         | cbody fdecl { {
             fields = $1.fields;
            methods = $2 :: $1.methods;
             constructors = $1.constructors
         } }
        cbody constructor { {
             fields = $1.fields;
             methods = $1.methods;
            constructors = $2 :: $1.constructors
         } }
constructor:
         CONSTRUCTOR LPAREN formals_opt RPAREN LBRACE vdecl_list stmt_list RBRACE { {
             typ = Constructortyp;
             fname = "constructor";
            formals = $3;
             locals = List.rev $6;
             body = List.rev $7;
         } } 
fdecl:
     typ ID LPAREN formals_opt RPAREN LBRACE vdecl_list stmt_list RBRACE { {
        typ = $1;fname = $2;formals = $4; locals = List.rev $7;
         body = List.rev $8 
     } }
formals_opt:
    /* nothing */ { [] }
   | formal_list { List.rev $1 }
formal_list:
   typ ID \{ [\, (\$1, \$2)] \,\}
```

```
 | formal_list COMMA typ ID { ($3,$4) :: $1 }
obj:
    CLASS ID { Object($2) }
primitive:
   INT { Int }
  | BOOL { Bool }
   | VOID { Void }
  | STRING { String }
  | FLOAT { Float }
arraytype:
    primitive LBRACKET RBRACKET { Arraytype($1) }
typ:
    primitive { $1 }
  | obj { $1 }
  | arraytype { $1 }
vdecl_list:
   /* nothing */ { [] }
   | vdecl_list vdecl { $2 :: $1 }
vdecl:
   typ ID SEMI { ($1, $2) }
stmt_list:
   /* nothing */ { [] }
   | stmt_list stmt { $2 :: $1 }
stmt:
    expr SEMI { Expr $1 }
  | RETURN SEMI { Return Noexpr }
  | RETURN expr SEMI { Return $2 }
  | LBRACE stmt_list RBRACE { Block(List.rev $2) }
  | IF LPAREN expr RPAREN stmt %prec NOELSE { If($3, $5, Block([])) }
  | IF LPAREN expr RPAREN stmt ELSE stmt { If($3, $5, $7) }
  | FOR LPAREN expr_opt SEMI expr SEMI expr_opt RPAREN stmt { For($3, $5, $7, $9) }
  | WHILE LPAREN expr RPAREN stmt { While($3, $5) }
expr_opt:
   /* nothing */ { Noexpr }
   | expr { $1 }
expr:
   LITERAL { Literal($1) }
  | STRING_LITERAL { StringLit($1) }
  | FLOAT_LITERAL { FloatLit($1) }
   | TRUE { BoolLit(true) }
   | FALSE { BoolLit(false) }
  | ID { Id($1) }
```

```
 | LPAREN typ RPAREN expr { Cast( $2,$4) }
   | expr PLUS expr { Binop($1, Add, $3) }
   | expr MINUS expr { Binop($1, Sub, $3) }
  | expr TIMES expr { Binop(\$1, Mult, \$3) }
   | expr DIVIDE expr { Binop($1, Div, $3) }
   | expr EQ expr { Binop($1, Equal, $3) }
   | expr NEQ expr { Binop($1, Neq, $3) }
   | expr LT expr { Binop($1, Less, $3) }
   expr LEQ expr { Binop($1, Leq, $3) }
   | expr GT expr { Binop($1, Greater, $3) }
   | expr GEQ expr { Binop($1, Geq, $3) }
   | expr AND expr { Binop($1, And, $3) }
   | expr OR expr { Binop($1, Or, $3) }
  | expr DOT expr \{ ObjAccess($1, $3) }
  | MINUS expr %prec NEG { Unop(Neg, $2) }
  | NOT expr { Unop(Not, $2) }
  | expr ASSIGN expr { Assign($1, $3) }
  | ID LPAREN actuals opt RPAREN { Call($1, $3) }
   | LPAREN expr RPAREN { $2 }
  | NEW ID LPAREN actuals_opt RPAREN { ObjCreate($2,$4) }
  | NEW primitive LBRACKET LITERAL RBRACKET { ArrayCreate($2, $4) } 
  | expr LBRACKET LITERAL RBRACKET { ArrayAccess($1, $3) } 
  | DELETE expr { Delete($2) }
actuals_opt:
    /* nothing */ { [] }
   | actuals_list { List.rev $1 }
actuals_list:
   expr \{ [ $1] \}| actuals list COMMA expr \{ $3 : : $1 \}
```
#### Sast.ml (Wei, Wang and Yuan)

```
open Ast
type s_expr =
     S_Literal of int
   | S_BoolLit of bool
  | S StringLit of string
   | S_FloatLit of float
   | S_Id of string * typ
   | S_Binop of s_expr * op * s_expr * typ
   | S_Unop of uop * s_expr * typ
  | S Assign of s expr * s expr * typ
   | S_Call of string * s_expr list * typ
   | S_Noexpr
   | S_Null
   | S_Cast of typ * s_expr * typ
   | S_ObjCreate of string * s_expr list * typ
```

```
 | S_ObjAccess of s_expr * s_expr * typ
   | S_ArrayCreate of typ * int
   | S_ArrayAccess of s_expr * int * typ
   | S_Delete of s_expr
type s stmt =
  S Block of s stmt list
   | S_Expr of s_expr * typ
   | S_Return of s_expr * typ
   | S_If of s_expr * s_stmt * s_stmt
   | S_For of s_expr * s_expr * s_expr * s_stmt
   | S_While of s_expr * s_stmt
type s_func\_dec1 = \{ s_typ : typ;
    s_fname : string;
    s_formals : bind list;
    s locals : bind list;
    s_body : s_stmt list;
}
type s_class_decl = {
   s cname: string;
     s_fields: bind list;
    s constructors: s func decl list;
    s_methods: s_func_decl list;
}
type s_program = {
    global_vars: bind list;
   functions: s func decl list;
   classes: s class decl list;
     main: s_func_decl;
    builtins: s_func_decl list;
}
(* Pretty-printing functions *)
let rec string of ast typ = function
   Int \rightarrow "int"
     | Bool -> "bool"
     | Void -> "void"
     | Null -> "null"
     | String -> "string"
     | Object(name) -> name
     | Arraytype(t) -> "array of " ^ string_of_ast_typ t 
     | Constructortyp -> "constructor"
    | Any \rightarrow "any"
let rec string_of_expr_type = function
   S Literal( ) -> "int"
  | S_BoolLit(_) -> "bool"
   | S_StringLit(_) -> "string"
```

```
 | S_Id(name,data_type) -> string_of_ast_typ data_type
   | S_Binop(lhr,op,rhs,data_type) -> string_of_ast_typ data_type
   | S_Unop(op,exp,data_type) -> string_of_ast_typ data_type
   | S_Assign(lhs,rhs,data_type) -> string_of_ast_typ data_type
   | S_Call(fname,expr_list,data_type) -> string_of_ast_typ data_type
   | S_Noexpr -> "Noexpr"
  | S Null -> "null"
   | S_ObjCreate(obj_name,expr_list,data_type) -> string_of_ast_typ data_type
   | S_ObjAccess(obj_name,field,data_type) -> string_of_ast_typ data_type
   | S_ArrayCreate(typ, len) -> "(array of type " ^ string_of_ast_typ typ ^ " with length " ^ 
string_of_int len ^ ")"
   | S_ArrayAccess(arrayName, index, data_type) -> "yuanlaishitype..type: " ^ 
string_of_ast_typ data_type ^ " index: " ^ string_of_int index ^ ")"
   | S_Delete(expr) -> string_of_expr_type expr
   | S_Cast(oldt,expr,newt) -> string_of_ast_typ newt
let rec string_of_s_expr = function
     S_Literal(l) -> string_of_int l
   | S_BoolLit(true) -> "true"
   | S_BoolLit(false) -> "false"
   | S_StringLit(s) -> s
   | S_FloatLit(f) -> string_of_float f
   | S_Id(s,t) -> "$" ^ s ^ "[" ^ string_of_typ t ^ "]"
  | S_Binop(e1, o, e2, t) ->
       "{" ^ string_of_s_expr e1 ^ " " ^ string_of_op o ^ " " ^ string_of_s_expr e2 ^ "}[" ^ 
string_of_typ t ^ "]"
   | S_Unop(o, e,t) -> string_of_uop o ^ string_of_s_expr e ^ "[" ^ string_of_typ t ^ "]"
  \mid S_Assign(e1,e2,t) -> string_of_s_expr e1 ^ " = " ^ string_of_s_expr e2 ^ "[" ^
string_of_typ t ^ "]"
  | S_Call(f, el,t) ->
      f ^ "(" ^ String.concat ", " (List.map string of s expr el) ^ ")" ^ "[" ^
string_of_typ t ^ "]"
   | S_Noexpr -> ""
   | S_Null -> "Null"
   | S_Cast(oldt,expr,newt) ->
      "{" ^ "(" ^ string_of_s_expr(expr) ^ ")" ^ "[" ^ string_of_typ(oldt) ^ "->" ^ 
string of typ(newt) ^ "]" ^ "}"
   | S_ObjAccess(s1,s2,t) -> "{Object Access: " ^ string_of_s_expr s1 ^ "." ^ 
string_of_s_expr s2 ^ " " ^ string_of_typ t ^ "}"
  | S_ObjCreate(s,sel,t) -> "{Object Create: new " ^ s ^ "(" ^ String.concat "," (List.map
string_of_s_expr sel) ^ ")[" ^ string_of_typ t ^ "]}"
   | S_ArrayCreate(typ, len) -> "(array of type " ^ string_of_typ typ ^ " with length " ^ 
string_of_int len ^ ")"
   | S_ArrayAccess(arrayName, index, t) -> 
        (* match arrayExpr with S_I d(arr,t) \rightarrow "(array_name: " \land arr \land "type: " \land ...string_of_typ t ^ " index: " ^ string_of_int index ^ ")" *)
        "(array_name: " ^ string_of_s_expr arrayName ^ " type: " ^ string_of_typ t ^ "
index: " ^ string_of_int index ^ ")"
   | S_Delete(se) -> "delete " ^ string_of_s_expr se
let rec string_of_s_stmt = function
     S_Block(s_stmts) ->
```

```
 "{\n" ^ String.concat "" (List.map string_of_s_stmt s_stmts) ^ "}\n"
  | S_Expr(s_expr,t) -> "{" ^ string_of_s_expr s_expr ^ "} [" ^ string_of_typ t ^ "]" ^ 
";\ln" ;
  | S_Return(s_expr,t) -> "return " ^ string_of_s_expr s_expr ^ ";\n" ^ "[" ^ string_of_typ 
t ^ "]";
   | S_If(e, s, S_Block([])) -> "if (" ^ string_of_s_expr e ^ ")\n" ^ string_of_s_stmt s
  | S If(e, s1, s2) -> "if (" \land string of s expr e \land ")\n" \land string_of_s_stmt s1 ^ "else\n" ^ string_of_s_stmt s2
  | S_For(e1, e2, e3, s) ->
      "for (" \land string_of_s_expr e1 \land "; " \land string_of_s_expr e2 \land "; " \landstring_of_s_expr e3 ^ ") " ^ string_of_s_stmt s
  | S While(e, s) -> "while (" \land string of s expr e \land ") " \land string of s stmt s
let string of s vdecl (t, id) = string of typ t ^ " " ^ id ^ ";\n"
let string_of_s_formal (t, id) = string_of_typ t ^ " " ^ id
let string of s fdecl fdecl =
  string_of_typ fdecl.s_typ ^ " " ^
 fdecl.s_fname ^ "(" ^ String.concat ", " (List.map string_of_s_formal fdecl.s_formals) ^
 "\)\n{\n" ^
   String.concat "" (List.map string_of_vdecl fdecl.s_locals)^ 
   String.concat "" (List.map string_of_s_stmt fdecl.s_body) ^
   "\n}\n"
let string_of_s_cdecl cdecl = 
    "class" ^ " " ^ cdecl.s cname ^ " { \n\sqrt{n}" ^
     String.concat "" (List.map string_of_s_vdecl cdecl.s_fields) ^
    String.concat "" (List.map string_of_s_fdecl cdecl.s_constructors) ^
     String.concat "" (List.map string_of_s_fdecl cdecl.s_methods) ^
     "}\n"
let string_of_s_program (vars, funcs, classes, main, builtins) =
  String.concat "" (List.map string_of_vdecl vars) ^ "\n" ^
  String.concat "\n" (List.map string_of_s_fdecl funcs) ^ "\n" ^
  String.concat "\n" (List.map string_of_s_cdecl classes) ^ "\n" ^
  String.concat "\n" (List.map string of s fdecl builtins) ^ "\n" ^
  (string of s fdecl main) \land "\n"
```
#### Analyzer.ml (**Wei, Yuan** and Wang)

```
open Ast
open Sast
module StringMap = Map.Make(String)
let log_to_file str=
  let oc = open_out_gen [Open_creat; Open_text; Open_append] 0o640 "b.txt" in
```

```
 output_string oc str; close_out oc;; 
type class property map = \{field map : Ast.typ StringMap.t;
       method map : Ast.func decl StringMap.t;
}
type env = \{env_global_map : Ast.typ StringMap.t;
       env_local_map : Ast.typ StringMap.t;
       env param map : Ast.typ StringMap.t;
       env_function_map : Ast.func_decl StringMap.t;
       env_class_map : class_property_map StringMap.t;
       env_return_type : Ast.typ;
}
let log to file str=
   let oc = open_out_gen [Open_creat; Open_text; Open_append] 0o640 "b.txt" in
   output_string oc str; close_out oc;; 
let define builtin functions =
       [
           \{typ = Void; fname = "cast"; formals = [(String, "x")];\text{locals} = []; body = [];
       \{typ = Void; frame = "malloc"; forms for <math>l = [(String, "x"))];\text{locals} = []; \text{body} = [];
       \{ \text{typ} = \text{void}; \text{ frame} = \text{"sizeof"; \text{ formulas} = [(String, "x");\}\text{locals} = []; \text{body} = [];
               {typ = Void; frame = "print"; formals = [(Any, "x")];\text{locals} = []; body = [] };
           {typ = String; fname = "toString"; formals = [(Any, "x")];\text{locals} = []; \text{body} = [] };
       ]
let build maps(functions,builtins,globals) =
(*TODO: check duplicated function declarations here*)
       let function_map = List.fold_left (fun m fd -> 
               if (StringMap.mem fd.fname m) then
                       raise (Failure("duplicated function declaration " ^ fd.fname))
               else
                       StringMap.add fd.fname fd m)
                           StringMap.empty (functions @ builtins) in
       let global_map = List.fold_left (fun m (t,n) -> 
       if (StringMap.mem n m) then
                       raise (Failure("duplicated global declaration " ^ n))
       else if (t = Void) then
                       raise(Failure("global " ^ n ^ " shouldn't be void type"))
               else
                       StringMap.add n t m)
                            StringMap.empty (globals) in
```

```
(function_map,global_map)
let build_class_field_map(fields,globals) =
       List.fold left (fun m (t,n) \rightarrowif (StringMap.mem n m) then
                     raise (Failure("duplicated declaration " ^ n ^ ",field " ^ 
string of typ(t) ^ " " ^ n ^ " already exists"))
       else if (t = Void) then
                      raise(Failure(n ^ " shouldn't be void type "))
              else
                      StringMap.add n t m)
                          StringMap.empty (fields)
let build class method map(cname,methods,functions) =
       let find_constructor = (fun f -> match f.typ with Constructortyp -> true | _ ->
false) in
       let get_constructor = 
              let constructors = (List.find_all find_constructor methods) in
              let count = List.length constructors in
              if List.length constructors < 1 then
                      raise (Failure("Missing constructor for class " \land cname))
              else List.hd constructors 
       in
       ignore(get_constructor);
       List.fold_left (fun m fdecl -> 
              if (StringMap.mem fdecl.fname m) then
                      raise (Failure("duplicated method declaration " ^ fdecl.fname))
              else
                      StringMap.add fdecl.fname fdecl m)
                          StringMap.empty (methods)
let build class map(globals, functions, classes) =
       let class map = List.fold left (fun m cdecl ->
        if (StringMap.mem cdecl.cname m) then
              raise (Failure("duplicated class declaration" \land cdecl.cname))
        else
               StringMap.add cdecl.cname 
\{ field_map = build_class_field_map(cdecl.cbody.fields,globals);
                      method map =build_class_method_map(cdecl.cname,cdecl.cbody.constructors@cdecl.cbody.methods,functions);
 } 
               m)
               StringMap.empty (classes) in
                                      class_map
(* locals could overshadow params, params could overshadow globals *)
let get_id_type(env,s) = 
       try StringMap.find s env.env local map
       with | Not found ->
              try StringMap.find s env.env_param_map
              with | Not found ->
```

```
try StringMap.find s env.env_global_map
                with |Not_found -> raise (Failure("undefined_id " ^ s))
let get function decl(env,fname) =
       try StringMap.find fname env.env function map
       with | Not found -> raise (Failure("UndefinedFunction " \land fname))
let get_sexpr_type(sexpr)= match (sexpr) with
    S Literal() \rightarrow Int
   | S_BoolLit(_) -> Bool 
   | S_StringLit(_) -> String
   | S_FloatLit(_) -> Float
  | S Id(,t) -> t
  | S_Binop(<sub>-</sub>,_,_,t) -> t
  | S_U \nrightarrow (J, J, t) \rightarrow t| S_Assign(_,_,t) -> t
  | S_Call(_,_,t) -> t
   | S_Noexpr -> Void
   | S_Null -> Null
  | S_Cast(\_,\_,t) \to t| S_ObjCreate(\_,\_,\_t) -> t
  | S_ObjAccess(_,_,t) -> t
   | S_ArrayCreate(t,_) -> Arraytype(t)
  | S_ArrayAccess(_,_,t) -> t
   | S_Delete(_) -> Void
let report duplicate exceptf list =
let rec helper = function
n1 :: n2 :: ... when n1 = n2 \rightarrow raise (Failure (exceptf n1))
        | \angle :: t -> helper t
        | | | \rightarrow ()
in helper (List.sort compare list)
let get_variable_list lst = 
       List.fold_left (fun lst (_,n) -> n::lst)
                           [] lst 
let get function list lst =
       List.fold_left (fun lst fdecl -> fdecl.s_fname::lst)
                           [] lst
let rec exprl_to_sexprl (env,el) =
   let env_ref = ref(env) in
   let rec helper = function
           head::tail ->
               let a_head, env = generate_sexpr(!env_ref,head) in
               env_ref := env;
               a head::(helper tail)
        | | | \rightarrow |in (helper el), lenv ref
```

```
and check_call_type (env,fname,exprs) = 
       let actuals,_ = exprl_to_sexprl(env,exprs) in
       let fd = get_function_decl(env,fname) in
       let match params = fun (ft, ) actual \rightarrowif (get sexpr type(actual) = ft || ft = Any ) then
                       ()
               else raise(Failure ("illegal actual argument found " ^ 
string_of_typ(get_sexpr_type(actual)) ^
                       " expected " \land string_of_typ ft \land " in " \land string_of_s_expr actual))
               in
       let _ = if List.length(exprs) != List.length(fd.formals) then
       raise (Failure ("expecting " ^{\wedge} string of int
               (List.length fd.formals) ^ " argument(s) in " ^ 
string of expr(Call(fname,exprs))))
               else
                      List.iter2 match params fd.formals actuals
               in
                      S Call(fname, actuals, fd.typ)
and check_assign (env,e1,e2) =
       let sexpr1,_ = generate_sexpr(env,e1) in
       let sexpr2,_ = generate_sexpr(env,e2) in
       let type1 = get_sexpr_type (sexpr1) in
       let type2 = get_sexpr_type (sexpr2) in
               if (type1 = type2) then 
                       S_Assign(sexpr1,sexpr2,type1)
               else if (type1 = Float && type2 = Int) then
                      S_Assign(sexpr1,S_Cast(Int,sexpr2,Float) ,type1)
               else if (type1 = Arraytype(Int) && type2 = Int) then
                      S_Assign(sexpr1,sexpr2,Int)
               else if (type1 = Arraytype(Bool) && type2 = Bool) then
                       S Assign(sexpr1,sexpr2,Bool)
               else if (type1 = Arraytype(Float) && type2 = Float) then
                       S_Assign(sexpr1,sexpr2,Float)
               else if (type1 = Arraytype(String) && type2 = String) then
                      S_Assign(sexpr1,sexpr2,String)
               else
                      raise(Failure ("illegal assignment " \land string of typ type1 \land" = " \land string of typ type2 \land " in
\mathbf{u} \in \mathbf{A}string_of_s_expr sexpr1 ^{\wedge} " = " ^{\wedge}string_of_s_expr sexpr2))
and check unop (env,op,e) =
       let sexpr,_ = generate_sexpr(env,e) in
       let type1 = get_sexpr_type(sexpr) in
       match(op) with
       Neg -> if (type1 = Int || type1 = Float) then S_Unop(op,sexpr,type1)
               else raise (Failure ("illegal unary operator " \land string of uop op \landstring of typ(type1) ^ " in " ^ string of expr(Unop(op,e)) ))
               | Not -> if (type1 = Bool) then S_Unop(op,sexpr,type1)
               else raise (Failure ("illegal unary operator " ^ string_of_uop op ^
```

```
string of typ(type1) \wedge " in " \wedge string of expr(Unop(op,e)) ))
and check_binop (env,e1,op,e2) =
       let origin_sexpr1,_ = generate_sexpr(env,e1) in
       let origin_sexpr2,_ = generate_sexpr(env,e2) in
       let origin_type1 = get_sexpr_type (origin_sexpr1) in
       let origin_type2 = get_sexpr_type (origin_sexpr2) in
       let (sexpr1, type1) =
               if (origin_type1 = Int && origin_type2 = Float) then
                      (S_Cast(Int,origin_sexpr1,Float),Float)
               else
                      (origin_sexpr1,origin_type1) in
       let (sexpr2,type2) = 
               if (origin_type1 = Float && origin_type2 = Int) then
                      (S_Cast(Int,origin_sexpr2,Float),Float)
               else
                      (origin_sexpr2,origin_type2) in
       match(op) with
       Add when ((type1 = Int 8& type2 = Int) || (type1 = String 8& type2 = String) ||(type1 = Float & type2 = Float)-> S_Binop(sexpr1,op,sexpr2,type1)
               | Sub | Mult | Div when ((type1 = Int && type2 = Int) || (type1 = Float && 
type2 = Float)-> S Binop(sexpr1,op,sexpr2,type1)
            | Equal when (type1 = type2 88 type1 = String) ->
               S Binop(S Literal(0), Equal, S Call("strcmp", [sexpr1;sexpr2;], Int), Bool)
               | Neq when (type1 = type2 \& type1 = String) ->
       S_Unop(Not,S_Binop(S_Literal(0) ,Equal,S_Call("strcmp",[sexpr1;sexpr2;],Int),Bool),Bo
ol)
               | Equal | Neq when (type1 = type2) ->
                       S Binop(sexpr1,op,sexpr2,Bool)
            | Less | Leq | Greater | Geq when ((type1 = Int && type2 = Int) || (type1 = Float 
& type2 = Float) )-> S_Binop(sexpr1,op,sexpr2,Bool)
           | And | Or when (type1 = Bool & type2 = Bool) -> S_Binop(sexpr1, op,sexpr2,Bool)| _ -> raise (Failure ("illegal binary operator " ^
                              string of typ type1 ^ " " ^ string of op op ^ " " ^
                              string of typ type2 ^{\wedge} " in " ^{\wedge}string_of_expr(Binop(e1,op,e2))))
and check_cast (\text{env}, t, e) =let sexpr,_ = generate_sexpr(env,e) in
       let oldt = get_sexpr_type(sexpr) in
               match (oldt,t) with 
               (Int,Int) | (Float,Float) | (Bool,Bool) | (String,String) 
                | (Float,Int) | (Int,Float) | (String,Int) | (String,Float) 
                | (Float,String) | (Int,String) | (Bool,String) ->
               S Cast(oldt,sexpr,t)
               | \rightarrowraise(Failure("Covert from " \land string of typ(oldt) \land " to " \landstring_of_typ(t) \land "is not permitted" ) )
and check_objaccess(env,e1,e2) =
       ignore(log_to_file("Checking Obj access\n\n"));
```

```
let sexpr1,_ = generate_sexpr(env,e1) in
       let objtyp = get_sexpr_type sexpr1 in
       match(objtyp) with 
                        Object(cname) -> 
check objaccess class property(env, cname, sexpr1,e1,e2)
                      \overline{\phantom{a}} -> raise (Failure ("illegal accessing:" ^ string of expr e1 ^ " is
not an object"))
and check_objaccess_class_property(env, cname, sexpr1,e1,e2) =
       match(e2) with
                       Id s -> check_objaccess_class_field(env,cname,sexpr1,s)
                 Call(s, exprs) ->
check objaccess class method(env,cname,sexpr1,e1,e2,s,exprs)
                       ObjAccess(e3,e4) -> let e1' = ObjAccess(e1,e3) in
check_objaccess(env,e1',e4)
                      | _ -> raise (Failure ("illegal accessing:" ^ string_of_expr e2 ^ " is 
not a class property"))
and check_objaccess_class_field(env, cname, sexpr1, s) =
       let property map = try StringMap.find cname env.env class map with | Not found ->
raise (Failure ("UndefinedClass" ^ cname)) in
       let e2_typ = try StringMap.find s property_map.field_map with | Not_found -> raise 
(Failure("illegal accessing: class " ^ cname ^ " has no field " ^ s)) in
       let sexpr2 = S_Id(s,e2_typ) in S_ObjAccess(sexpr1, sexpr2, e2_typ)
and check objaccess class method(env,cname,sexpr1,e1,e2,s,exprs) =
       if cname = "constructor" then raise(Failure("illegal accessing: constructors cannot 
be accessed in this way")) else
       let property_map = try StringMap.find cname env.env_class_map with | Not_found -> 
raise (Failure ("UndefinedClass" ^ cname)) in
       let e2_fdecl = try StringMap.find s property_map.method_map with | Not_found -> raise 
(Failure("illegal accessing: class " ^ cname ^ " has no method " ^ s)) in
       let actuals,_ = exprl_to_sexprl(env,exprs) in
       let match params = fun (ft, ) actual \rightarrowif (get_sexpr_type(actual) = ft) then
                       ()
               else raise(Failure ("illegal actual argument found " ^ 
string_of_typ(get_sexpr_type(actual)) ^
                       " expected " \land string_of_typ ft \land " in " \landstring of expr(Call(s,exprs))))
               in
       let _ = if List.length(exprs) != List.length(e2_fdecl.formals) then
               raise (Failure ("expecting " ^ string_of_int
               (List.length e2_fdecl.formals) ^ " argument(s) in " ^ string_of_expr e1 ^ "."
^ string_of_expr(Call(s,exprs))))
               else
                       List.iter2 match params e2 fdecl.formals actuals
               in
                       S_ObjAccess(sexpr1,S_Call(s,actuals,e2_fdecl.typ),e2_fdecl.typ)
and is typ match(actuals, formals) =
       (match actuals with \lceil \rceil -> Bool \lceil \rceil h::1 -> get sexpr type(h)) = (match formals with \lceil \rceil-> Bool | (ft,_)::l -> ft) &&
       is typ match((match actuals with \lceil \rceil -> \lceil \rceil | h::l -> 1),(match formals with \lceil \rceil -> \lceil \rceil |
h::l \to 1)
```
```
and is fdecl match(env,fdecl,exprs) =
       if List.length(exprs) != List.length(fdecl.formals) then false else
       let actuals,_ = exprl_to_sexprl(env,exprs) in
       is typ match(actuals,fdecl.formals)
and find and test constructor(fname, cname, sel) =
       let appended_constructor_name = cname ^ ".constructor" ^
               if List.length sel > 0 then
                      "." ^ String.concat "." (List.map (fun sexpr -> string_of_typ 
(get_sexpr_type sexpr)) sel)
               else
                      "" ""
       in
       fname = appended_constructor_name
and check_objcreate(env, cname, el) =
       let property map = try StringMap.find cname env.env class map with | Not found ->
raise (Failure ("UndefinedClass " ^ cname)) in
       let sel = List.rev(List.fold_left (fun sl e -> let sexpr, _ = generate_sexpr(env,e) 
in sexpr :: sl) [] el) in
       if StringMap.exists (fun k v -> find_and_test_constructor(k,cname,sel)) 
property_map.method_map then
               S_ObjCreate(cname,sel,Object(cname))
       else
              raise (Failure("No matching constructor for " \land cname \land "(" \land String.concat
"," (List.map string_of_expr el) ^ ")"))
and check array init(datatype, size) =S ArrayCreate(datatype, size)
and check_array_access(env,e,index) =
       let se,_ = generate_sexpr(env, e) in
       let typ = match e with 
         Id s \rightarrow get id type(env,s)
       in
       S_ArrayAccess(se, index, typ)
and check_delete(env,e) = 
       let se,_ = generate_sexpr(env,e) in
       let t = get sexpr type(se) in
       match t with 
              Object(_) | Arraytype(_) -> S_Delete(se)
              | _ -> raise(Failure("illegal delete: " ^ string_of_expr e ^ " is not an 
object"))
and generate sexpr (env,expr) =
       match (expr) with
              Literal i -> S Literal(i), env
              | BoolLit b -> S_BoolLit(b), env
              | StringLit f -> S_StringLit(f), env
```

```
| FloatLit f -> S_FloatLit(f), env
               Id s \rightarrow S_I d(s, get_id_type(env,s)), envCall(s, exprs) -> check_call_type(env,s,exprs), env
               Assign(e1, e2) -> check assign(env,e1,e2), env
               Unop(op, e)-> check unop(env,op,e), env
               Binop(e1, op, e2)-> check binop(env,e1,op,e2),env
               Noexpr -> S Noexpr, env
               Nullexpr -> S_Null, env
               Cast(t,e) -> check_cast(env,t,e),env
     | ObjAccess(e1, e2) -> check_objaccess(env,e1,e2),env
               | ObjCreate(cname, el) -> check_objcreate(env,cname,el), env
           ArrayCreate(t, n) \rightarrow check arrayinit(t,n), envArrayAccess(e, index) -> check_array_access(env,e,index),env
           Delete(e) \rightarrow check delete(env,e), envlet rec stmtl_to_sstmtl (env,stmt_list) = 
       let env_ref = ref(env) in
       let rec iter = function
                head::tail ->
                      let a_head, env = generate_sstmt(!env_ref,head) in
                      env ref := env;
                      a head::(iter tail)
       | [] -> []
       in
       let sstmt_list = (iter stmt_list), !env_ref in
       sstmt_list
and check_block (env,sl) = match sl with
              [] -> S_Block([S_Expr(S_Noexpr,Void)]), env
               \overline{\phantom{0}} ->
              let s_sl, _ = stmtl_to_sstmtl(env,sl) in
              (S_Block(s_sl), env)
and check_expr_stmt (env,e) =
       let se, env = generate_sexpr(env,e) in
       let t = get sexpr type(se) in
       S Expr(se, t), env
and check_return (env,e) = 
       let se, _ = generate_sexpr (env,e) in
       let t = get_sexpr_type(se) in
       if (t = env.env_return_type) then
               S Return(se,t), env
       else
               raise (Failure ("return gives " ^ string_of_typ t ^ " expected " ^
                      string_of_typ env.env_return_type ^ " in " ^ string_of_s_expr se))
and check if (\text{env},p,b1,b2) =let se, _ = generate_sexpr(env,p) in
       let t = get_sexpr_type(se) in
       let ifbody, _ = generate_sstmt (env,b1) in
```

```
let elsebody, _ = generate_sstmt (env,b2) in
       if t = Boolthen S_If(se, ifbody, elsebody), env
     else raise (Failure ("expected Boolean expression in " ^ string_of_s_expr se))
and check for (env,e1,e2,e3,s) =let se1, _ = generate_sexpr(env,e1) in
       let se2, = generate sexpr(env,e2) inlet se3, _ = generate_sexpr(env,e3) in
       let forbody, _ = generate_sstmt(env,s) in
       let conditional = get_sexpr_type(se2) in
       let sfor = 
               if (conditional = Bool) then (* Could be void too *)
                      S_For(se1, se2, se3, forbody)
               else raise (Failure ("invaild statement type in For"))
       in
       (sfor, env)
and check_while (env,p,s) =
       let se, _ = generate_sexpr(env,p) in
       let t = get_sexpr_type(se) in
       let sstmt, _ = generate_sstmt(env,s) in
       let swhile = 
               if (t = Bool) then (* Could be void too *)S While(se, sstmt)
               else raise (Failure ("invaild statement type in While"))
       in
               (swhile, env)
and generate_sstmt (env,stmt) = 
match (stmt) with
               Block sl ->check block(env,sl)
               Expr e -> check_expr_stmt(env,e)
     | Return e -> check_return(env,e) 
    | If(p, b1, b2) -> check if(env,p,b1,b2)
       For(e1, e2, e3, st) \rightarrow check_for(env, e1, e2, e3, st)While(p, s) \rightarrow check_while(env, p, s)let check_fbody(fname,fbody,return_type) =
       let len = List.length fbody in
       if len = 0 then () else
       let final_stmt = List.hd (List.rev fbody) in
       match return_type, final_stmt with
              Void, \overline{\phantom{a}} -> ()
              Constructortyp, \_ -> ()
              \_, S_RReturn(\_, _) -> ()
               -> raise(Failure ("Missing return statement: " ^ fname))
(*
let check_foramls (fname, formals) = 
       if (List.length(List.sort_uniq(formals)) <> List.length(formals)) then
               raise(Failure ("duplicate formal in ")^fname) 
       else ()
*)
```

```
let generate_sfdecl (fdecl,function_map,global_map,class_map) =
       let local_map = List.fold_left (fun m (t, n) ->
               if (t = Void) then
                      raise(Failure("local " \land n \land " shouldn't be type void"))
               else
                      StringMap.add n t m)
               StringMap.empty fdecl.locals in
       let param_map = List.fold_left (fun m (t,n) -> 
               if (t = Void) then
                      raise(Failure("formal " ^ n ^ " shouldn't be type void"))
               else
                      StringMap.add n t m)
        StringMap.empty fdecl.formals in
       let env = 
       {
               env class map = class map;
               env_global_map = global_map;
               env local map = local map;
               env_param_map = param_map;
               env_function_map = function_map;
               env_return_type = fdecl.typ;
       } in
       let sfbody = List.fold_left (fun lst stmt -> 
              let sstmt, _ = generate_sstmt(env,stmt) in
               lst@[sstmt] ) [] fdecl.body in
       ignore(check_fbody(fdecl.fname,sfbody,fdecl.typ));
       ignore(report_duplicate (fun n -> "duplicate formals " ^ n) (List.map snd
fdecl.formals));
       ignore(report_duplicate (fun n -> "duplicate locals " ^ n) (List.map snd 
fdecl.locals));
       (*ignore(check_foramls(fdecl.fname,fdecl.formals));*)
       {
               s_typ = fdecl.typ;
              s_fname = fdecl.fname;
               s_formals = fdecl.formals;
               s_locals = fdecl.locals;
               s body = sfbody;
       }
let get_main(functions) = 
       let find_main = (fun f -> match f.fname with "main" -> true | _ -> false) in
       let mains = (List.find_all find_main functions) in
              if List.length mains < 1 then
                      raise (Failure("Main didn't defined"))
               else if List.length mains > 1 then
                      raise (Failure("MultipleMainsDefined")) 
               else List.hd mains
let append to name(cname, formals,name) =
       cname \wedge "." \wedge name \wedgeif List.length formals > 0 then
```

```
"." ^ String.concat "." (List.map (fun (typ, _) -> string_of_typ typ) formals)
       else
              ""
let append to callname(formals,name) =
       name ^ 
       if List.length formals > 0 then
              "." ^ String.concat "." (List.map (fun (typ, ) -> string of typ typ) formals)
       else
              "" ""
(* type s expr =
    S_Literal of int
   | S_BoolLit of bool 
   | S_StringLit of string
   | S_FloatLit of float
  | S Id of string * typ
   | S_Binop of s_expr * op * s_expr * typ
   | S_Unop of uop * s_expr * typ
   | S_Assign of s_expr * s_expr * typ
   | S_Call of string * s_expr list * typ
   | S_Noexpr
   | S_Null
   | S_ObjCreate of string * s_expr list * typ
  | S ObjAccess of s expr * s expr * typ
  | S Delete of s expr *)
let rec implicit_this_in_constructor_sexpr(c_typ,s_expr,property_map) =
       match (s_expr) with 
              S_Id(s,typ) -> if StringMap.mem s property_map.field_map then
S_ObjAccess(S_Id("this",c_typ),S_Id(s,typ),typ) else S_Id(s,typ)
         S_Binop(se1,op,se2,typ) ->
S_Binop(implicit_this_in_constructor_sexpr(c_typ,se1,property_map),op,implicit_this_in_const
ructor_sexpr(c_typ,se2,property_map),typ)
       | S Unop(uop,se,typ) \rightarrowS Unop(uop, implicit this in constructor_sexpr(c_typ,se,property_map),typ)
              S Assign(se1,se2,typ) ->
S_Assign(implicit_this_in_constructor_sexpr(c_typ,se1,property_map),implicit_this_in_constru
ctor_sexpr(c_typ,se2,property_map),typ)
       | S_Call(s,sel,typ) -> if StringMap.mem s property_map.method_map then
                                                           S Call(s, List.rev (List.fold left
(fun lst se -> implicit this in constructor sexpr(c typ,se, property map) :: lst) []
sel),typ) 
                                                     else S_Call(s,sel,typ)
       | S_ObjCreate(s,sel,typ) -> S_ObjCreate(s,List.rev (List.fold_left (fun lst se -> 
implicit this in constructor_sexpr(c_typ,se,property_map) :: lst) [] sel),typ)
       | S ObjAccess(se1,se2,typ) -> (match se1 with
                                                                  S_I d("this", ) \rightarrowS_ObjAccess(se1,se2,typ)
                                                           | - ->
```

```
S_ObjAccess(implicit_this_in_constructor_sexpr(c_typ,se1,property_map),implicit_this_in_cons
tructor_sexpr(c_typ,se2,property_map),typ))
              S Delete(se) ->
S_Delete(implicit_this_in_constructor_sexpr(c_typ,se,property_map))
       | \rightarrow s expr
let rec implicit_this_in_constructor_stmt(c_typ,s_stmt,property_map) = 
       match (s_stmt) with
              S Block(s1) ->
S_Block(implicit_this_in_constructor_body(c_typ,sl,property_map))
              S_{expr}(s,t) ->
S_Expr(implicit_this_in_constructor_sexpr(c_typ,s,property_map),t)
           S Return(, ) -> raise (Failure("Constructors cannot return a value"))
              S_If(s,st1,st2) ->
S_If(implicit_this_in_constructor_sexpr(c_typ,s,property_map),implicit_this_in_constructor_s
tmt(c_typ,st1,property_map),
       implicit this in constructor stmt(c typ,st2,property map))
              S_For(s1,s2,s3,st) ->
S_For(implicit_this_in_constructor_sexpr(c_typ,s1,property_map),implicit_this_in_constructor
_sexpr(c_typ,s2,property_map),
       implicit_this_in_constructor_sexpr(c_typ,s3,property_map),implicit_this_in_constructo
r stmt(c typ,st,property map))
              S While(s,st) ->
S_While(implicit_this_in_constructor_sexpr(c_typ,s,property_map),implicit_this_in_constructo
r_stmt(c_typ,st,property_map))
and implicit_this_in_constructor_body (c_typ,s_body,property_map) =
       let modified s body =
              List.fold left (fun lst s stmt ->
implicit_this_in_constructor_stmt(c_typ,s_stmt,property_map)::lst) [] s_body 
       in
       List.rev modified s body
let implicit constructor body (c typ,s body, property map) =
       [S_Expr(S_Assign(
              S_Id("this",c_typ),
              S_Call("cast",
                              [
                                     S Call("malloc",
                                                    \lceilS_Call("sizeof",
                                                                          [
       S_Id("this",c_typ)
                                                                          ],Int)
                                                    ],Any)
                             ],c_typ),
              c_typ
       ), c_typ)]
```

```
@ implicit_this_in_constructor_body(c_typ,s_body,property_map) @ 
       [S_Return(S_Id("this",c_typ),c_typ)]
let update sconstrdecl(sfdecl,cname,property map) =
       {
              s typ = Object(cname);s fname = sfdecl.s fname;
              s formals = sfdecl.s formals;
              s_locals = sfdecl.s_locals;
              s_body = implicit_constructor_body(Object(cname),sfdecl.s_body,property_map);
       }
let update sfdec1(sfdec1,cname) ={
              s typ = sfdecl.s typ;
              s_fname = cname ^ "." ^ sfdecl.s_fname;
              s formals = sfdecl.s formals;
              s_locals = sfdecl.s_locals;
              s_body = sfdecl.s_body;
       }
let generate scdecl (cdecl, class map) =
       let property_map = try StringMap.find cdecl.cname class_map with | Not_found -> raise 
(Failure ("UndefinedClass " ^ cdecl.cname)) in
       {
              s_cname = cdecl.cname;
              s fields = cdecl.cbody.fields;
              s_constructors = (let raw_s_constructors = List.fold_left (fun lst fdecl -> 
       generate sfdecl(fdecl,property map.method map,property map.field map,class map)::lst)
                                                   [] cdecl.cbody.constructors in
                                                   List.fold_left (fun lst sfdecl -> 
       update_sconstrdecl(sfdecl,cdecl.cname,property_map)::lst)
                                                   [] raw_s_constructors);
              s methods = (let raw s methods = List.fold left (fun lst fdecl ->
       generate_sfdecl(fdecl,property_map.method_map,property_map.field_map,class_map)::lst)
                                                   [] cdecl.cbody.methods in
                                                   List.fold_left (fun lst sfdecl ->
                                                   update sfdecl(sfdecl,cdecl.cname)::lst)
                                                   [] raw s methods);
       }
let generate_sast (globals,functions,builtins,classes,function_map,global_map,class_map) =
       let smain = generate_sfdecl(get_main(functions),function_map,global_map,class_map) in
       let sfdecls = List.fold_left (fun lst fdecl -> 
              if (fdecl.fname = "main") then lst else
              generate_sfdecl(fdecl,function_map,global_map,class_map)::lst) [] functions in
       let sbuiltins = List.fold_left (fun lst fdecl -> 
generate_sfdecl(fdecl,function_map,global_map,class_map)::lst) [] builtins in
```

```
let scdecls = List.fold_left (fun lst cdecl -> generate_scdecl(cdecl,class_map)::lst) 
[] classes in
       (globals,sfdecls,scdecls,smain,sbuiltins)
let overload class(classes) =
       List.fold_left (fun lst cdecl ->
       {
               cname = cdecl.cname;
               cbody ={
                      fields = cdecl.cbody.fields;
                      methods = List.fold left (fun lst fdecl -> {
                             typ = fdecl.typ;
                              fname = 
append_to_callname((Object(cdecl.cname),"this")::fdecl.formals,fdecl.fname);
                             formals = (Object(cdecl.cname),"this")::fdecl.formals;
                              locals = fdecl.locals;
                             body = fdecl.body;
                      }::lst) [] cdecl.cbody.methods;
                      constructors = List.fold left (fun lst condecl -> {
                                     typ = condecl.typ;
                               fname = 
append to name(cdecl.cname,condecl.formals,condecl.fname);
                               formals = condecl.formals;
                               locals = (Object(cdecl.cname),"this") :: condecl.locals;
                                      body = condecl.body;
                      }::lst) [] cdecl.cbody.constructors;
               }
       }::lst)
       [] classes
let overload_callname(s,el,env) =
       let newS =S^{\wedge}if List.length el > 0 then
               "." ^ String.concat "." (List.map (fun expr -> let sexpr, =
generate_sexpr(env,expr) in string_of_typ(get_sexpr_type(sexpr))) el)
       else
               "" ""
       in
       ignore(log_to_file(newS^"\n\n"));
       newS
let rec overload_expr(expr,env) =
       ignore(log_to_file("Overloading " ^ string_of_expr(expr) ^ "\n\n"));
       match (expr) with 
               ObjAccess(e1,e2) -> (
                      match e2 with
                             Call(s,el) -> let modified_el = List.rev(List.fold_left(fun lst 
expr -> overload_expr(expr,env)::lst) [] (e1::el)) in
```

```
ObjAccess(e1,Call(overload_callname(s,modified_el,env),modified_el))
                          ObjAccess(e3,e4) -> let e1' = ObjAccess(e1,e3) in
overload expr(ObjAccess(e1',e4),env)
                              \overline{\phantom{0}} -> expr
               )
               Binop(e1,op,e2) -> Binop(overload expr(e1,env),op,overload expr(e2,env))
           Unop(uop,e) \rightarrow Unop(uop,overload expr(e,env))Assign(e1,e2) -> Assign(overload expr(e1,env),overload expr(e2,env))
               Call(s,el) -> Call(s,List.rev (List.fold_left (fun lst e ->
overload_expr(e,env)::lst)[] el))
               0bjCreate(s,el) -> ObjCreate(s,List.rev (List.fold left (fun lst e ->
overload_expr(e,env)::lst)[] el))
               | _ -> expr
let rec overload_stmt(stmt,env) =
       match (stmt) with
               Block(sl) -> Block(overload function body(sl,env))
               Expr(e) -> Expr(overload expr(e,env))Return(e) -> Return(overload_expr(e,env))
           If(e, st1, st2) ->
If(overload_expr(e,env),overload_stmt(st1,env),overload_stmt(st2,env))
       | For(e1,e2,e3,st) ->
For(overload_expr(e1,env),overload_expr(e2,env),overload_expr(e3,env),overload_stmt(st,env))
               While(e, st) \rightarrow While(overloadexpr(e,env),overloadstm(fst,env))and overload function body(body,env) =
       let modified body =
               List.fold_left (fun lst stmt -> overload_stmt(stmt,env)::lst) [] body
       in
       List.rev modified_body
let overload function(functions, function map, global map, class map) =
       List.fold_left (fun lst fdecl ->
       let local_map = List.fold_left (fun m (t,n) ->
               if (t = Void) then
                      raise(Failure("local " ^ n ^ " shouldn't be type void"))
               else
                      StringMap.add n t m)
               StringMap.empty fdecl.locals in
       let param_map = List.fold_left (fun m (t, n) ->
               if (t = Void) then
                      raise(Failure("formal " \land n \land " shouldn't be type void"))
               else
                      StringMap.add n t m)
         StringMap.empty fdecl.formals in
       let env = 
       {
               env class map = class map;
               env global map = global map;
               env_local_map = local_map;
               env_param_map = param_map;
```

```
env_function_map = function_map;
               env return type = fdecl.typ;
       } in
       {
               typ = fdecl.typ;
              fname = fdecl.fname;
              formals = fdecl.formals;
               locals = fdecl.locals;
               body = overload function body(fdecl.body,env);
       }::lst)
       [] functions
let overload body class(classes,class map) =
       List.fold_left (fun lst cdecl ->
       let property_map = try StringMap.find cdecl.cname class_map with | Not_found -> raise 
(Failure ("UndefinedClass " ^ cdecl.cname)) in
       {
               cname = cdecl.cname;
               cbody ={
                      fields = cdecl.cbody.fields;
                      methods = 
overload_function(cdecl.cbody.methods,property_map.method_map,property_map.field_map,class_m
ap);
                      constructors = 
overload_function(cdecl.cbody.constructors,property_map.method_map,property_map.field_map,cl
ass_map);
               }
       }::lst)
       [] classes
(* Main method for analyzer *)
let analyze program = 
match program with
       (globals, functions, classes) -> 
               let builtins = define_builtin_functions in
              let modified_classes = overload_class(classes) in
               let function_map, global_map = build_maps(functions,builtins,globals) and 
class_map = build_class_map(globals,functions@builtins,modified_classes) in
               let modified_body_classes = overload_body_class(modified_classes,class_map) in
               let modified functions =
overload_function(functions,function_map,global_map,class_map) in
               let modified_function_map, _ = build_maps(modified_functions,builtins,globals) 
in
       generate sast(globals,modified functions,builtins,modified body classes,modified func
```

```
tion map,global map,class map)
```
## Codegen.ml (**Liu**, Wei and Wang)

open Llvm

```
module L = L1vmmodule A = Astmodule S = Sast
module ANA = Analyzer
module StringMap = Map.Make(String)
module H = Hashtbl
module P=Printf
(* global hashtables that store everything we need *)
let object_types:(string, L.lltype) H.t = H.create 10;;
let object_field_indices:(string, int) H.t = H.create 50;;
let globals_table:(string, L.llvalue) H.t = H.create 50;;
let locals_table:(string, L.llvalue) H.t = H.create 50;;
let params_table:(string, L.llvalue) H.t = H.create 50;;
let func_table:(string, L.llvalue * S.s_func_decl) H.t = H.create 50;;
let log_to_file str=
   let oc = open_out_gen [Open_creat; Open_text; Open_append] 0o640 "a.txt" in
  output string oc str; close out oc;;
let print_hashtable_int table = 
  H.iter (fun k i -> log_to_file (k^":"^(string_of_int i)^"\n")) table;;
let print_hashtable table = 
  H.iter (fun k v -> log to file (k^(L.string of llvalue v)^"\n")) table;;
let context = L.global_context ()
let the_module = L.create_module context "MicroC"
and i32_t = L.i32_t and i32_t = L.i32_t and i32_t = L.i32_t and i32_t = L.i32_t context (* integer *)
and i8_t = L.i8_type context (* printf_format_string *) (* char *)
and i1_t = L.i1_t type context (* boolean *)
and i8 pt = L.pointer type (L.i8 type context) (* string *)
and void_t = L.void_type context (* void *)
and f_t = L.double_type context;let rec find object type name =
  try Hashtbl.find object types name
  with | Not_found -> raise (Failure("no class def of " ^ name))
(* convert sast type to underlying *)
and get underlying type of sexpr = function
    S.S_Literal(\_) -> i32_t
   | S.S_BoolLit(_) -> i1_t
  | S.S FloatLit( ) -> f t
```

```
 | S.S_StringLit(_) -> i8_pt
  | S.S_Id(_, data_type) -> ltype_of_typ data_type
  | S.S_Unop(_, _, data_type) -> ltype_of_typ data_type
  | S.S_Binop(_, _, _, data_type) -> ltype_of_typ data_type
  | S.S_Assign(_, _, data_type) -> ltype_of_typ data_type
   | S.S_Call(_, _, data_type) -> ltype_of_typ data_type
   | S.S_Noexpr -> void_t
  | S.S_Cast(_,_,data_type) -> ltype_of_typ data_type
  | S.S_ObjAccess(_, _, data_type) -> ltype_of_typ data_type
  | S.S_ObjCreate(_, _, data_type) -> ltype_of_typ data_type
 (*| S.SArrayPrimitive(\_, d) -> d^*) | S.S_Null -> i32_t
   | d -> raise(Failure ("Met unknown type in get_underlying_type_of_sexpr\n") ) 
and get_ast_type_of_sexpr = function
    S.S_Literal(_) -> A.Int
  | S.S_BoolLit(_) -> A.Bool
  | S.S_FloatLit(_) -> A.Float
  | S.S_StringLit(_) -> A.String
  | S.S_Id(_, data_type) -> data_type
  | S.S_Unop(_, _, data_type) -> data_type
 | S.S_Binop(\_, \_, \_, \_, data_type) -> data_type
  | S.S_Assign(_, _, data_type) -> data_type
  | S.S_Call(_, _, data_type) -> data_type
  | S.S_Noexpr -> A.Void
   | S.S_ObjAccess(_, _, data_type) -> data_type
  | S.S_ObjCreate(_, _, data_type) -> data_type
  | S.S_Cast(_,_,data_type) -> data_type
 (*| S.SArrayPrimitive(\_, d) -> d^*) | S.S_ArrayAccess(arrayName, index, t) -> t
 | S.S ArrayCreate(typ, size) -> typ
   | S.S_Null -> A.Int
  | d -> raise(Failure ("Met unknown type in get ast type of sexpr\n") )
and ltype_of_typ = function
    A.Int -> i32_t
  | A.Bool -> i1_t
  | A.Void -> void_t 
  | A.String -> i8_pt
 | A.Float \rightarrow f_t
  | Object(name) -> L.pointer_type(find_object_type name)
  | A.Arraytype(t) -> L.pointer_type (ltype_of_typ t)
 | d -> raise(Failure ("Met unknown type in ltype of typ\n") )
(* Return the value for a variable or formal or global argument *)
and lookup the_name = 
  try H.find locals_table the_name
 with | Not found \rightarrow (try H.find params_table the_name
    with | Not found ->
       (try H.find globals_table the_name
       with | Not_found -> raise (Failure("Unbound var " ^ the_name))
```

```
 )
     )
(* Get the built function from the module *)
and func_lookup fname = 
 match (L.lookup function fname the module) with
    None -> raise (Failure ("No function "^fname) )
  | Some f \rightarrow f
let rec codegen_globals globals =
   ignore(log_to_file "Codegen globals\n");
   (* Declare each global variable; remember its value in a map *)
  let add_to_global_table table (t, n) =
    let init = L.const_int (ltype_of_typ t) 0 in
    H.add table n (L.define_global n init the_module)
  in 
  ignore(List.map (add to global table globals table) globals);
  ignore(print hashtable globals table);
  log_to_file "Generated globals\n"
(* Define each function (arguments and return type) so we can call it *)
and codegen function decls functions =
   ignore(log_to_file "Codegen function declarations\n");
  ignore(List.map (fun f -> log_to_file ("This time build function "^f.S.s fname^"\n") )
functions);
 let add to func table table fdecl =
    let name = fdecl.S.s_fname
    and formal_types =
     Array.of list (List.map (fun (t, ) -> ltype of typ t) fdecl.S.s formals)
    in
    let ftype = L.function_type (ltype_of_typ fdecl.S.s_typ) formal_types in
    H.add table name (L.define_function name ftype the_module, fdecl) 
  in
   ignore(List.map (add_to_func_table func_table) functions);
 log to file "Generated function declarations\n"
and codegen_builtins func_decls = 
  ignore(log_to_file "Codegen builtins\n");
   (* Declare printf(), which the print built-in function will call *)
 let printf t = L.var arg function type i32 t \lceil \lceil L.pointer type i8 t \lceil \rceil in
 let printf_func = L.declare_function "printf" printf_t the_module in
   (* Declare malloc *)
  let malloc_ty = L.function_type (i8_pt) [| i32_t |] in
  let malloc_func = L.declare_function "malloc" malloc_ty the_module in
   (* Declare sprintf *)
  let sprintf_ty = L.var_arg_function_type i32_t [| L.pointer_type i8_t; L.pointer_type i8_t 
|] in
```

```
 let sprintf_func = L.declare_function "sprintf" sprintf_ty the_module in
   (* Declare strcpy *)
   let strcpy_ty = L.function_type(L.pointer_type(i8_t)) [| L.pointer_type i8_t; 
L.pointer_type i8_t |] in
  let strcpy func = L.declare function "strcpy" strcpy ty the module in
   (* Declare strlen *)
   let strlen_ty = L.function_type i32_t [| L.pointer_type i8_t; |] in
   let strlen_func = L.declare_function "strlen" strlen_ty the_module in
   (* Declare strcat *)
  let strcat_ty = L.function_type(L.pointer_type(i8_t)) [| L.pointer_type i8_t; 
L.pointer type i8 t |] in
   let strcat_func = L.declare_function "strcat" strcat_ty the_module in
   (* Declare strcmp *)
  let strcmp ty = L.function type i32 t [ L.pointer type i8 t; L.pointer type i8 t | in
   let strcmp_func = L.declare_function "strcmp" strcmp_ty the_module in
  (* Declare atoi *)
  let atoi_ty = L.function_type i32_t [| L.pointer_type i8_t; |] in
   let atoi_func = L.declare_function "atoi" atoi_ty the_module in
   (* Declare atof *)
   let atof_ty = L.function_type f_t [| L.pointer_type i8_t; |] in
   let atof_func = L.declare_function "atof" atof_ty the_module in
   (* Dump the module to check builtin functions *)
   ignore(log_to_file "Generated builtin functions\n")
(* L.dump module the module *)(* Generate classes *)
and codegen_struct_stub class_struct =
  let struct_t = L.named_struct_type context class_struct.S.s_cname in
   H.add object_types class_struct.S.s_cname struct_t
and codegen_struct class_struct = 
  let struct_t = H.find object_types class_struct.S.s_cname in
  let type_list = List.map (fun (data_type,name) -> ltype_of_typ data_type) 
class_struct.S.s_fields in
   let name_list = List.map (fun (data_type, name) -> name) class_struct.S.s_fields in
  let type_array = (Array.of_list type_list) in
   List.iteri (fun index field ->
       let n = class_struct.S.s_cname ^ "." ^ field in
     H.add object field indices n index;
     ) name_list;
  L.struct set body struct t type array true
(* Pass constructor to this function *)
```

```
and codegen_obj_create fname expr_list data_type llbuilder = 
  (* Call the full name of the function *)
  let class_name = match data_type with
     A.Object(obj name) -> obj name
    | d -> raise (Failure ("Data type in Obj Create is not an object but "^(A.string of typ
d) ) )
  in
  let string_of_params params = 
    String.concat "." (List.map (fun p -> (S.string_of_expr_type p ) ) params )
  in
  let param_str = (match expr_list with
        \lceil \rceil -> ""
       | _ -> "." ^ (string_of_params expr_list)
    )in
  let full_name = (class_name ^ ".constructor"^param_str) in
  let f = func_lookup full_name in
  let generate_param_func builder isReturn param =
    match param with 
      S.S Id(id,A.Object(obj name)) ->
      lookup id
   | \rightarrowcodegen sexpr llbuilder false param
  in
  let params = List.map (generate_param_func llbuilder false) expr_list in
  let obj = L.build_call f (Array.of_list params) "tmp" llbuilder in
  obj
and codegen id id d llbuilder = try (
    let _val = H.find locals_table id in
   ignore(log to file ("Found "^id^" in local table\n") );
     L.build_load _val id llbuilder
   )
 with | Not found \rightarrow (try let _val = H.find params_table id in
       ignore(log_to_file ("Found "^id^" in params\n") );
        _val
    with | Not found ->
        (try let _val = H.find globals_table id in
          ignore(log_to_file ("Found "^id^" in global table\n") );
           L.build_load _val id llbuilder
        with | Not_found -> raise (Failure("Unbound var " ^ id))
        )
     ) 
and codegen_id_obj_in_param id d llbuilder = 
   lookup id
(* Very possibly we need to rewrite this *)
and codegen obj access isAssign the obj the field data type llbuilder =
 ignore(log to file "Building obj access\n");
 ignore(log_to_file ((S.string_of_s_expr the_obj)^"\n") );
 ignore(log_to_file ((S.string_of_s_expr the_field)^"\n") );
```

```
ignore(log_to_file "Now we need object field index table\n");
  ignore(print_hashtable_int object_field_indices);
  (* LHS can be ID or a nested Obj Access *)
 ignore(log to file "Generating parent\n");
  let codegen_lhs = function
       S.S_Id(id, data_type) -> 
      ignore(log_to_file "LHS of obj access is just the obj\n");
       let _found = lookup id in
       _found
    | S.S ArrayAccess(arrayName, index, t) -> generate array access true arrayName index
llbuilder 
    | S.S ObjAccess(o,f,t)->
       (* Need to load lhs before accessing further *)
       let _val = codegen_obj_access isAssign o f t llbuilder in
       L.build_load _val "load_nested_obj" llbuilder
    | se \rightarrow ignore(log_to_file "Got unhandled LHS in obj access:\n");
      ignore(log_to_file ("Type is "^(S.string_of_s_expr se)^"\n" ) );
       raise( Failure "Unhandled case in LHS in obj_access\n ")
  in
  let parent = codegen_lhs the_obj in
 ignore(log_to_file ("Generated parent: "^(L.string_of_llvalue parent)^"\n") );
   (* RHS can be ID *)
  ignore(log_to_file "Generating field\n");
  let rec codegen_rhs (parent_expr:L.llvalue) (parent_type:A.typ) field_expr= 
     match field_expr with
      S.S Id(id,data type) ->
       (
         (* Find type of parent *)
         let search_term = ((S.string_of_ast_typ parent_type) ^ "." ^ id) in
         let field_index = Hashtbl.find object_field_indices search_term in
         let _val = L.build_struct_gep parent_expr field_index id llbuilder in
        let mat = match data type with
             A.Object(name)->
            let store =
               if isAssign then
                 _val
               else begin 
                 let _load = L.build_load _val id llbuilder in
                 _load
               end
             in
             _store
            | - \rangle _val
         in
         _mat
       )
```

```
 | S_ArrayAccess(arrayName, index, t) ->
       let ce = codegen_rhs parent_expr parent_type arrayName in
       let index = L.const_int i32_t index in
       let index = L.build_add index (L.const_int i32_t 1) "temp_afterAdd1" llbuilder in
      let val = build gep ce \lceil index \rceil "tmp" llbuilder in
       if isAssign
          then val
           else build_load _val "tmp" llbuilder 
    | S.S_Call (fname, act, ) \rightarrowignore(log_to_file ("Build object function "^fname^" with expr: \n") );
      ignore(List.map (fun expr -> log to file ((S.string of s expr expr) \wedge "\n") ) act );
       let class_name = A.string_of_typ parent_type in
       let func_name = class_name^"."^fname in
      ignore(log_to_file ("Function name is "^func_name^"\n"));
       let (fdef, fdecl) = H.find func_table func_name in
       let actuals = List.rev (List.map (codegen_sexpr llbuilder true) (List.rev act)) in
       let result = (match fdecl.S.s_typ with A.Void -> ""
                                              | _ -> func_name ^ "_result") in
       L.build_call fdef (Array.of_list actuals) result llbuilder
    | se ->
      ignore(log to file "Got unhandled RHS in obj access:\n");
      ignore(log_to_file ("Type is "^(S.string_of_s_expr se)^"\n" ) );
       raise( Failure "Unhandled case in RHS in obj_access\n ")
  in
  let lhs_type = get_ast_type_of_sexpr the_obj in
  let lhs = codegen_lhs the_obj in
  let rhs = codegen_rhs lhs lhs_type the_field in
  rhs
(* Check type of obj field *)
and get_value deref vname builder = 
  if deref then
    let var = try H.find locals_table vname with 
       | Not_found -> try H.find params_table vname with 
         | Not_found -> try H.find globals_table vname with
           | Not_found -> raise (Failure("unknown variable name " ^ vname))
     in
     L.build_load var vname builder
  else
     let var = try H.find locals_table vname with 
       | Not_found -> try H.find params_table vname with 
         | Not_found -> try H.find globals_table vname with
          | Not found -> raise (Failure("unknown variable name " ^ vname))
     in
     var
and initialise_array arr arr_len init_val start_pos llbuilder =
```

```
 let new_block label =
    let f = L.block_parent (L.insertion_block llbuilder) in
    L.append_block (context) label f
  in
  let bbcurr = L.insertion_block llbuilder in
  let bbcond = new_block "array.cond" in
  let bbbody = new_block "array.init" in
  let bbdone = new_block "array.done" in
 ignore (L.build br bbcond llbuilder);
  L.position_at_end bbcond llbuilder;
  (* Counter into the length of the array *)
  let counter = L.build_phi [L.const_int i32_t start_pos, bbcurr] "counter" llbuilder in
  add_incoming ((L.build_add counter (L.const_int i32_t 1) "tmp" llbuilder), bbbody) 
counter;
  let cmp = build_icmp Icmp.Slt counter arr_len "tmp" llbuilder in
  ignore (L.build_cond_br cmp bbbody bbdone llbuilder);
 position at end bbbody llbuilder;
  (* Assign array position to init_val *)
  let arr_ptr = build_gep arr [| counter |] "tmp" llbuilder in
 ignore (build store init val arr ptr llbuilder);
 ignore (build br bbcond llbuilder);
  position_at_end bbdone llbuilder
(* Generate 1 dimension array *)
and generate one d array typ size builder =
  let t = ltype_of_typ typ in
  let size = (L.const_int i32_t size) in
  let size_t = L.build_intcast (L.size_of t) i32_t "1tmp" builder in
  let size = L.build_mul size_t size "2tmp" builder in (* size * length *)
  let size_real = L.build_add size (L.const_int i32_t 1) "arr_size" builder in
  let arr = L.build_array_malloc t size_real "333tmp" builder in
  let arr = L.build_pointercast arr (L.pointer_type t) "4tmp" builder in
  let arr_len_ptr = L.build_pointercast arr (L.pointer_type i32_t) "5tmp" builder in
 ignore(L.build store size real arr len ptr builder);
 initialise_array arr_len_ptr size_real (L.const int i32 t 0) 0 builder;
  arr 
and generate_array_access deref arrayName index builder = 
 (* let = print_int index in *) let index = L.const_int i32_t index in
  let index = L.build_add index (L.const_int i32_t 1) "temp_afterAdd1" builder in
  let arr = match arrayName with
    | S.S_Id(name, _) -> get_value true name builder
    | _ -> raise(Failure("No such arrayName:"))
```

```
 in
   let _val = L.build_gep arr [| index |] "2tmp" builder in
   if deref
  then L.build load val "3tmp" builder
  else _val 
(* Construct code for an expression; return its value *)
and codegen assign lhs rhs llbuilder =
  ignore(log_to_file ("Building assignment: "\Gamma(S.string_of_s_expr lhs)\Gamma" =
"\wedge(S.string_of_s_expr rhs)\wedge"\n" ) );
   (match lhs with
     S.S Id (s,t) \rightarrow (* ignore(print_string ("print type is " ^ A.string_of_typ t)); *)
      let e2' = codegen_sexpr llbuilder false rhs in
     if (String.compare s "this")=0 then begin
        ignore(log_to_file ("LHS of assign is "^s^". Ignore.\n"));e2'
      end
      else begin
       ignore(log_to_file ("LHS of assign is Id "^s^"\n") );
        (* If the rhs is object type, load it first *)
        let rhs_type = get_ast_type_of_sexpr rhs in
        (* Check AST type of expr *)
       ignore(log_to_file ("RHS has AST type "^(A.string_of_typ rhs_type)^"\n"));
        (* Decide whether to load by checking rhs type *)
        match rhs with 
          S.S_Literal(_)| S.S_BoolLit(_)| S.S_FloatLit(_)| S.S_Unop(_, _, _)| S.S_Binop(_, _, 
\rightarrow \square| S.S_Cast(_,_,_) ->
         ignore (L.build store e2' (lookup s) llbuilder);
          e2'
         | S.S_Call(fname, _, data_type) ->
          ignore(log_to_file ("RHS of assign is function call of type "^(A.string_of_typ 
data_type)^".\n"));
          let _val = L.build_store e2' (lookup s) llbuilder in
         ignore(log to file ("Load the value makes: "^(L.string of llvalue val\rangle^{\prime\prime}\n\langle n" \rangle);
          _val
        | S.S_Id(name, data_type) -> (
            match data_type with 
              A.Object(name) -> 
               ignore(L.build_alloca (ltype_of_typ data_type) name llbuilder);
              ignore (L.build store e2' (lookup s) llbuilder);
               e2'
            | \rightarrow ignore (L.build_store e2' (lookup s) llbuilder); 
               e2'
\qquad \qquad )| S.S StringLit() | S.S ArrayCreate(, ) ->
          ignore (L.build_store e2' (lookup s) llbuilder); 
          e2'
        | S.S_ObjAccess(obj,field,data_type) ->
```

```
ignore(log_to_file ("RHS of assign is object access: "^(S.string_of_s_expr
rhs)^"\n"));
          (* Construct function name to see if it exists *)
          let field_name_trans sexpr = match sexpr with
             S.S Call(f, el, t) -> f
           | S.S Id(s,t) -> s
          in
          let class_of_obj sexpr = 
           ignore(log_to_file ("Matching sexpr "^(S.string_of_s_expr sexpr)^"\n"));
            match sexpr with 
              S.S_Id(_,t) -> A.string_of_typ t
           | S.S ObjAccess(_,_,t) -> A.string_of_typ t
          in
          let obj_type = class_of_obj obj in
          let pseudo_func_name = obj_type^"."^(field_name_trans field) in
         ignore(log_to_file ("Accessing "^pseudo_func_name^"\n"));
          (* If rhs is function call, do not load *)
         let obj field = (match (L.lookup function pseudo func name the module) with
                None -> 
                (* The field is an id. Load it. *)
               ignore(log to file ("Not a function. Load as id: "^(L.string of llvalue
e2')^{\wedge''}(n');
                let _val = L.build_load e2' "tmp" llbuilder in
               ignore(log to file ("Loaded: "^(L.string of llvalue val)^"\n"));
                ignore (L.build_store _val (lookup s) llbuilder);
                _val
             | Some f ->
                (* The field is a function. Do not load it. *)
               ignore(log_to_file "A function. Do not load it.\n");
               ignore (L.build store e2' (lookup s) llbuilder);
                e2'
\qquad \qquad ) in
          obj_field
       | \overline{\phantom{a}} ->
         ignore(log to file "The rhs to be assigned to lhs is not literal. Load it first.
\langle n" \rangle;
         ignore(log_to_file ("RHS expr is "^(S.string_of_s_expr rhs)^"\n"));
          let _val = L.build_load e2' "tmp" llbuilder in
          ignore (L.build_store _val (lookup s) llbuilder);
          _val
      end
   | S.S ObjAccess(the obj,the field,data type) ->
     ignore(log_to_file ("Building object access in LHS of assign: type "^(A.string_of_typ
data_type)<sup>^</sup>"\n") );
      let e1' = codegen_obj_access true the_obj the_field data_type llbuilder in
     ignore(log to file ("Built LHS ObjAccess: "^(L.string of llvalue e1')^"\n"));
      let e2' = codegen_sexpr llbuilder true rhs in
     ignore(log_to_file ("Built RHS ObjAccess: "^(L.string_of_llvalue e2')^"\n"));
      let _val = L.build_store e2' e1' llbuilder in
     ignore(log_to_file ("Built store: "^(L.string_of_llvalue _val)^"\n"));
```

```
 | S.S_ArrayAccess(e, index, typ) -> 
      let vmemory = generate_array_access false e index llbuilder in
      let value = codegen_sexpr llbuilder false rhs in
     ignore (L.build store value vmemory llbuilder);
     value
   | \rightarrow let e1' = codegen_sexpr llbuilder false lhs and e2' = codegen_sexpr llbuilder false rhs 
in
      ignore (L.build_store e2' e1' llbuilder); e2' 
  )
(* Construct code for an expression; return its value *)
and codegen_sexpr builder isReturn (sexpr:S.s_expr) = 
  ignore(log_to_file ("Building expression: "^(S.string_of_s_expr sexpr)^"\n") );
   match sexpr with
     S.S_Literal i -> 
       L.const_int i32_t i
   | S.S_BoolLit b -> L.const_int i1_t (if b then 1 else 0) 
  | S.S FloatLit(f) -> L.const float f t f
   | S.S_StringLit s -> L.build_global_stringptr s "tmp_string" builder
   | S.S_Noexpr -> L.const_int i32_t 0
   | S.S_Null -> L.const_null i32_t
   | S.S_Id (s,data_type) -> 
     if isReturn then begin
      ignore(log to file ("Id "^s^" is to be returned.\n"));
       let to_ret = match data_type with
          A.Object(name) -> 
          lookup s
        | \rightarrow L.build_load (lookup s) s builder 
       in
      to_ret
     end
     else begin
      ignore(log to file ("The Id is "^s^"\n"));
       L.build_load (lookup s) s builder 
     end
   | S.S_ArrayCreate(typ, size) -> generate_one_d_array typ size builder 
   | S.S_ArrayAccess(arrayName, index, t) -> generate_array_access true arrayName index 
builder
  | S.S Binop (e1, op, e2, ) ->
    ignore(log_to_file ("Building binop "^(S.string_of_s_expr e1)^","^(A.string_of_op
op)^","^(S.string_of_s_expr e2)^"\n" ) );
     let e1' = codegen_sexpr builder false e1 
     and e2' = codegen_sexpr builder false e2 in
    ignore(log_to_file ( ("\n"^L.string_of_llvalue e1')^"\n" ) );
    ignore(log_to_file ( (L.string_of_llvalue e2')^"\n" ) );
```
e2'

```
 if (ANA.get_sexpr_type(e1) = A.String ) then
      (match op with
         A.Add -> codegen_strcat e1' e2' builder 
       | _ -> raise(Failure("unsupported string opreators"))
     \lambda else if (ANA.get_sexpr_type(e1) = A.Float ) then
      (match op with
         A.Add -> L.build_fadd 
      | A.Sub -> L.build fsub
      | A.Mult -> L.build fmul
       | A.Div -> L.build_fdiv
      | A.Equal -> L.build fcmp L.Fcmp.Oeq
      | A.Neq -> L.build fcmp L.Fcmp.One
       | A.Less -> L.build_fcmp L.Fcmp.Olt
       | A.Leq -> L.build_fcmp L.Fcmp.Ole
       | A.Greater -> L.build_fcmp L.Fcmp.Ogt
      | A.Geq -> L.build fcmp L.Fcmp.Oge
      | _ -> raise(Failure("unsupported float opreators"))
      ) e1' e2' "tmp" builder
    else
      (match op with
         A.Add -> L.build_add 
      | A.Sub -> L.build sub
      | A.Mult -> L.build mul
       | A.Div -> L.build_sdiv
      | A.And -> L.build and
       | A.Or -> L.build_or
       | A.Equal -> L.build_icmp L.Icmp.Eq
       | A.Neq -> L.build_icmp L.Icmp.Ne
      | A.Less -> L.build icmp L.Icmp.Slt
      | A.Leq -> L.build icmp L.Icmp.Sle
       | A.Greater -> L.build_icmp L.Icmp.Sgt
       | A.Geq -> L.build_icmp L.Icmp.Sge
      ) e1' e2' "tmp" builder
 | S.S_Unop(op, e, _) ->
   ignore(log to file ("Building unop "^(S.string of s expr e)^"\n" ) );
    let e' = codegen_sexpr builder false e in
    (match (op) with
      A. Neg \t -> if (ANA.get_sexpr_type(e) = A.Float ) then
         L.build_fneg
       else
         L.build_neg
     | A.Not -> L.build_not
    ) e' "tmp" builder
 | S.S Assign (lhs, rhs, ) \rightarrow codegen_assign lhs rhs builder
  | S.S Cast(t1,e,t2) ->
\overline{\phantom{a}} match (t1,t2) with
```

```
 (Int,Int) | (Float,Float) | (Bool,Bool) | (String,String) -> codegen_sexpr builder 
false e
      | (Float, Int) ->
         let e' = codegen_sexpr builder false e in
        L.build fptosi e' i32 t "float to int" builder
      | (Int, Float) ->
         let e' = codegen_sexpr builder false e in
         L.build_sitofp e' f_t "int_to_float" builder
      \vert (String, Int) ->
         let atoi_func = func_lookup "atoi" in
         L.build_call atoi_func [| (codegen_sexpr builder false e) |] "atoi" builder 
       | (String,Float) ->
         let atof_func = func_lookup "atof" in
        L.build call atof func \lceil \cdot \rceil (codegen sexpr builder false e) |] "atof" builder
       | (Float,String) -> codegen_tostring e builder
       | (Int,String) -> codegen_tostring e builder
       | (Bool,String) -> codegen_tostring e builder
      | -> raise(Failure("cast not implemented"))
     )
   | S.S_Call ("print",[e],_ ) -> 
    let printf_format = 
       let temp = ANA.get_sexpr_type(e) in
       (match temp with
          A.Int | A.Bool -> int_format_str
       | A.String -> string format str
       | A.Float -> float format str
        | A.Arraytype(t) -> (match t with 
             A.Int | A.Bool -> int_format_str
            | A.String -> string_format_str 
            | A.Float -> float_format_str
         \lambda| -> raise(Failure("print only supports primitive types") )
       ) in
     let printf_func = func_lookup "printf" in
   let val =
       match e with 
        S.S ObjAccess(,,,) ->
        L.build load ((codegen sexpr builder false e)) "var for print" builder
      | \rightarrow codegen_sexpr builder false e
     in
     L.build_call printf_func [| (printf_format builder) ; _val |]
       "printf" builder 
   | S.S_Call ("toString",[e],_) ->
    codegen_tostring e builder
   | S.S_Call ("strcmp",e,_) ->
    let strcmp_func = func_lookup "strcmp" in
    let actuals = List.rev (List.map (codegen_sexpr builder false) (List.rev e)) in
   L.build call strcmp func (Array.of list actuals) "strcmp" builder
   (* Add sizeof *)
   | S.S_Call ("sizeof",[e],data_type) ->
```

```
 codegen_sizeof e data_type builder
   (* Add malloc *)
   | S.S_Call ("malloc",[e],data_type) ->
    codegen_malloc e data_type builder
   (* Add cast *)
   | S.S_Call ("cast",[e],data_type) ->
    codegen_cast e data_type builder
  | S.S_Call (fname, act, ) \rightarrowignore(log_to_file ("Build function "^fname^" with expr: \n") );
    ignore(List.map (fun expr -> log to file ((S.string of s expr expr) ^ "\n") ) act );
    let (fdef, fdecl) = H.find func_table fname in
    let actuals = List.rev (List.map (codegen_sexpr builder true) (List.rev act)) in
    let result = (match fdecl.S.s_typ with A.Void -> ""
                                           | _ -> fname ^ "_result") in
    L.build_call fdef (Array.of_list actuals) result builder
   | S_ObjCreate(id, expr_list, data_type) -> codegen_obj_create id expr_list data_type 
builder 
   | S_ObjAccess(e1, e2, d) -> codegen_obj_access (not isReturn) e1 e2 d builder
(* sizeof *)
and codegen sizeof sexpr data type llbuilder =
 ignore(log_to_file ("Building sizeof with data_type:"^(A.string_of_typ data_type)^"\n") );
 ignore(log to file ("Expr: "^(S.string of s expr sexpr )^"\n" ) );
  let type_of_el = get_underlying_type_of_sexpr sexpr in
  let size_of_el = L.size_of type_of_el in
 L.build bitcast size of el i32 t "tmp" llbuilder
and codegen_tostring e llbuilder = 
  let ll_expr = codegen_sexpr llbuilder false e in
  let t = ANA.get_sexpr_type(e) in
  let (size, sprintf_format) =
     (match (t) with
        A.Int | A.Bool ->
        (L.const_int i32_t 20, int_sprintf_str(llbuilder))
     | A.Float \rightarrow (L.const_int i32_t 20, float_sprintf_str(llbuilder)) 
      | A.String ->
       let strlen_func = func_lookup "strlen" in
       let len = L.build_call strlen_func [| (ll_expr); |] "strlen" llbuilder in 
       let len = L.build_add len (L.const_int i32_t 1) "tmp" llbuilder in
        (L.const_int i32_t 20, string_sprintf_str(llbuilder)) 
     | _ -> raise (Failure ("toString() function only supports primitive types") )
    ) in
  let t = i8_t in
  let buf = L.build_array_malloc t size "to_string_buf" llbuilder in
  let buf = L.build_pointercast buf (L.pointer_type t) "to_string_buf" llbuilder in
```

```
 let sprintf_func = func_lookup "sprintf" in
  let _ = L.build_call sprintf_func [| buf; sprintf_format ; ll_expr; |]
       "sprintf" llbuilder in
  buf 
and codegen strcat e1' e2' llbuilder =
 let 11 expr1 = e1' inlet 11 expr2 = e2' in let strlen_func = func_lookup "strlen" in
  let strcpy_func = func_lookup "strcpy" in
  let strcat_func = func_lookup "strcat" in
  let len1 = L.build_call strlen_func [| (ll_expr1); |] "strlen" llbuilder in 
  let len2 = L.build_call strlen_func [| (ll_expr2); |] "strlen" llbuilder in 
  let len_new = L.build_add len1 len2 "tmp" llbuilder in
  let size = L.build_add len_new (L.const_int i32_t 1) "tmp" llbuilder in
 let t = i8 t in let buf = L.build_array_malloc t size "to_string_buf" llbuilder in
  let buf = L.build_pointercast buf (L.pointer_type t) "to_string_buf" llbuilder in 
  let buf = L.build_call strcpy_func [| buf; ll_expr1; |] "strcpy" llbuilder in 
  let buf = L.build_call strcat_func [| buf; ll_expr2; |] "strcat" llbuilder in 
  buf
and codegen malloc sexpr data type llbuilder =
 ignore(log_to_file ("Building malloc with data_type:"^(A.string_of_typ data_type)^"\n") );
 ignore(log to file ("Expr: "^(S.string of s expr sexpr )^"\n" ) );
  let f = func_lookup "malloc" in
  let params = List.map (codegen_sexpr llbuilder false ) [sexpr] in
  match data_type with
    A.Void -> L.build_call f (Array.of_list params) "" llbuilder
 | \rightarrow L.build call f (Array.of list params) "tmp" llbuilder
and codegen_cast sexpr data_type llbuilder =
 ignore(log_to_file ("Building cast with data_type:"^(A.string_of_typ data_type)^"\n") );
 ignore(log_to_file ("Expr: "^(S.string_of_s_expr sexpr )^"\n" ) );
 let cast malloc to objtype lhs currType newType llbuilder = match newType with
      A.Object(name)-> 
      let obj_type = ltype_of_typ (A.Object(name)) in
     ignore(log_to_file ("In cast obj type is "^(L.string_of_lltype obj_type)^"\n")) ;
      L.build_pointercast lhs obj_type "tmp" llbuilder
    | _ as t -> raise (Failure("I don't know why Im here but this is wrong"))
  in
  let t = ANA.get_sexpr_type sexpr in
  let lhs = match sexpr with
    | S.S_Id(id, data_type) -> 
      lookup id
    | _ -> codegen_sexpr llbuilder false sexpr
  in
 cast malloc to objtype lhs t data type llbuilder
```

```
(* Need to be moved*)
and int_format_str builder = L.build_global_stringptr "%d\n" "fmt" builder
and string_format_str builder = L.build_global_stringptr "%s\n" "fmt" builder
and float format str builder = L.build global stringptr "%f\n" "fmt" builder
and int sprintf str builder = L.build global stringptr "%d" "tostr fmt" builder
and string sprintf str builder = L.build global stringptr "%s" "tostr fmt" builder
and float sprintf str builder = L.build global stringptr "%f" "tostr fmt" builder
and codegen_classes (classes: S.s_class_decl list) =
  ignore(log_to_file "Codegen classes\n");
 ignore(List.map (fun c -> log to file ("To build class "^c.S.s cname^"\n") ) classes);
 let codegen one class (the class:S.s class decl) =
    ignore(log_to_file ("Generating class "^the_class.s_cname^"\n") );
     (* Generate struct_ decl *)
   let = codegen struct stub the class in
     (* Generate class_ local vars *)
    let _ = codegen_struct the_class in 
     (* Generate functions *)
    ignore(log_to_file "Finished class definition. Now start with functions\n");
    ignore(List.map (fun f -> log_to_file ("To build constructor "^f.S.s fname^"\n") )
the class.s constructors);
    ignore(List.map (fun f -> log_to_file ("To build method "^f.S.s_fname^"\n") )
the_class.s_methods);
    let _ = codegen_function_decls the_class.s_constructors in
    let = codegen function decls the class.s methods in
   let = codegen fbody the class.s constructors in
    let _ = codegen_fbody the_class.s_methods in
   ignore(log_to_file ("Generated class "^the_class.s_cname^"\n") );
  in 
  List.map codegen one class classes;
  ignore(log to file "Finished generating classes\n")
and find_struct name = 
  try Hashtbl.find object_types name
 with | Not_found -> raise(Failure ("Cannot find object type "^name) )
and codegen fbody functions =
  (* Fill in the body of the given function *)
 let build function body fdecl =
   let = log to file ("Building function " ^ fdecl.S.s fname ^ "\n" ) in
     (* First clear local and param tables *)
    let _ = H.clear locals_table; H.clear params_table in
```

```
 (* Find target function *)
     let (the_function, _) = H.find func_table fdecl.S.s_fname in
     let builder = L.builder_at_end context (L.entry_block the_function) in
     (* Construct the function's "locals": formal arguments and locally
        declared variables. Allocate each on the stack, initialize their
        value, if appropriate, and remember their values in the "locals" map *)
    let codegen_locals local_vars = 
      let add formal table (the type,name) value =
         L.set_value_name name value;
         let local = match the_type with
             A.Object(name) ->
             value
          | \rightarrow let _val = L.build_alloca (ltype_of_typ the_type) name builder in
             ignore (L.build_store value _val builder); (* local is the pointer we store at 
*)
             _val
         in
         H.add table name local
       in
       let add_local table (the_type,name) =
        let t = match the_type with
            A.Object(cname) ->
            find_struct cname
          | \rightarrow ltype_of_typ the_type
         in
         let local_var = L.build_alloca t name builder
        in 
        H.add table name local var
       in
       let _ = List.map2 (add_formal params_table) fdecl.S.s_formals (Array.to_list (L.params 
the_function)) 
       in
       ignore(List.map (add_local locals_table) local_vars);
       (* Log to file all the locals and formals *)
       ignore(log_to_file "Logging local table\n");
       print_hashtable locals_table
     in
     codegen_locals fdecl.S.s_locals;
     (* Invoke "f builder" if the current block doesn't already
        have a terminal (e.g., a branch). *)
     let add_terminal builder f =
      match L.block terminator (L.insertion block builder) with
        Some \rightarrow ()
       | None -> ignore (f builder) 
    in
```

```
 (* Build the code for the given statement; return the builder for
        the statement's successor *)
     let rec codegen_stmt builder stmt = 
       match stmt with
         S.S_Block sl -> 
        List.fold left codegen stmt builder sl
      | S.S Expr (e, ) ->
         ignore (codegen_sexpr builder false e); builder
      | S.S_Return (e, ) \rightarrowignore(log_to_file ("Building return expr "^(S.string_of_s_expr e)^"\n" ) );
         ignore (match fdecl.S.s_typ with
              A.Void -> L.build ret void builder
             | _ -> L.build_ret (codegen_sexpr builder true e) builder); builder
       | S.S_If (predicate, then_stmt, else_stmt) ->
         let bool_val = codegen_sexpr builder false predicate in
         let merge_bb = L.append_block context "merge" the_function in
         let then_bb = L.append_block context "then" the_function in
        add terminal (codegen stmt (L.builder at end context then bb) then stmt)
           (L.build_br merge_bb);
         let else_bb = L.append_block context "else" the_function in
        add terminal (codegen stmt (L.builder at end context else bb) else stmt)
           (L.build_br merge_bb);
         ignore (L.build_cond_br bool_val then_bb else_bb builder);
         L.builder_at_end context merge_bb
       | S.S_While (predicate, body) ->
         let pred_bb = L.append_block context "while" the_function in
        ignore (L.build br pred bb builder);
         let body_bb = L.append_block context "while_body" the_function in
         add_terminal (codegen_stmt (L.builder_at_end context body_bb) body)
           (L.build_br pred_bb);
         let pred_builder = L.builder_at_end context pred_bb in
         let bool_val = codegen_sexpr pred_builder false predicate in
         let merge_bb = L.append_block context "merge" the_function in
         ignore (L.build_cond_br bool_val body_bb merge_bb pred_builder);
        L.builder at end context merge bb
      | S.S For (e1, e2, e3, body) -> codegen stmt builder
                                          ( S.S_Block [S.S_Expr(e1,ANA.get_sexpr_type(e1)) ;
                                                       S.S_While (e2, S.S_Block [body ; 
S.S_Expr(e3,ANA.get_sexpr_type(e3))]) ] )
    in
     (* Build the code for each statement in the function *)
     let builder_stmt_built = codegen_stmt builder (S.S_Block fdecl.S.s_body) 
     in
```

```
 (* Add a return if the last block falls off the end *)
    add_terminal builder_stmt_built (match fdecl.S.s_typ with
           A.Void -> L.build_ret_void
         | t -> L.build_ret (L.const_int (ltype_of_typ t) 0))
  in
 List.iter build function body functions
let codegen_sprogram (program:S.s_program) =
  (* First wipe out log file *)
  let oc = open_out_gen [Open_creat; Open_trunc; Open_text; Open_wronly] 0o640 "a.txt" in
  let _ = output_string oc "Start\n"; close_out oc in
  (* Build builtin function declarations *)
  let _ = codegen_builtins program.S.builtins in
  let _ = codegen_globals program.S.global_vars in
  let _ = codegen_classes program.S.classes in
  (* Generate functions here *)
  let _ = codegen_function_decls program.S.functions in
  let _ = codegen_function_decls (program.S.main::[]) in 
  let _ = codegen_fbody program.S.functions in
  let _ = codegen_fbody (program.S.main::[]) in
  the_module
```
## 8.2 Test suites

Testall.sh (Liu)

```
#!/bin/sh
# Regression testing script for MicroC
# Step through a list of files
# Compile, run, and check the output of each expected-to-work test
# Compile and check the error of each expected-to-fail test
# Path to the LLVM interpreter
LLI="lli"
#LLI="/usr/local/opt/llvm/bin/lli"
```

```
# Path to the microc compiler. Usually "./microc.native"
# Try "_build/microc.native" if ocamlbuild was unable to create a symbolic link.
MICROC="./lava.native"
#MICROC="_build/microc.native"
# Set time limit for all operations
ulimit -t 30
# Global log
globallog=testall.log
rm -f $globallog
# Error flags
error=0
globalerror=0
# Default keep temp files
keep=1
# Report purpose
pos_pass=0
pos_fail=0
neg_pass=0
neg_fail=0
RED='\033[0;31m'
GREEN='\033[0;32m'
CYAN='\033[0;36m'
WHITE='\033[0m'
Usage() {
     echo "Usage: testall.sh [options] [.mc files]"
     echo "-k Keep intermediate files"
     echo "-h Print this help"
     exit 1
}
SignalError() {
     if [ $error -eq 0 ] ; then
       echo "${RED}FAILED${WHITE}"
       error=1
    fi
     echo " $1"
}
# Compare <outfile> <reffile> <difffile>
# Compares the outfile with reffile. Differences, if any, written to difffile
Compare() {
     generatedfiles="$generatedfiles $3"
     echo diff -b $1 $2 ">" $3 1>&2
     diff -b "$1" "$2" > "$3" 2>&1 || {
       SignalError "$1 differs from $2"
       echo "FAILED $1 differs from $2" 1>&2
```

```
 }
}
CompareFail() {
     generatedfiles="$generatedfiles $3"
    s1=`cat $1`
    # echo "Generated err msg: $s1"
    s1=`cat $2` # This doesn't work, dunno why'
     # echo "Expected err msg: $s2"
     echo diff -b $1 $2 ">" $3 1>&2
     expected="Fatal error:"
    if [ -z "${s1##*$expected*}" ]; then
    # if [ $s1 =~ .*Fatal error:.* ]]; then
     # if [[ $s1 == *"Fatal error: exception"* ]];then 
         echo "${GREEN}Failure as expected${WHITE}"
     else
         SignalError "$1 doesn't contain an error!"
         echo "Output: $s1" 1>&2
     fi
}
# Run <args>
# Report the command, run it, and report any errors
Run() {
    echo $* 1>&2
    eval $* || {
       SignalError "${RED}$1 failed on $*${WHITE}"
       return 1
    }
}
# RunFail <args>
# Report the command, run it, and expect an error
RunFail() {
    echo $* 1>&2
     eval $* && {
       SignalError "${RED}failed: $* did not report an error${WHITE}"
       return 1
     }
    return 0
}
Check() {
     error=0
    basename=`echo $1 | sed 's/.*\\///
                             s/.mc//'`
     reffile=`echo $1 | sed 's/.mc$//'`
     basedir="`echo $1 | sed 's/\/[^\/]*$//'`/."
     echo -n "$basename..."
```

```
 echo 1>&2
     echo "###### Testing $basename" 1>&2
     # Generate target dir
     dirname=$2/testrun/
     generatedfiles=""
    generatedfiles="$generatedfiles ${dirname}${basename}.ll ${dirname}${basename}.out" &&
     Run "$MICROC" "<" $1 ">" "${dirname}${basename}.ll" &&
     Run "$LLI" "${dirname}${basename}.ll" ">" "${dirname}${basename}.out" &&
     Compare ${dirname}${basename}.out ${reffile}.out ${dirname}${basename}.diff
     if [ $error -eq 0 ] ; then
       if [ $keep -eq 0 ] ; then
            rm -f $generatedfiles
       fi
         echo "${GREEN}OK${WHITE}"
         echo "###### SUCCESS" 1>&2
        ((pos_pass++) # echo "Now passed pos tests: $pos_pass"
     else
         # echo -n "${RED}$basename...${WHITE}"
         echo "###### FAILED" 1>&2
         globalerror=$error
        ((pos_fail++) fi
}
CheckFail() {
    error=0
    basename=`echo $1 | sed 's/.*\\///
                             s/.mc//'`
    reffile=`echo $1 | sed 's/.mc$//'`
     basedir="`echo $1 | sed 's/\/[^\/]*$//'`/."
    echo -n "$basename..."
    echo 1>&2
    echo "###### Testing $basename" 1>&2
    # Generate target dir
     dirname=$2/testrun/
     locallog=$2/testall.log
     generatedfiles=""
     generatedfiles="$generatedfiles ${dirname}${basename}.err ${dirname}${basename}.diff" &&
     RunFail "$MICROC" "<" $1 "2>" "${dirname}${basename}.err" ">>" $locallog &&
     CompareFail ${dirname}${basename}.err ${reffile}.err ${dirname}${basename}.diff
```

```
 # Report the status and clean up the generated files
     if [ $error -eq 0 ] ; then
       if [ $keep -eq 0 ] ; then
            rm -f $generatedfiles
       fi
         echo "${GREEN}OK${WHITE}"
         echo "###### SUCCESS" 1>&2
         let neg_pass=neg_pass+1
     else
            # echo -n "${RED}$basename...${WHITE}"
         echo "${RED}###### FAILED${WHITE}" 1>&2
             globalerror=$error
         let neg_fail=neg_fail+1
     fi
}
while getopts kdpsh c; do
     case $c in
       k) # Keep intermediate files
            keep=1
            ;;
       h) # Help
            Usage
             ;;
     esac
done
shift `expr $OPTIND - 1`
LLIFail() {
   echo "Could not find the LLVM interpreter \"$LLI\"."
   echo "Check your LLVM installation and/or modify the LLI variable in testall.sh"
   exit 1
}
which "$LLI" >> $globallog || LLIFail
if [ $# -ge 1 ]
then
     folders=$@
else
     # files="tests/**/test-*.mc tests/**/fail-*.mc"
     folders="tests/*"
fi
# Generate temp folders for holding temp files
echo "PWD: $PWD"
for folder in $folders
do
     temp_folder="$PWD/$folder/testrun/"
```

```
 mkdir -p $temp_folder
     rc=$? # return code of mkdir
     if [ $rc != 0 ] 
     then echo "mkdir in $temp_folder exited with code $rc"
     fi
done
# Test folder by folder
for folder in $folders
do
     echo "\nTesting in $folder"
     # log path
     locallog="$folder/testall.log"
     rm -f $locallog
     # temp file path
     tempfilefolder=$folder/testrun
     echo "Put temp files in $tempfilefolder"
     rm -Rf tempfilefolder
     mkdir -p tempfilefolder
     # test files
     files="$folder/test-*.mc $folder/fail-*.mc"
     echo "Files to work on: $files"
     for file in $files
     do
         case $file in
        *test-*) Check $file $folder 2>> $locallog
             ;;
        *fail-* CheckFail $file $folder 2>> $locallog
             ;;
         *)
             echo "${RED}unknown file type $file${WHITE}"
             globalerror=1
             ;;
         esac
     done
done
# reporting
# echo "Passed pos tests: $pos_pass"
# echo "Failed pos tests: $pos_fail"
# echo "Passed neg tests: $neg_pass"
# echo "Failed neg tests: $neg_fail"
exit $globalerror
```
Test cases (Liu, Wei, Yuan, Wang)

To demonstrate all the test cases clearly, we put all the stuffs together. Note that actually each test case is in an independent file.

```
/* fail-float_arith1.mc */
int main()
{
       float f;
       f = 1.0;
       print(f + "aaa");
       return 0;
}
/*
Output
       Fatal error: exception Failure("illegal binary operator float + string in f + aaa")
*/
/* fail-float_arith2.mc */
int main()
{
       float f;
       f = 1.0;
       print(f * true);
       return 0;
}
/*
Output
       Fatal error: exception Failure("illegal binary operator float * bool in f * true")
*/
/* fail-float_arith3.mc */
int main()
{
       float f;
       f = 1.0;print(f - "bbb");
       return 0;
}
/*
Output
       Fatal error: exception Failure("illegal binary operator float - string in f - bbb")
*/
```

```
/* fail-float_arith4.mc */
int main()
{
     float f;
     f = 1.0;print(f / false);
     return 0;
}
/*
Output
     Fatal error: exception Failure("illegal binary operator float / bool in f / false")
*/
/* test-arith1.mc */
int main()
{
 print(39 + 3);
 return 0;
}
/*
Output
42
*/
/* test-arith2.mc */
int main()
{
print(1 + 2 * 3 + 4); return 0;
}
/*
Output
11*/
/* test-arith3.mc */
int foo(int a)
{
 return a;
}
int main()
{
  int a;
 a = 42;a = a + 5; print(a);
```

```
 return 0;
```
```
}
/*
Output
47
*/
/* test
-arith_mulAndDiv.mc */
int main() {
 print(
2
*
3);
print(5/1);
 print(
2
/
3);
 return
0
;
}
/*
Output
 6\overline{6}6<br>5<br>0
     5\overline{5}\theta*/
/* test
-float_arith1.mc */
int main() {
 /* assign string */
 float a;
  float b;
a = -3.5 + 1.0;b = a + 1.0; print(b);
 return
0
;
}
/*
Output
       -1.500000
*/
/* test
-float_arith2.mc */
int main() {
 /* assign string */
 float a;
  float b;
a = -3.5 + 1.0;b = a + 1.0;
```

```
 print(1.0+b*a);
 return
0
;
}
/*
Output
       4.750000
*/
/* test
-float_arith3.mc */
int main() {
 /* assign string */
 float a;
  float b;
a = -3.5 + 1.0;b = a + 1.0; print(b/a);
 return
0
;
}
/*
Output
       0.600000
*/
/* test
-float_arith4.mc */
int main() {
 /* assign string */
 float a;
 float b;
a = -3.5 + 1.0;b = a + 1.0; print(b
-a);
 return
0
;
}
/*
Output
1.000000
*/
/* test
-float_arith5.mc */
int main() {
 /* assign string */
 float a;
  float b;
```

```
a = -3.5 + 1.0;b = 0.0; print(a/b);
 return
0
;
}
/*
Output
       -inf
*/
/* test
-float_arith_cmp1.mc */
int main
(
)
{
  float a;
  float b;
a = 1.0;b = 1.0; if (a == b)
     print("correct");
  else
       print
("not correct");
 return
0
;
}
/*
Output
       correct
*/
/* test
-float_arith_cmp2.mc */
int main() {
 float a;
 float b;
a = 1.0;b = 1.2; if (a < b)
     print("correct");
  else
       print
("not correct");
 return
0
;
}
/*
Output
correct
*/
/* test
-float_arith_cmp3.mc */
int main() {
```

```
 float a;
  float b;
a = 1.0;b = 1.0;if (a \leq b)print("correct");
  else
       print
("not correct");
 return
0
;
}
/*
Output
       correct
*/
/* test
-float_arith_cmp4.mc */
int main() {
  float a;
 float b;
a = 2.0;b = 1.0; if (a > b)
      print("correct");
  else
       print
("not correct");
 return
0
;
}
/*
Output
       correct
*/
/* test
-float_arith_cmp5.mc */
int main() {
 float a;
  float b;
a = 1.0;b = 1.0;if (a \ge b)print("correct");
  else
       print
("not correct");
 return
0
;
}
/*
Output
correct
```

```
*/
/* test
-float_arith_cmp6.mc */
int main() {
  float a;
  float b;
a = 2.0;b = 1.0; if (a != b)
      print("correct");
   else
        print
("not correct");
 return
0
;
}
/*
Output
      correct
*/
/* test
-array1.mc */
int main() {
 int[] array;
 array = new int
[
5];
 print(array[
0]);
 print(array[
4]);
 return
0
;
}
/*
Output
     \theta0<br>0
     \theta*/
/* test
-array2.mc */
int main() {
 int[] array;
 array = new int
[
5];
 array[
3] = 88
;
 print(array[
3]);
 return
0
;
}
/*
Output
     88
*/
/* test
-array3.mc */
```

```
int main()
{
  float[] array;
  array = new float[10];
 array[5] = 3.14; print(array[0]);
  print(array[5]);
  return 0;
}
/*
Output
       0.000000
      3.140000
*/
/* test-array4.mc */int main()
{
  string[] array;
  array = new string[5];
  array[3] = "plt is a nice course";
  print(array[0]);
  print(array[3]);
  return 0;
}
/*
Output
      (null)
      plt is a nice course
*/
/* fail-assign1.mc */
int main()
{
  int i;
  bool b;
 i = 42;i = 10;
 b = true; b = false;
 i = false; /* Fail: assigning a bool to an integer */
}
/*
Output
      Fatal error: exception Failure("illegal assignment int = bool in $i[int] = false")
*/
```

```
/* fail-assign2.mc */int main()
{
 int i;
  bool b;
b = 48; /* Fail: assigning an integer to a bool */}
/*
Output
      Fatal error: exception Failure("illegal assignment bool = int in $b[bool] = 48")
*/
/* fail-assign3.mc */
void myvoid()
{
 return;
}
int main()
{
 int i;
i = myvoid(); /* Fail: assigning a void to an integer */
}
/*
Output
      Fatal error: exception Failure("illegal assignment int = void in $i[int] =
myvoid()[void]")
*/
/* fail-assign_boolToFloat.mc */
int main()
{
 float b;
b = false; return 0;
}
/*
Output
     Fatal error: exception Failure("illegal assignment float = bool in $b[float] = 
false")
*/
/* fail-assign_boolToString.mc */
int main()
{
```

```
 bool b;
  string s;
 b = false;s = b; /* assign bool to string */
  return 0;
}
/*
Output
     Fatal error: exception Failure("illegal assignment string = bool in $s[string] = 
$b[bool]")
*/
/* fail-assign_FloatToInt.mc */
int main()
{
      int a;
      a = 3.5;return 0;
}
/*
Output
      Fatal error: exception Failure("illegal assignment int = float in $a[int] = 3.5")
*/
/* fail-assign_voidToString.mc */
void voidFunc(){
 return void;
}
int main()
{
 string s;
 s = voidFunc();
 return 0;
}
/*
Output
    Fatal error: exception Parsing.Parse_error
*/
/* test-assign_float1.mc */
int main()
{
  /* assign string */
```

```
 float a;
a = 3.5; print(a);
 return
0
;
}
/*
Output
       3.500000
*/
/* test
-assign_float2.mc */
int main() {
 /* assign string */
 float a;
 float b;
a = -3.5;b = a; print(b);
 return
0
;
}
/*
Output
       -3.500000
*/
/* test
-assign_string.mc */
int main() {
 /* assign string */
 string s;
 s = "hello"
;
 print(s);
 return
0
;
}
/*
Output
hello
*/
/* test
-hello.mc */
int main() {
 print(42);
 print(71);
```

```
 print(
1);
 return
0
;
}
/*
Output
  42
      71<br>1
*/
/* test
-hello_world.mc */
int main() {
 print("Hello World");
 return
0
;
}
/*
Output
     Hello World
*/
/* test
-ops1.mc */
int main() {
print(1 + 2);print(1 - 2); print(
1 * 
2);
 print(100 / 
2);
  print(99);
print(1 == 2);print(1 == 1); print(99);
 print(
1 != 
2);
 print(
1 != 
1);
  print(99);
print(1 < 2); print(
2 < 
1);
  print(99);
print(1 \leq 2);print(1 \leq 1);print(2 \leq 1); print(99);
print(1 > 2);print(2 > 1); print(99);
print(1 > = 2);print(1 >= 1); print(
2 >= 
1);
```
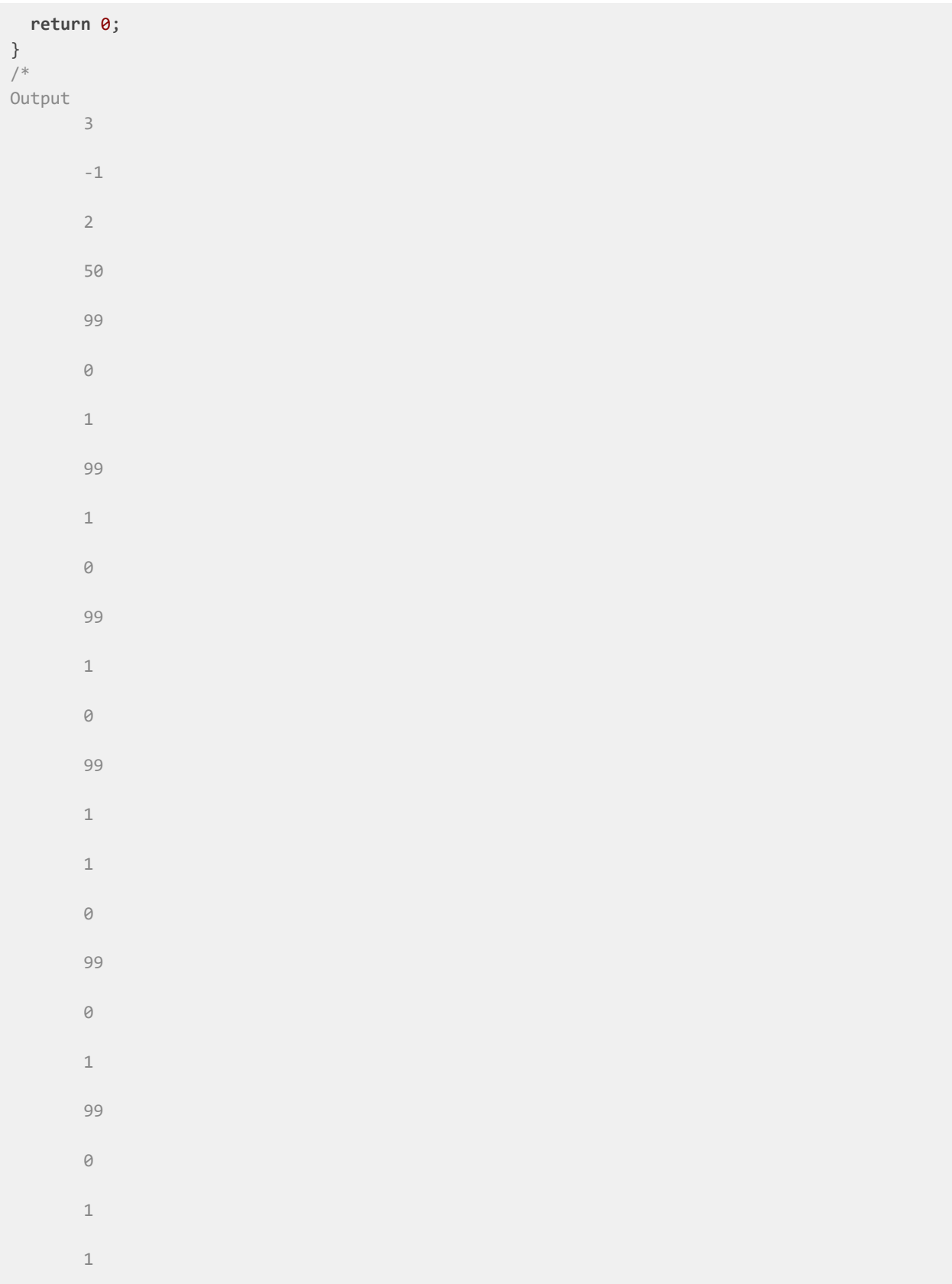

```
*/
 /* test
-ops2.mc */
int main() {
   print(true);
   print(false);
   print(true && true);
   print(true && false);
   print(false && true);
   print(false && false);
   print(true || true);
   print(true || false);
   print(false || true);
   print(false || false);
   print(!false);
   print(!true);
  print(
-10);
  print(
-
-42);
  return
0
;
}
/*
Output
        \,1\,100001101010
         \Theta1\,\Theta\Theta\Theta1\,\mathbf{1}\mathbbm{1}\theta\mathbbm{1}\Theta-1042
```

```
*/
/* fail-cast1.mc */
int main()
{
       bool a;
       a = (bool)"a";
       return 0;
}/*
Output
       Fatal error: exception Failure("Covert from string to boolis not permitted")
*/
/* fail-cast2.mc */
class foo
{
      int aaa;
}
int main()
{
      int a;
      foo f;
       f = (foo)a;return 0;
}/*
Output
      Fatal error: exception Parsing.Parse_error
*/
/* fail-cast3.mc */
int main()
{
       if (3 > false){
             print("hello world");
       }
       return 0;
}/*
Output
      Fatal error: exception Failure("illegal binary operator int > bool in 3 > false")
*/
/* test-cast1.mc */
int main()
{
       string a;
      float b;
```

```
string c;
       a = "aaa";b = ((int)"1") + 1.7;
       c = "aaa";if (b > 2 && (a==c))
       {
              print("variable b is larger than 2 value:" + (string)b);
       }
       else
              print("variable b is not larger than 2 value:" + (string)b);
       return 0;
}/*
Output
       variable b is larger than 2 value:2.700000
*/
/* test-cast2.mc */
int main()
{
      int a;
       a = ((int)3.5);
       print(a);
      return 0;
}/*
Output
     3
*/
/* test-cast3.mc */
int main()
{
      int a;
      a = ((int)3.5);
       print((float)a);
       return 0;
}/*
Output
      3.000000
*/
/* test-cast4.mc */
int main()
{
      int a;
      float b;
       b = (float)"3.5";
       a = (int)b;
       print(a);
       return 0;
}/*
Output
```

```
3
*/
/* test
-implicit_conversion1.mc */
int main() {
       float a;
       float b;
        a = 3;b = (float
)
3
;
       print(a);
       print(b);
        return
0
;
}/*
Output
       3.000000
       3.000000
*/
/* test
-implicit_conversion2.mc */
int main() {
       int a;
       float b;
        a = 3;b = 3.5;if (a < b)print("a is smaller than b");
       else
               print
("a is larger than b");
        return
0
;
}/*
Output
       a is smaller than b
*/
/* test
-implicit_conversion3.mc */
int main() {
       int a;
       float b;
        a = (int
)"10"
;
        b = (float
)"10"
;
       if (a == b) {
               print("a equals to b");
       }
       else
               print
("a doesn't equal to b");
        return
0
;
}/*
```

```
Output
       a equals to b
*/
/* fail-expr1.mc */
int a;
bool b;
void foo(int c, bool d) 
{
  int dd;
  bool e;
  a + c;
 c - a;
  a * 3;
  c / 2;
 d + a; /* Error: bool + int */
}
int main()
{
 return 0;
}
/*
Output
      Fatal error: exception Failure("illegal binary operator bool + int in d + a")
*/
/* fail-expr2.mc */
int a;
bool b;
void foo(int c, bool d) 
{
  int d;
  bool e;
 b + a; /* Error: bool + int */
}
int main()
{
 return 0;
}
/*
Output
     Fatal error: exception Failure("illegal binary operator bool + int in b + a")
*/
/* test-expr1.mc */
int a;
```

```
bool b;
void foo(int c, bool d) 
{
  int dd;
  bool e;
 a + c; c - a;
  a * 3;
  c / 2;
}
int main()
{
 return 0;
}
/*
Output
*/
/* fail-for1.mc */
int main()
{
  int i;
  for ( ; true ; ) {} /* OK: Forever */
 for (i = 0; i < 10; i = i + 1) {
   if (i == 3) return 42;
  }
 for (j = 0; i < 10; i = i + 1) {} /* j undefined */
 return 0;
}
/*
Output
     Fatal error: exception Analyzer.UndefinedID("j")
*/
/* fail-for13_varNotInit.mc */
int main()
{
 /* Uninitialized var in body */
 int i;
 for(i=0;i<2;i++)
  print(k);
  return 0;
}
/*
```

```
Output
     Fatal error: exception Parsing.Parse_error
*/
/* fail-for2.mc */int main()
{
  int i;
for (i = 0; j < 10; i = i + 1) {} /* j undefined */
 return 0;
}
/*
Output
     Fatal error: exception Analyzer.UndefinedID("j")
*/
/* fail-for3.mc */
int main()
{
 int i;
for (i = 0; i; i = i + 1) {} /* i is an integer, not Boolean */
  return 0;
}
/*
Output
     Fatal error: exception Failure("invaild statement type in For")
*/
/* fail-for4.mc */
int main()
{
 int i;
for (i = 0; i < 10; i = j + 1) {} /* j undefined */
  return 0;
}
/*
Output
      Fatal error: exception Analyzer.UndefinedID("j")
*/
/* fail-for5.mc */
int main()
```

```
{
  int i;
 for (i = 0; i < 10; i = i + 1) {
  foo(); /* Error: no function foo */
  }
  return 0;
}
/*
Output
      Fatal error: exception Analyzer.UndefinedFunction("foo")
*/
/* fail-for_noSemicolon.mc */
int main()
{
  for(){ /* nothing in () */
  print(0);
  }
 return 0;
}
/*
Output
     Fatal error: exception Parsing.Parse_error
*/
/* fail-for tooFewSemicolon.mc */
int main()
{
 for(;){ /* only 1 semi-colon in () */ print(0);
  }
  return 0;
}
/*
Output
     Fatal error: exception Parsing.Parse_error
*/
/* fail-for_tooManySemicolons.mc*/
int main()
{
 for(;;;){ /* too many semi-colon in () */ print(0);
```

```
 }
 return 0;
}
/*
Output
Fatal error: exception Parsing.Parse_error
*/
/* test-for1.mc */
int main()
{
 int i;
for (i = 0 ; i < 5 ; i = i + 1) {
  print(i);
  }
  print(42);
 return 0;
}
/*
Output
 \overline{\mathcal{O}}1
     2
     3
     4
    42
*/
/* test-for2.mc */
int main()
{
 int i;
i = 0; for ( ; i < 5; ) {
  print(i);
  i = i + 1; }
 print(42);
 return 0;
}
/*
Output
\overline{\mathcal{O}}
```

```
1
      2
      3
      4
     42
*/
/* test-for_modifyOuterVar.mc */
int main()
{
 \frac{1}{2} init, access and modify in for body \frac{1}{2} int i;
  int k;
 i = 3; for(i=0;i<2;i=i+1){
  k = 10 + i; print(k);
  }
  print(k);
 return 0;
}
/*
Output
 10
  1111
^*//* fail-func1.mc */
int foo() {}
int bar() {}
int baz() {}
void bar() {} /* Error: duplicate function bar */
int main()
{
 return 0;
}
/\ast
```

```
Output
       Fatal error: exception Failure("duplicated function declaration bar")
*/
/* fail-func2.mc */
int foo(int a, bool b, int c) { }
void bar(int a, bool b, int a) {} /* Error: duplicate formal a in bar */
int main()
{
 return 0;
}
/*
Output
       Fatal error: exception Failure("duplicate formals a")
*/
/* fail-func3.mc */
int foo(int a, bool b, int c) { }
void bar(int a, void b, int c) {} /* Error: illegal void formal b */
int main()
{
  return 0;
}
/*
Output
       Fatal error: exception Failure("formal b shouldn't be type void")
*/
/* fail-func4.mc */
int foo() {}
void bar() {}
int print() {} /* Should not be able to define print */
void baz() {}
int main()
{
  return 0;
}
/*
Output
      Fatal error: exception Failure("duplicated function declaration print")
```

```
*/
/* fail-func5.mc */int foo() {}
int bar() {
  int a;
  void b; /* Error: illegal void local b */
   bool c;
   return 0;
}
int main()
{
  return 0;
}
/*
Output
       Fatal error: exception Failure("local b shouldn't be type void")
*/
/* fail-func6.mc */void foo(int a, bool b)
{
}
int main()
{
  foo(42, true);
 foo(42); /* Wrong number of arguments */}
/*
Output
       Fatal error: exception Failure("expecting 2 argument(s) in foo(42)")
*/
/* fail-func7.mc */
void foo(int a, bool b)
{
}
int main()
{
  foo(42, true);
 foo(42, true, false); /* Wrong number of arguments */}
/*
Output
       Fatal error: exception Failure("expecting 2 argument(s) in foo(42, true, false)")
```

```
*/
/* fail-func8.mc */void foo(int a, bool b)
{
}
void bar()
{
}
int main()
{
  foo(42, true);
foo(42, bar()); /* int and void, not int and bool */}
/*
Output
       Fatal error: exception Failure("illegal actual argument found void expected bool in 
bar()[void]")
^*//* fail-func9.mc */
void foo(int a, bool b)
{
}
int main()
{
 foo(42, true);
foo(42, 42); /* Fail: int, not bool */}
/*
Output
      Fatal error: exception Failure("illegal actual argument found int expected bool in 
42")
*/
/* fail-func_assignInArg.mc */
void func(int i = 5){ /* assignment in argument */
  print(i);
}
int main()
{
  func(3);
  return 0;
}
/*
```

```
Output
Fatal error: exception Parsing.Parse_error
*/
/* fail-func_needStringGivenInt.mc */
void func(string s){
 prints("Got string");
}
int main()
{
func(1); /* need string but given int */ return 0;
}
/*
Output
    Fatal error: exception Failure("illegal actual argument found int expected string in 
1")
*/
/* test-add1.mc */
int add(int x, int y)
{
 return x + y;
}
int main()
{
 print( add(17, 25) );
 return 0;
}
/*
Output
    42
*/
/* test-func1.mc */
int add(int a, int b)
{
 return a + b;
}
int main()
{
 int a;
 a = add(39, 3);
  print(a);
  return 0;
}
```

```
/*
Output
42
*/
/* test
-func2.mc */
/* Bug noticed by Pin
-Chin Huang */
int fun
(int x, int y)
{
 return
0
;
}
int main() {
 int i;
i = 1;fun(i = 2, i = i+1); print(i);
 return
0
;
}
/*
Output
2
*/
/* test
-func3.mc */
void printem
(int a, int b, int c, int d)
{
 print(a);
 print(b);
 print(c);
  print(d); }
int main() {
 printem(42
,17
,192
,
8);
 return
0
;
}
/*
Output
  42
      17
      192
```

```
8
*/
/* test-func4.mc */
int add(int a, int b)
{
 int c;
c = a + b; return c;
}
int main()
{
 int d;
 d = add(52, 10);
 print(d);
 return 0;
}
/*
Output
62
*/
/* test-func5.mc */
int foo(int a)
{
 return a;
}
int main()
{
 return 0;
}
/*
Output
*/
/* test-func6.mc */
void foo() {}
int bar(int a, bool b, int c) { return a + c; }
int main()
{
 print(bar(17, false, 25));
 return 0;
}
/*
Output
```

```
42
\ast /
/* test
-func7.mc */
int a;
void foo
(int c)
{
a = c + 42;}
int main() {
 foo(73);
 print(a);
 return
0
;
}
/*
Output
115
^*//* test
-func8.mc */
void foo
(int a)
{
 print(a + 
3);
}
int main() {
 foo(40);
 return
0
;
}
/*
Output
43
*/
/* test
-func_noArgFunc.mc */
void noArg(){
 print(
0);
}
int main() {
\frac{1}{2} function with no arg \frac{*}{2} noArg();
 return
0
;
}
```

```
/*
Output
\overline{\mathcal{O}}*/
/* test-func_stringArg.mc */
void printString(string s){
 print(s);
}
int main()
{
 printString("Hi");
 return 0;
}
/*
Output
Hi
*/
/* test-func_touchGlobalVar.mc */
int a;
void printGlobal(){
 print(a);
a = 4; print(a);
}
int main()
{
 /* init, access and modify global var */
a = 3; printGlobal();
 a = 5; print(a);
  return 0;
}
/*
Output
     3
      4
     5
*/
/* fail-global1.mc */
```

```
int c;
bool b;
void a; /* global variables should not be void */
int main()
{
 return 0;
}
/*
Output
      Fatal error: exception Failure("global a shouldn't be void type")
*/
/* fail-global2.mc */
int b;
bool c;
int a;
int b; /* Duplicate global variable */
int main()
{
 return 0;
}
/*
Output
     Fatal error: exception Failure("duplicated global declaration b")
*/
/* test-global1.mc */
int a;
int b;
void printa()
{
 print(a);
}
void incab()
{
 a = a + 1;
b = b + 1;}
int main()
{
 a = 42;b = 21; printa();
  incab();
```

```
 printa();
 return
0
;
}
/*
Output
42
   43
^*//* test
-global2.mc */
bool i;
int main() {
 int i; /* Should hide the global i */
i = 42; print(i + i);
 return
0
;
}
/*
Output
84
*/
/* test
-global3.mc */
int i;
bool b;
int j;
int main() {
i = 42;j = 10;print(i + j); return
0
;
}
/*
Output
52
*/
/* test
-var2.mc */
int a;
void foo
(int c)
{
a = c + 42;
```

```
}
int main()
{
 foo(73);
 print(a);
 return 0;
}
/*
Output
115
*/
/* fail-if1.mc */
int main()
{
 if (true) {}
 if (false) {} else {}
 if (42) {} /* Error: non-bool predicate */
}
/*
Output
     Fatal error: exception Failure("expected Boolean expression in 42")
*/
/* fail-if11.mc */int main()
{
 if(true){
   else{
     print(0); /* dangling else */
   }
  }
 return 0;
}
/*
Output
     Fatal error: exception Parsing.Parse_error
*/
/* fail-if12.mc */int main()
{
  if(true)
    else /* dangling else, no semicolon */
     print(0);
```

```
 return 0;
}
/*
Output
     Fatal error: exception Parsing.Parse_error
*/
/* fail-if2.mc */
int main()
{
 if (true) {
  foo; /* Error: undeclared variable */
 }
}
/*
Output
      Fatal error: exception Analyzer.UndefinedID("foo")
*/
/* fail-if3.mc */int main()
{
 if (true) {
  42;
 } else {
 bar; /* Error: undeclared variable */
 }
}
/*
Output
    Fatal error: exception Analyzer.UndefinedID("bar")
*/
/* test-if1.mc */int main()
{
 if (true) print(42);
 print(17);
 return 0;
}
/\astOutput
 42
     17
*/
```

```
/* test
-if2.mc */
int main() {
 if
(true) print(42); else print
(
8);
 print(17);
 return
0
;
}
/*
Output
42
   17
*/
/* test
-if3.mc */
int main() {
 if
(false) print(42);
 print(17);
 return
0
;
}
/*
Output
17
*/
/* test
-if4.mc */
int main() {
 if
(false) print(42); else print
(
8);
 print(17);
 return
0
;
}
/*
Output
8
17
*/
/* test
-if5.mc */
int cond
(bool b)
{
 int x;
 if (b)
x = 42; else
x = 17; return x;
```

```
}
int main()
{
print(cond(true));
 print(cond(false));
return 0;
}
/*
Output
 42
     17
*/
/* test-if_nestedIf.mc */
int main()
{
/* nested if */ bool outer;
   bool inner;
   outer = true;
   inner = true;
   if(outer){
   if(inner){
     print(0);
    }else{
     print(1);
    }
   }
  return 0;
}
/*
Output
    \theta*/
/* fail-nomain.mc */
/*
Output
       Fatal error: exception Analyzer.MainNotDefined
*/
/* test-fib.mc */int fib(int x)
{
```

```
 if (x < 
2) return
1
;
return fib(x-1) + fib(x-2);
}
int main() {
 print(fib(
0));
 print(fib(
1));
 print(fib(
2));
 print(fib(
3));
 print(fib(
4));
 print(fib(
5));
 return
0
;
}
/*
Output
       \mathbf{1}1 1 2 3 5 8
        \mathbbm{1}\overline{2}\overline{\mathbf{3}}5
        \, 8 \,*/
/* test
-gcd.mc */
int gcd
(int a, int b) {
   while (a != b) {
 if (a > b) a = a 
- b;
 else b = b 
- a;
  }
   return a; }
int main() {
 print(gcd(
2
,14));
 print(gcd(
3
,15));
 print(gcd(99
,121));
 return
0
;
}
/*
Output
       \overline{2}2<br>3
        \mathsf 3
```
```
11
*/
/* test
-gcd2.mc */
int gcd
(int a, int b) {
 while (a != b)
 if (a > b) a = a 
- b;
 else b = b 
- a;
 return a; }
int main() {
 print(gcd(14
,21));
 print(gcd(
8
,36));
 print(gcd(99
,121));
 return
0
;
}
/*
Output
     \overline{7}74
     \overline{4}11
*/
/* test
-local1.mc */
void foo
(bool i)
{
 int i; /* Should hide the formal i */
i = 42; print(i); }
int main() {
 foo(true);
 return
0
;
}
/*
Output
 42
*/
/* test
-local2.mc */
int foo
(int a, bool b)
{
```

```
 int c;
  bool d;
 c = a; return c + 10
;
}
int main() {
print(foo(37, false));
 return
0
;
}
/*
Output
47
\ast//* test
-local_localShadowArg.mc */
void printLocal
(int a){
 int a;
a = 6; print(a); }
int main(){
 /* inner scope shadows outer scope var */
 int a;
a = 5; printLocal(a);
 print(a);
 return
0
;
}
/*
Output<br>6
       6<br>5
    5^{\circ}^*//* test
-var1.mc */
int main() {
 int a;
a = 42; print(a);
 return
0
;
}
/*
Output
  42
```

```
*/
/* test
-class_func.mc */
class Test
{
   constructor(){}
   int getInt(){
 return
3
;
   }
}
int main(){
 class Test
t
;
   int i;
  t = new Test();
  i = t.getInt(); print(i);
 return
0
;
}/*
Output
       3
*/
/* test
-class_funcWithThis.mc */
class Line
{
   int x;
    constructor(int a){
      x = a;}
   int getX() {
    int a;
    a = \text{this}.x; return a;
  }
}
int main() {
 class Line
e
;
    int i;
 e = new Line(
5);
    i = e.getX(); print(i);
 return
0
;
}
/*
Output
       5
*/
/* test
-class_inClassFor.mc */
class Test
{
```

```
 int value
;
    constructor(int v){
      value = v;}
    int getValue(){
       int v;
       int i;
 v = this
.value
;
for(i=0;i<3;i = i+1){
v = v^*2;}
       return v;
  }
}
int main(){
 class Test t1
;
 class Test t2
;
    int v1;
   int v2;
 t1 = new Test(
3);
t2 = new Test(-1);
   v1 = t1.getValue();
   v2 = t2.getValue(); print(v1);
    print(v2);
 return
0
;
}/*
Output
 24<br>-8
*/
/* test
-class_inClassIf.mc */
class Test
{
 int value
;
    constructor(int v){
       value = v;
   }
    int getValue(){
       int v;
 v = this
.value
;
if(v < 3)v = v^*2; return v;
   }
```

```
}
int main(){
 class Test t1
;
 class Test t2
;
    int v1;
    int v2;
 t1 = new Test(
1);
 t2 = new Test(
3);
    v1 = t1.getValue();
    v2 = t2.getValue();
   print(v1);
    print(v2);
 return
0
;
}/*
Output
       \overline{2}2<br>3
      \overline{\mathbf{3}}*/
/* test
-class_inClassWhile.mc */
class Test
{
 int value
;
     constructor(int v){
         value = v;
    }
     int getValue(){
        int v;
 v = this
.value
;
         while(v>10){
v = v/2;}
         return v;
    }
}
int main(){
 class Test t1
;
 class Test t2
;
     int v1;
     int v2;
    t1 = new Test(100);
 t2 = new Test(
9);
    v1 = t1.getValue();
    v2 = t2.getValue(); print(v1);
```

```
 print(v2);
 return
0
;
}/*
Output
 6\overline{6}6<br>9
    9*/
/* test
-class_nestedAccess.mc */
class
A
{
 int x;
 constructor(int the_x){
  x = the_x; 
}
}
class
B
{
 class
A
a
;
 constructor(class
A the_a){
 a = the_a; 
}
}
int main(){
  int c;
 class
A
a
;
 class
B
b
;
 a = new A(
3);
  b = new B(a);
 c = b.a.x; print(c);
 return
0
;
}
/*
Output
3
*/
/* test
-class_nestedObj.mc */
class Dot
{
  int x;
 int y;
 constructor(int a, int b){
 x = a;y = b;}
}
class Circle
{
 class Dot center
;
 constructor(class Dot
d){
```

```
 center = d;

}
}
int main(){
 class Dot
d
;
 class Circle
c
;
 d = new Dot(
3
,
5);
 c = new Circle(d); print(c.center.x);
  print(c.center.y);
 return
0
;
}
/*
Output
      \overline{\mathbf{3}}35
     -5*/
/* test
-class_noParamConstructor.mc */
class Circle
{
 int x;
 int y;
 constructor(){} }
int main(){
 class Circle
c
;
 c = new Circle();
 return
0
;
}
/*
Output
*/
/* test
-class_objArrayField.mc */
class Test
{
    int[] array;
    constructor(){
 array = new int
[10];
   }
}
int main(){
 class Test
t
;
    int[] a;
    t = new Test();
    a = t.array;
a[3] = 33; print(a[
0]);
 print(a[
3]);
```

```
 print(a[
9]);
 return
0
;
}/*
Output
 \overline{\mathcal{O}}\begin{array}{c} 33 \\ 0 \end{array}*/
/* test
-class_objAsParam.mc */
class Line
{
     constructor(){}
}
int foo(class Line e) {
        return
0
;
}
int main() {
 class Line
e
;
   e = new Line();
     print(foo(e));
 return
0
;
}/*
Output
 \overline{\mathcal{O}}*/
/* test
-class_printObjAccess.mc */
class Circle
{
 int x;
 int y;
  constructor(int a, int b){
  x = a;y = b;}
}
int main(){
 class Circle
c
;
 c = new Circle(
3
,
5);
 print(c.x);
 return
0
;
}
/*
Output
3
*/
```

```
/* test-class_recursion.mc */
class Node{
    int value;
    string s;
    class Node left;
     class Node right;
    constructor(int v, string ss){
        value = v;
       s = ss; }
     constructor(class Node l, class Node r, int v, string ss){
         value = v;
       left = 1; right = r;
       s = ss; }
     string getValue(){
         string ss;
         string lVal;
         string rVal;
         int v;
         string sss;
         v = this.value;
        if(v == 0){
            sss = this.s;
             return sss;
         }
        lVal = this.left.getValue();
         rVal = this.right.getValue();
         sss = this.s;
        ss = " " + 1Val + "<-" + sss + "-> " + rVal; return ss;
    }
}
int main(){
    class Node root;
    class Node left;
    class Node right;
     string s;
    left = new Node((int)(float)"0.0","foo");
   right = new Node(0, "bar");
    root = new Node(left, right, 4, "foobar");
    s = root.getValue();
     print(s);
     return 0;
```

```
}/*
Output
       foo<
-foobar
->bar
*/
/* test
-class_stringField.mc */
class Circle
{
  string s;
  constructor(string t){
  s = t; 
}
}
int main(){
 class Circle
c
;
  string a;
  c = new Circle("hello");
 a = c.s; print(a);
 return
0
;
}
/*
Output
hello
*/
/* test
-class_stringFunc.mc */
class Test
{
   constructor(){}
   string getString(){
 return "Hello"
;
   }
}
int main(){
 class Test
t
;
    string s;
   t = new Test();
  s = t.getString();
   print(s);
 return
0
;
}/*
Output
 Hello
*/
/* test
-class_withParamsConstructor.mc */
class Circle
{
  int x;
  int y;
  constructor(){}
  constructor(int a, int b){
```

```
 x=a;
   y=b;
 }
}
int main(){
  class Circle c;
 int the_x;
 c = new Circle(3,5);
  the_x=c.x;
 print(the_x);
  return 0;
}
/*
Output
 3
\ast /
/* fail-return1.mc */
int main()
{
 return true; /* Should return int */
}
/*
Output
      Fatal error: exception Failure("return gives bool expected int in true")
*/
/* fail-return2.mc */
void foo()
{
 if (true) return 42; /* Should return void */
 else return;
}
int main()
{
 return 42;
}
/*
Output
    Fatal error: exception Failure("return gives int expected void in 42")
*/
/* test-return_inWhileIf.mc */
int main(){
  int i;
 i = 0; while(i<3){
   if(i > 2)
```

```
 return 0;
 i = i + 1; print(i);
 }
  return 0;
}
/*
Output
 1
     2
    3
*/
/* test-return_returnInWhile.mc */
int main(){
\frac{1}{2} return in while \frac{1}{2} int i;
i = 10;while(i<11){
  print("Now return");
  return 0;
  }
  print(3);
 return 1;
}
/\astOutput
Now return
*/
/* fail-stringaddint.mc */
int main()
{
     string a;
     a = "foo";print(a + 3);}
/*
Output
 Fatal error: exception Failure("illegal binary operator string + int in a + 3")
*/
/* fail-stringequaltoint.mc */
int main()
```

```
{
       string a;
       a = "foo";if (a == 0)
       {
             print(a + 3);}
}
/*
Output
      Fatal error: exception Failure("illegal binary operator string == int in a == 0")
^*//* fail-stringneqtoint.mc */
int main()
{
       string a;
       a = "foo";if (a != 0)
       {
             print(a + 3);}
}
/*
Output
      Fatal error: exception Failure("illegal binary operator string != int in a != 0")
*/
/* test-string1.mc */
int main()
{
       string a;
       a = "foobar";print(a);
       print("foobar");
       return 0;
}
/*
Output
       foobar
       foobar
*/
```

```
/* test
-string2.mc */
int main() {
     string a;
       a = "foobar"
;
     print(a + "foobar");
       return
0
;
}
/*
Output
foobarfoobar
*/
/* test
-string3.mc */
int main() {
      string a;
      string b;
       a = "foo"
;
       b = "bar"
;
      print(a + b + "footar");return
0
;
}
/*
Output
     foobarfoobar
*/
/* test
-stringequal1.mc */
int main() {
     string a;
      string b;
       a = "aaa"
;
       b = "aaa"
;
      if (a == b) {
             print("equal");
       }
      else {
           print("not equal");
      }
       return
0
;
}
/*
Output
equal
*/
/* test
-stringequal2.mc */
int main()
```

```
{
      string a;
      string b;
       a = "aaa"
;
       b = "bbb"
;
      if (a == b) {
           print("equal");
      }
      else {
      print("not equal");
      }
       return
0
;
}
/*
Output
not equal
*/
/* test
-stringequal3.mc */
int main() {
      string a;
      string b;
       a = "aaa"
;
       b = "bbb"
;
      if (a != b) {
           print("not equal");
      }
      else {
              print("equal");
       }
       return
0
;
}
/*
Output
     not equal
*/
/* test
-tostring1.mc */
int main() {
     int a;
       a = 3;print(toString(a));
       return
0
;
}
/*
Output
```

```
3
*/
/* test-tostring2.mc */
int main()
{
      float a;
      a = 3.5;print("output" + toString(a));
      return 0;
}
/*
Output
     output3.500000
*/
/* test-tostring3.mc */
int main()
{
      bool a;
      a = false;print(toString(a));
      return 0;
}
      /*
Output
     \theta*/
/* test-tostring4.mc */
int main()
{
      string a;
      a = "foo ";
      print(toString(a)+toString(3)+" "+ toString(3.5)+ "bar" );
      return 0;
}
/*
Output
     foo 3 3.500000bar
*/
/* fail-while1.mc */
int main()
{
 int i;
  while (true) {
  i = i + 1; }
  while (42) { /* Should be boolean */
```

```
i = i + 1; }
}
/*
Output
    Fatal error: exception Failure("invaild statement type in While")
*/
/* fail-while11.mc */
int main()
{
 while() /* Nothing in () */
   ;
 return 0;
}
/*
Output
Fatal error: exception Parsing.Parse_error
*/
/* fail-while2.mc */
int main()
{
  int i;
  while (true) {
  i = i + 1; }
  while (true) {
  foo(); /* foo undefined */
  }
}
/*
Output
Fatal error: exception Analyzer.UndefinedFunction("foo")
*/
/* test-while1.mc */
int main()
{
  int i;
 i = 5; while (i > 0) {
   print(i);
  i = i - 1;
```

```
 
}
 print(42);
 return
0
;
}
/*
Output<br>5
        54321
       \overline{4}\overline{\mathbf{3}}\overline{2}\overline{1}42
*/
/* test
-while2.mc */
int foo
(int a)
{
 int j;
j = 0; while (a > 
0) {
j = j + 2;a = a - 1; 
}
  return j; }
int main() {
 print(foo(
7));
 return
0
;
}
/*
Output
14
*/
Positive tests: 95 passed
Negative tests: 52 passed
```
## 8.3 Demo Code

## Tree.lava (Liu)

```
class Node{
     int value;
     string label;
     class Node left;
     class Node right;
     constructor(int v, string n){
         value = v;
        label = n; }
     constructor(class Node l, class Node r, int v, string n){
         value = v;
        left = 1; right = r;
        label = n; }
     string toString(){
         string lVal;
         string rVal;
         int v;
         string s;
         s = this.label;
         v = this.value;
         /* A node is closed in square brackets */
         s = "[" + s + ":" + ((string)v) + "]";
        /* Check whether the node is leaf */if(v == 0){
             return s;
         }
         lVal = this.left.toString();
         rVal = this.right.toString();
        s = "(" + 1Val + "')<-" + s + "->(" + rVal + ")"; return s;
     }
}
int main(){
     class Node l0_root;
     class Node l1_left;
    class Node l1_right;
    class Node l2_n1;
     class Node l2_n2;
     class Node l2_n3;
     class Node l2_n4;
     string s;
```

```
 string[] sa;
    sa = new string[10];
   sa[2] = "Hello world"; print(sa[2]);
   12 n1 = new Node(0, "C1");
   12_n2 = new Node(0, "C2"); l2_n3 = new Node(0, "C3");
    l2_n4 = new Node(0, "C4");
    l1_left = new Node(l2_n1, l2_n2, (int)(float)"3.0","B1");
    l1_right = new Node(l2_n3, l2_n4, (int)"4","B2");
    l0_root = new Node(l1_left, l1_right, 10, "A");
   s = 10 root.toString();
    print(s);
    return 0;
}
```
## Linkedlist.lava (Liu)

```
class Node{
    int value;
     class Node last; 
     /* Construct a single node or the root */
     constructor(int v){
         value = v;
     }
     /* Construct a node and connect it to the last node */
     constructor(int v,class Node n){
         value = v;
        last = n; }
     /* Calculate the sum of all nodes in the list */
     int getSum(){
         int v;
         v = this.value;
        if(v == 0){
             return 0;
         }
         v = v + this.last.getSum();
         return v;
     }
```

```
 string toString(){
         int v;
         string s;
         /* string also needs initialization */
        s = " " v = this.value;
         if(v==0)
             return "r"+s;
         s = this.last.toString() + "->" + (string)v;
         return s; 
     }
}
int main(){
    class Node root;
    class Node n1;
     class Node n2;
    class Node n3;
    class Node n4;
    class Node n5;
    int v;
     string s;
    root = new Node(0);
    /* Cast string to int */
     n1 = new Node((int)"1",root);
     /* Cast float to int */
     n2 = new Node((int)3.0, n1);
    n3 = new Node(5, n2);
    n4 = new Node(7, n3);
     n5 = new Node(9, n4);
    v = n5.getSum(); print("Value of the list is "+(string)v);
    s = n5.toString();
    print(s);
   return 0;
}
```